# **Oracle® Retail Merchandising**

Security Guide Release 19.0 F26233-01

January 2020

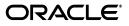

Oracle Retail Merchandising Security Guide , Release 19.0 for Windows

F26233-01

Copyright © 2020, Oracle and/or its affiliates. All rights reserved.

Primary Author:

Contributing Author:

This software and related documentation are provided under a license agreement containing restrictions on use and disclosure and are protected by intellectual property laws. Except as expressly permitted in your license agreement or allowed by law, you may not use, copy, reproduce, translate, broadcast, modify, license, transmit, distribute, exhibit, perform, publish, or display any part, in any form, or by any means. Reverse engineering, disassembly, or decompilation of this software, unless required by law for interoperability, is prohibited.

The information contained herein is subject to change without notice and is not warranted to be error-free. If you find any errors, please report them to us in writing.

If this is software or related documentation that is delivered to the U.S. Government or anyone licensing it on behalf of the U.S. Government, then the following notice is applicable:

U.S. GOVERNMENT END USERS: Oracle programs, including any operating system, integrated software, any programs installed on the hardware, and/or documentation, delivered to U.S. Government end users are "commercial computer software" pursuant to the applicable Federal Acquisition Regulation and agency-specific supplemental regulations. As such, use, duplication, disclosure, modification, and adaptation of the programs, including any operating system, integrated software, any programs installed on the hardware, and/or documentation, shall be subject to license terms and license restrictions applicable to the programs. No other rights are granted to the U.S. Government.

This software or hardware is developed for general use in a variety of information management applications. It is not developed or intended for use in any inherently dangerous applications, including applications that may create a risk of personal injury. If you use this software or hardware in dangerous applications, then you shall be responsible to take all appropriate fail-safe, backup, redundancy, and other measures to ensure its safe use. Oracle Corporation and its affiliates disclaim any liability for any damages caused by use of this software or hardware in dangerous applications.

Oracle and Java are registered trademarks of Oracle and/or its affiliates. Other names may be trademarks of their respective owners.

Intel and Intel Xeon are trademarks or registered trademarks of Intel Corporation. All SPARC trademarks are used under license and are trademarks or registered trademarks of SPARC International, Inc. AMD, Opteron, the AMD logo, and the AMD Opteron logo are trademarks or registered trademarks of Advanced Micro Devices. UNIX is a registered trademark of The Open Group.

This software or hardware and documentation may provide access to or information about content, products, and services from third parties. Oracle Corporation and its affiliates are not responsible for and expressly disclaim all warranties of any kind with respect to third-party content, products, and services unless otherwise set forth in an applicable agreement between you and Oracle. Oracle Corporation and its affiliates will not be responsible for any loss, costs, or damages incurred due to your access to or use of third-party content, products, or services, except as set forth in an applicable agreement between you and Oracle.

#### Value-Added Reseller (VAR) Language

#### **Oracle Retail VAR Applications**

The following restrictions and provisions only apply to the programs referred to in this section and licensed to you. You acknowledge that the programs may contain third party software (VAR applications) licensed to Oracle. Depending upon your product and its version number, the VAR applications may include:

(i) the **MicroStrategy** Components developed and licensed by MicroStrategy Services Corporation (MicroStrategy) of McLean, Virginia to Oracle and imbedded in the MicroStrategy for Oracle Retail Data Warehouse and MicroStrategy for Oracle Retail Planning & Optimization applications.

(ii) the **Wavelink** component developed and licensed by Wavelink Corporation (Wavelink) of Kirkland, Washington, to Oracle and imbedded in Oracle Retail Mobile Store Inventory Management.

(iii) the software component known as Access Via<sup>™</sup> licensed by Access Via of Seattle, Washington, and imbedded in Oracle Retail Signs and Oracle Retail Labels and Tags.

(iv) the software component known as **Adobe Flex™** licensed by Adobe Systems Incorporated of San Jose, California, and imbedded in Oracle Retail Promotion Planning & Optimization application.

You acknowledge and confirm that Oracle grants you use of only the object code of the VAR Applications. Oracle will not deliver source code to the VAR Applications to you. Notwithstanding any other term or condition of the agreement and this ordering document, you shall not cause or permit alteration of any VAR Applications. For purposes of this section, "alteration" refers to all alterations, translations, upgrades, enhancements, customizations or modifications of all or any portion of the VAR Applications including all reconfigurations, reassembly or reverse assembly, re-engineering or reverse engineering and recompilations or reverse compilations of the VAR Applications or any derivatives of the VAR Applications. You acknowledge that it shall be a breach of the agreement to utilize the relationship, and/or confidential information of the VAR Applications for purposes of competitive discovery.

The VAR Applications contain trade secrets of Oracle and Oracle's licensors and Customer shall not attempt, cause, or permit the alteration, decompilation, reverse engineering, disassembly or other reduction of the VAR Applications to a human perceivable form. Oracle reserves the right to replace, with functional equivalent software, any of the VAR Applications in future releases of the applicable program.

# Contents

| 1 | Overview                              |      |
|---|---------------------------------------|------|
|   | Application Functional Security       | 1-1  |
|   | Roles                                 | 1-1  |
|   | Duties                                |      |
|   | Privileges                            | 1-1  |
|   | Data Filtering                        | 1-1  |
| 2 | Roles                                 |      |
|   | Roles Provided at Initial Setup       | 2-1  |
| 3 | Duties and Privileges                 |      |
|   | Duties Provided at Initial Setup      | 3-1  |
|   | Duty to Role Mappings                 | 3-3  |
|   | Privileges                            | 3-28 |
|   | Privileges Available in Merchandising | 3-29 |
|   | Privileges for the Predefined Duties  | 3-49 |
| A | Appendix A – Role Identifiers         |      |

- B Appendix B Duty Identifiers
- C Appendix C Privilege Identifiers

# -Overview

This document will cover the aspects of security that were mentioned in the Merchandising Security Guide Volume 1 and describe them in a bit more detail as well as outline how they are used in Merchandising specifically.

# **Application Functional Security**

Merchandising functional security supports a role-based, declarative model where resources are protected by roles that are assigned to users. Roles are associated to a logical grouping of duties, which in turn are associated to a set of privileges which provide different access rights. In this manner, an application role becomes the container that grants permissions to its members to access the application tasks, screens and the functionalities within.

# Roles

Roles, also referred to as Job Roles, align with titles or jobs within a retailer's organization, such as a Buyer or Inventory Control Manager. Roles are used to classify users based on job responsibilities and actions to be performed in the application. One or more duties as well as individual privileges, if desired, can be assigned to roles. When a user logs into the application, based on the roles assigned to the user, the system determines which privileges have been granted to the user and the system features are enabled accordingly.

# **Duties**

Duties are tasks one must perform in the context of their job. Duties in Merchandising are logical groupings of privileges or other duties that grant users access to a set of functionally related tasks within the application.

# **Privileges**

Privileges are used to grant permission to access links into workflows, screens, actions and in some cases specific fields within the application. Privileges that grant access to related functionality are grouped together into duties that permit a user to perform a complete task to fulfill responsibilities within the context of their job.

# **Data Filtering**

Oracle Retail Merchandising suite offers an optional layer of data filtering in the application user interface, which limits the data end users see by levels in the

merchandise and organizational hierarchies. Whether or not this is used in your environment, it is controlled by a system option in Merchandising, which is also where all the configuration for this functionality is managed.

This data level filtering is configured by assigning users to a data security group. The group then is assigned to levels of the merchandise and organizational hierarchy. All users within a group will have similar access to a particular section of the merchandise or organizational hierarchy. For example, a group may be defined for a particular division, giving users across application job roles, access to the departments, classes, subclasses, and items in that division.

Within Merchandising, there is not any additional configuration that is needed. However, all Merchandising users will need to be included in the user/group relationships configured in Merchandising so that they are able to access the data needed to perform their jobs. With data filtering enabled, users will only be able to work with items that are part of the merchandise hierarchy to which they have been given data filtering access. Likewise, users will only be able to work with locations (or zones containing locations) that are part of the organizational hierarchy to which they have been given data filtering access.

To implement data filtering, see Chapter 3, Data Security/Filtering in the Oracle Retail Merchandising Administration Guide.

Roles are used to classify users based on job responsibilities and actions to be performed in the application. Using roles, a user's access can be restricted to specific areas or functions within the system. Users must be associated with at least one job role in order to access the application and may be associated with several roles if desired.

For example, within Merchandising, a Supply Chain Analyst may only have the ability to maintain item sourcing related information but not the ability to modify any other details on an item's definition. This role would be given view only access to the item workflow with the exception of item supplier screens where the role will be granted management access. Whereas a user in the Data Steward role might have ability to manage the general item definition, including item sourcing information.

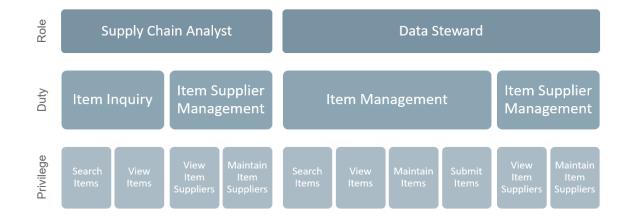

## Figure 2–1 Merchandising Roles

# **Roles Provided at Initial Setup**

A default security configuration is provided with each application during installation and is intended to be used as a starting point as you define the roles that align for your business and users. The provided roles can be modified by adding or removing duties and/or individual privileges to adjust the access granted to the role, or the roles can be deleted completely. Additional roles can be created as well and can be mapped to the desired duties or privileges. Administrator users can change the mappings of roles, duties and privileges in the Merchandising's User Interface. Details about how to manage these application security policies are available in Chapter 2, Manage Security Policies in the *Oracle Retail Merchandising Administration Guide*.

These roles are provided in the default security configuration:

- Application Administrator
- Data Steward
- Buyer
- Inventory Analyst
- Inventory Manager
- Corporate Inventory Control Analyst
- Inventory Control Manager
- Sourcing Analyst
- Supply Chain Analyst
- Finance Analyst
- Finance Manager

# **Application Administrator**

The Application Administrator is a part of a retailer's IT department responsible for maintaining and configuring the Pricing application. Primary responsibilities include:

- Maintaining daily operations, such as daily batch processes of the application.
- Supporting end-users and providing the first level of support for the application.
- Applying patches and upgrades to the application on a regular basis.
- Troubleshooting and resolving product issues.
- Setting up users and security privileges for the application.

## **Data Steward**

The Data Steward is responsible for the management of foundational data elements for Merchandising, which includes ensuring the completeness and accuracy of the data, as well as development and enforcement of standard processes.

## Buyer

Develops business strategies and seasonal assortment plans to maximize the development of the brand, as well as sales and profits for a department or assigned area. Their primary responsibilities are:

- Performing market and competitive analysis and analyze sales trends to keep abreast of current trends.
- Developing business strategies outlining strengths, weaknesses, new opportunities and threats.
- Analyzing and approving new product or concepts for their department.
- Maintaining relationships, resolving issues and conducting negotiations with significant suppliers and agents.
- Managing sales and margin dollar performance against plan.

 Recommending adjustments to the plan to maximize sales, profits, and to protect the brand.

#### **Inventory Analyst**

The Inventory Analyst works with the buyer to ensure product distribution aligns to strategy. The Inventory Analyst is responsible for managing and allocating inventory at the store level. This includes:

- Working with the buyer to develop and manage buy plans.
- Ensuring stores maintain appropriate in stock service levels and weeks on hand.
- Modifying store replenishment settings to achieve sales and inventory plans.
- Communicating regularly with stores concerning inventory levels and assortments.
- Communicating with production team to ensure on time delivery of product developing action plans for delayed product.
- Partnering with distribution center to ensure accurate and on-time delivery to stores of allocated merchandise.
- Supporting promotions with appropriate inventory.
- Developing exit strategies for managing disposition of discontinuing products.

#### **Inventory Manager**

Responsible for working with the buying teams to execute the inventory strategy for a retailer. Primary responsibilities include:

- Coordinating with their team of inventory analysts to execute to the inventory strategies for their division.
- Partnering with the buying team in assessing and determining assortment and financial goals.
- Communicating regularly with stores concerning inventory levels and assortments.
- Communicating with production team to ensure on time delivery of product developing action plans for delayed product.

#### **Corporate Inventory Control Analyst**

Inventory control analysts at corporate collaborate with their warehouse and store counterparts to ensure accurate levels of inventory through the retailer's supply chain. This includes.

- Scheduling, coordinating, and reviewing cycle counts performed in stores and warehouses.
- Monitoring and resolving inventory discrepancies, problem orders, and transfer issues.
- Making recommendations to minimize supplier invoice discrepancies.
- Analyzing inventory-related procedures to suggest process improvements.

#### Inventory Control Manager

Inventory control managers develop and implement inventory control procedures for a retailer and direct the work of inventory control analysts at corporate, in stores, and in warehouse to ensure accurate levels of inventory through the retailer's supply chain. This includes:

- Developing procedures for cycle counting in stores and warehouses.
- Assisting in the resolution of inventory discrepancies.
- Analyzing inventory-related procedures and implementing process improvements.
- Auditing operational processes and compliance procedures.

# **Sourcing Analyst**

Manages the sourcing for a retailer, including importing processes, to ensure efficient and ethical procurement of merchandise. This includes:

- Ensuring product is sourced from the best supplier or factory so that a quality
  product is produced ethically, on-time, and at the right price- Processing product
  claims with vendors, supporting quality.
- Researching problems, develop resolutions, lead negotiations.
- Reviewing and maintaining import details related to items and purchase orders, such as expenses, assessments, duties, discharge lading ports, and partner information.
- Monitoring for and resolving any issues related to importing of merchandise, including troubleshooting disruptions to the calendar and communication with all partners connected with the calendar.
- Communicating with merchandising, import operations and overseas offices agents to resolve issues with deliveries.

# **Supply Chain Analyst**

Responsible for planning, coordinating and controlling all aspects of supply chain management, including demand and capacity planning, product sourcing, and distribution, using the most efficient and cost effective means available. Usually focused on a group of suppliers and or locations within a category. Key responsibilities include:

- Analyzing supplier compliance performance to use in supplier negotiations and to optimize lead times settings to provide more accurate view of inbound inventory.
- Analyzing cost and performance of shipping inside the retailer's supply chain to
  optimize the shipping schedules and sourcing locations for the retailer's stores.
- Conducting root cause analysis on problem areas.
- Recommending and implementing supply chain improvement programs.

## **Finance Analyst**

Responsible for analyzing financial information of an area within the enterprise to assist in decision making and assist with planning for the brand. This includes:

- Supporting the finance team with scheduled reports and budgets.
- Monitoring performance indicator trends and analyze causes of unexpected variances.
- Assisting with financial report generation, budget and trend preparation, business plans.

- Assisting with cost control and conduct budget meetings with department managers.
- Developing, analyzing, and preparing data for use in negotiations with suppliers.
- Managing and approving the corporate view of vendor trade funds.

# **Finance Manager**

Responsible for the financial accounting of a retailer's business, which includes making sure that all financial operations are running smoothly, bills are paid on time, figures are reported timely and accurately, period end books are closed properly. This includes:

- Ensuring period end reporting is completed in a timely manner.
- Ensuring the timely resolution of auditing issues.
- Ensuring in the timely resolution of vendor payment issues, including the resolving cost and other invoicing discrepancies.
- Identifying risks and opportunity areas to the operations.
- Providing performance reporting highlighting trends and opportunities to assist in improving profits, margins and reducing costs.

# **Duties and Privileges**

Privileges grant access to specific tasks, links, and actions within the application. The access controlled by a particular privilege is fixed and can only be changed by an enhancement to the application. You can control the functions and features to which a user has access by grouping the desired privileges into duties, and assigning the duties to job roles which can then be associated to one or more users

# **Duties Provided at Initial Setup**

As part of this default security configuration, the system privileges have been logically grouped into duties and the duties have been assigned to an initial set of job roles. The provided duties can be modified or deleted and new duties created. Administrator users can change the mappings of roles, duties and privileges in Merchandising's User Interface.

Details about how to manage these application security policies are available in Chapter 2, Manage Security Policies in the *Oracle Retail Merchandising Administration Guide*.

## Duties

Duties provided in the default security configuration follow a general naming convention to indicate the type of privileges grouped within and the level of access provided. In Merchandising, the provided duties are one of the following duty types:

Inquiry

An inquiry duty will provide the user the ability to search for and view the associated entity. The provided inquiry duties are used when it is desirable for a user to have visibility to an area, but no option to create or update any information. Inquiry duties are assigned to viewers of an area.

Management

A management duty provides the user the ability to maintain the associated entity. The provided management duties are used when it is desirable for a user to have the ability create, update, delete, and, typically, submit information. Management duties always contain the inquiry duty for the same entity. For example, the Purchase Order Management Duty contains the Purchase Order Inquiry Duty along with the additional Maintain Purchase Orders Privilege and Submit Purchase Orders Privilege, because in order for a user to maintain an entity they must also have the ability to search for and view the entity. Management duties are assigned to contributors of an area.

Approval

An approval duty is meant for users with the authority to review and approve or reject submissions. Approval duties should always be granted along with the management duty for the same entity. For example, the Purchase Order Approval Duty should be assigned along with the Purchase Order Management Duty, because in order for a user to approve an entity they must also have the ability to search for, view, and maintain the entity. Approval duties are assigned to reviewers of an area.

There are a handful of privileges used within Merchandising that do not have a hierarchical set of duties with increasing levels of access, as described by the duty types above. Rather these duties simply grant access to a single area, such as a dashboard, or they grant access to particular information across several functional areas. Therefore access is either granted or not, there are no access levels. These duties may be classified as management or inquiry duties, depending on if the user can maintain the related data or if it's view only. For example:

### Dashboard Inquiry Duties

Grants access to view a given dashboard. Access to each report within the dashboard is controlled separate privileges based on the functional area of the report. For example, the Finance Analyst Dashboard contains five reports, the Stock Count Value Variance, the WAC Variance, the Cumulative Markon Variance, the Shrinkage Variance, and the Late Posted Transactions reports. A user must have the View Stock Count Values Privilege to access the Stock Count Value Variance report and likewise must have the View Item Locations Privilege to access the WAC Variance reports the user must also have the Finance Analyst Dashboard Inquiry Duty and its single View Finance Analyst Dashboard Privilege in order to have access to the Finance Analyst Dashboard.

## Grocery Attributes Management Duty

Grants access to grocery related item attributes for users with the ability to view or maintain grocery items.

## Differentiator Display Duty

Grants access to view differentiator information throughout the various application workflows and the ability to manage parent/diff level price events in each of those areas. The Differentiator Display Duty should only be assigned to users that work with items that use differentiators in their definitions, such as fashion merchandise.

## Settings Menu Duty

Grants access to the Settings menu except for the Security folder. The default security configuration has this duty assigned to the Application Administrator role

## Administrator Console Duty

Grants access to the Security folder on the Settings menu where security roles, duties and privileges are managed. The default security configuration has this duty assigned to the Application Administrator role.

## Data via Application Express Inquiry Duty

Grants access to view data via the Application Express module.

#### Service Access Duty

Grants access to execute Merchandising ReST services.

Average Cost Management Duty

Grants access to maintain average cost values.

GL Drill Back Inquiry Duty

Grants access to view general ledger drill back information.

Tran Data Inquiry Duty

Grants view only access to transaction data.

Inventory Adjustment Management Duty

Grants access to make inventory adjustments.

Inventory and Sales Inquiry Duty

Grants access to item related inventory and sales information.

Ticket Management Duty

Grants access to maintain ticket requests.

Price Change History Inquiry Duty

Grants access to view price change history.

DSD Management Duty

Grants access to maintain DSD purchase orders.

Pre-issued Order Numbers Management Duty

Grants access to generate pre-issue order numbers and creating orders using pre-issued numbers.

Receipt Adjustments by Cost Management Duty

Grants access to create receipt adjustments by cost.

When determining access for a given role in your organization, start by categorizing each role with a duty type for each functional area in the application. For example, a Sourcing Analyst may be a viewer of cost changes and a contributor of cost zone and purchase order definitions. They may have no access to system options and may have approval privileges over customs entries and obligations.

# **Duty to Role Mappings**

The job roles provided in the default security configuration have the following duties assigned to control their levels of access:

| Functional Area                                      | Access Level   | Duty Assigned                                          |
|------------------------------------------------------|----------------|--------------------------------------------------------|
| Administration - Application Navigator               | Access Granted | RMS Global Menu Duty                                   |
|                                                      |                | Allocation Global Menu Duty                            |
|                                                      |                | Invoice Matching Global Menu Duty                      |
|                                                      |                | Sales Audit Global Menu Duty                           |
| Administration - Asynchronous Jobs                   | Management     | Asynchronous Job Management Duty                       |
| Administration - Custom Flex Attributes              | Management     | Custom Flex Attributes Management<br>Duty              |
| Administration - Data Loading Template Configuration | Management     | Data Loading Template Configuration<br>Management Duty |

| Table 3–1 | (Cont.) Application Administrator |
|-----------|-----------------------------------|
|-----------|-----------------------------------|

| Functional Area                                 | Access Level   | Duty Assigned                                                     |
|-------------------------------------------------|----------------|-------------------------------------------------------------------|
| Administration - Data Viewer                    | Access Granted | Database via Application Express<br>Inquiry Duty                  |
| Administration - Report Options                 | Management     | Report Options Management Duty                                    |
| Administration - Settings Administrator Console | Access Granted | Administrator Console Management<br>Duty                          |
| Administration - Settings Menu                  | Access Granted | Settings Menu Duty                                                |
| Administration - System Options                 | Management     | Application Admin Management<br>Duty                              |
| Administration - Translations                   | Management     | Centralized Data Translation<br>Management Duty                   |
| Administration - Web Service Access             | Access Granted | Service Access Duty                                               |
| Contracts                                       | Approval       | Contract Management Duty<br>Contract Approval Duty                |
| Cost Changes                                    | Approval       | Cost Change Management Duty<br>Cost Change Approval Duty          |
| Cost Zones                                      | Management     | Cost Zone Management Duty                                         |
| Dashboard - Buyer                               | Access Granted | Buyer Dashboard Inquiry Duty                                      |
| Dashboard - Data Steward                        | Access Granted | Data Steward Inquiry Duty                                         |
| Dashboard - Finance Analyst                     | Access Granted | Finance Analyst Inquiry Duty                                      |
| Dashboard - Inventory Analyst                   | Access Granted | Inventory Analyst Inquiry Duty                                    |
| Dashboard - Inventory Control                   | Access Granted | Inventory Control Inquiry Duty                                    |
| Data Loading - Data Filtering Foundation        | Management     | Data Filtering Management Duty                                    |
| Data Loading - Finance Administration           | Management     | Finance Admin Management Duty                                     |
| Data Loading - Finance Budgets                  | Management     | Budgets Management Duty                                           |
| Data Loading - Financial Control                | Management     | Financial Control Management Duty                                 |
| Data Loading - Foundation                       | Management     | Foundation Data via Spreadsheet<br>Management Duty                |
| Data Loading - Import Foundation                | Management     | Import Foundation Management Duty                                 |
| Data Loading - Inventory Foundation             | Management     | Inventory Foundation Data via<br>Spreadsheet Management Duty      |
| Data Loading - Item Foundation                  | Management     | Item Foundation Data via Spreadsheet<br>Management Duty           |
| Data Loading - Price and Cost Foundation        | Management     | Price and Cost Foundation Data via<br>Spreadsheet Management Duty |
| Data Loading - Replenishment Foundation         | Management     | Replenishment Foundation Data via<br>Spreadsheet Management Duty  |
| Data Loading - Status                           | Management     | Data Loading Status Management<br>Duty                            |
| Deals                                           | Approval       | Deal Management Duty                                              |
|                                                 |                | Deal Approval Duty                                                |
| Differentiator Display                          | Access Granted | Differentiator Display Duty                                       |
| Differentiator Ratios                           | Management     | Diff Ratio Management Duty                                        |
| Differentiators                                 | Management     | Diff Management Duty                                              |
| Expenses - Expense Profiles                     | Management     | Expense Profile Management Duty                                   |
| Expenses - Up Charges                           | Management     | Up Charge Management Duty                                         |
| Financials - Average Cost                       | Access Granted | Average Cost Management Duty                                      |
| Financials - General Ledger Drill Back          | Access Granted | GL Drill Back Inquiry Duty                                        |

| Functional Area                        | Access Level   | Duty Assigned                                                    |
|----------------------------------------|----------------|------------------------------------------------------------------|
| Financials - Transaction Data          | Access Granted | Tran Data Inquiry Duty                                           |
| Franchise Cost                         | Management     | Franchise Cost Management Duty                                   |
| Franchise Foundations                  | Management     | Franchise Foundation Management<br>Duty                          |
| Franchise Orders and Returns           | Approval       | Franchise Orders and Returns<br>Management Duty                  |
|                                        |                | Franchise Orders and Returns<br>Approval Duty                    |
| Import Management - Actual Landed Cost | Management     | ALC Management Duty                                              |
| Import Management - Customs Entries    | Approval       | Customs Entry Management Duty<br>Customs Entry Confirmation Duty |
| Import Management - Letters of Credit  | Approval       | Letter of Credit Management Duty                                 |
|                                        |                | Letter of Credit Approval Duty                                   |
| Import Management - Obligations        | Approval       | Obligation Management Duty                                       |
|                                        |                | Obligation Approval Duty                                         |
| Import Management - Transportation     | Management     | Transportation Management Duty                                   |
| Inventory - Inventory Adjustments      | Access Granted | Inventory Adjustment Management<br>Duty                          |
| Inventory - Item Inventory and Sales   | Access Granted | Inventory and Sales Inquiry Duty                                 |
| Inventory - MRTs                       | Approval       | MRT Management Duty                                              |
|                                        |                | MRT Approval Duty                                                |
| Inventory - RTVs                       | High Security  | RTV Management Duty                                              |
|                                        |                | RTV Approval Duty                                                |
|                                        |                | RTV Ship Duty                                                    |
| Inventory - Shipments and Receipts     | Management     | Shipment and Receipts Management<br>Duty                         |
| Inventory - Transfers                  | Approval       | Transfer Management Duty                                         |
|                                        |                | Transfer Approval Duty                                           |
|                                        |                | Transfer with Finishing Management<br>Duty                       |
| Inventory - Transfers - Intercompany   | Approval       | Intercompany Transfer Management<br>Duty                         |
|                                        |                | Intercompany Transfer Approval<br>Duty                           |
| Items                                  | Approval       | Item Management Duty                                             |
|                                        |                | Item Approval Duty                                               |
| Items - Grocery Attributes             | Access Granted | Grocery Attribute Management Duty                                |
| Items - Import Items                   | Management     | Import Item Management Duty                                      |
| Items - Item Lists                     | Management     | Item List Management Duty                                        |
| Items - Locations                      | Management     | Item Location Management Duty                                    |
| Items - Ownership Changes              | Approval       | Ownership Change Approval Duty                                   |
| Items - Suppliers                      | Management     | Item Supplier Management Duty                                    |
| Items - Ticket Requests                | Access Granted | Ticket Management Duty                                           |
| Location Lists                         | Management     | Location List Management Duty                                    |
| Merchandise Hierarchy                  | Management     | Merchandise Hierarchy Management<br>Duty                         |

#### Table 3–1 (Cont.) Application Administrator

| Table 3–1 | (Cont.) | Application | Administrator |
|-----------|---------|-------------|---------------|
|-----------|---------|-------------|---------------|

| Functional Area                               | Access Level   | Duty Assigned                                  |
|-----------------------------------------------|----------------|------------------------------------------------|
| Organizational Hierarchy                      | Management     | Organizational Hierarchy<br>Management Duty    |
|                                               |                | Location Management Duty                       |
| Partners                                      | Approval       | Partner Management Duty                        |
|                                               |                | Partner Activation Duty                        |
| Price - Competitor Price                      | Management     | Competitor Management Duty                     |
| Price - Coupons and Product Restrictions      | Management     | POS Configuration Management Duty              |
| Price - Price Change History                  | Access Granted | Price Change Inquiry Duty                      |
| Purchase Orders                               | Approval       | Purchase Order Management Duty                 |
|                                               |                | Purchase Order Approval Duty                   |
| Purchase Orders - DSD Orders                  | Access Granted | DSD Management Duty                            |
| Purchase Orders - Pre-Issued Order Numbers    | Access Granted | Pre-issued Order Numbers<br>Management Duty    |
| Purchase Orders - Receipt Adjustments by Cost | Access Granted | Receipt Adjustments by Cost<br>Management Duty |
| Replenishment - Attributes                    | Management     | Replenishment Management Duty                  |
| Replenishment - Buyer Worksheets              | Management     | Buyer Worksheet Management Duty                |
| Required Documents                            | Management     | Required Document Management<br>Duty           |
| Stock Counts                                  | Management     | Stock Count Unit Management Duty               |
|                                               |                | Stock Count Value Management Duty              |
| Stock Ledger                                  | Management     | Stock Ledger Management Duty                   |
| Supplier Inventory Management                 | Management     | Supplier Inventory Management Duty             |
| Suppliers                                     | Approval       | Supplier Management Duty                       |
|                                               |                | Supplier Activation Duty                       |
| Supply Chain Network                          | Management     | Supply Chain Network Management<br>Duty        |
| VAT                                           | Management     | VAT Management Duty                            |

### Table 3–2 Data Steward

| Functional Area                                      | Access Level   | Duty Assigned                                          |
|------------------------------------------------------|----------------|--------------------------------------------------------|
| Administration - Application Navigator               | No Access      |                                                        |
| Administration - Asynchronous Jobs                   | Management     | Asynchronous Job Management Duty                       |
| Administration - Custom Flex Attributes              | No Access      |                                                        |
| Administration - Data Loading Template Configuration | Management     | Data Loading Template Configuration<br>Management Duty |
| Administration - Data Viewer                         | No Access      |                                                        |
| Administration - Report Options                      | Management     | Report Options Management Duty                         |
| Administration - Settings Administrator Console      | No Access      |                                                        |
| Administration - Settings Menu                       | Access Granted | Settings Menu Duty                                     |
| Administration - System Options                      | Management     | Application Admin Management<br>Duty                   |
| Administration - Translations                        | No Access      |                                                        |
| Administration - Web Service Access                  | No Access      |                                                        |
| Contracts                                            | No Access      |                                                        |

| Functional Area                          | Access Level   | Duty Assigned                                                     |
|------------------------------------------|----------------|-------------------------------------------------------------------|
| Cost Changes                             | Management     | Cost Change Management Duty                                       |
| Cost Zones                               | Management     | Cost Zone Management Duty                                         |
| Dashboard - Buyer                        | No Access      |                                                                   |
| Dashboard - Data Steward                 | Access Granted | Data Steward Inquiry Duty                                         |
| Dashboard - Finance Analyst              | No Access      |                                                                   |
| Dashboard - Inventory Analyst            | No Access      |                                                                   |
| Dashboard - Inventory Control            | No Access      |                                                                   |
| Data Loading - Data Filtering Foundation | Management     | Data Filtering Management Duty                                    |
| Data Loading - Finance Administration    | Management     | Finance Admin Management Duty                                     |
| Data Loading - Finance Budgets           | No Access      |                                                                   |
| Data Loading - Financial Control         | No Access      |                                                                   |
| Data Loading - Foundation                | Management     | Foundation Data via Spreadsheet<br>Management Duty                |
| Data Loading - Import Foundation         | Management     | Import Foundation Management Duty                                 |
| Data Loading - Inventory Foundation      | Management     | Inventory Foundation Data via<br>Spreadsheet Management Duty      |
| Data Loading - Item Foundation           | Management     | Item Foundation Data via Spreadsheet<br>Management Duty           |
| Data Loading - Price and Cost Foundation | Management     | Price and Cost Foundation Data via<br>Spreadsheet Management Duty |
| Data Loading - Replenishment Foundation  | Management     | Replenishment Foundation Data via<br>Spreadsheet Management Duty  |
| Data Loading - Status                    | Management     | Data Loading Status Management<br>Duty                            |
| Deals                                    | No Access      |                                                                   |
| Differentiator Display                   | Access Granted | Differentiator Display Duty                                       |
| Differentiator Ratios                    | Management     | Diff Ratio Management Duty                                        |
| Differentiators                          | Management     | Diff Management Duty                                              |
| Expenses - Expense Profiles              | No Access      |                                                                   |
| Expenses - Up Charges                    | No Access      |                                                                   |
| Financials - Average Cost                | No Access      |                                                                   |
| Financials - General Ledger Drill Back   | Access Granted | GL Drill Back Inquiry Duty                                        |
| Financials - Transaction Data            | Access Granted | Tran Data Inquiry Duty                                            |
| Franchise Cost                           | No Access      |                                                                   |
| Franchise Foundations                    | Management     | Franchise Foundation Management<br>Duty                           |
| Franchise Orders and Returns             | No Access      |                                                                   |
| Import Management - Actual Landed Cost   | No Access      |                                                                   |
| Import Management - Customs Entries      | No Access      |                                                                   |
| Import Management - Letters of Credit    | No Access      |                                                                   |
| Import Management - Obligations          | No Access      |                                                                   |
| Import Management - Transportation       | No Access      |                                                                   |
| Inventory - Inventory Adjustments        | No Access      |                                                                   |
| Inventory - Item Inventory and Sales     | No Access      |                                                                   |
| Inventory - MRTs                         | No Access      |                                                                   |

#### Table 3–2 (Cont.) Data Steward

| Table 3–2 | (Cont.) | Data Steward |
|-----------|---------|--------------|
|-----------|---------|--------------|

| Functional Area                               | Access Level   | Duty Assigned                                                           |
|-----------------------------------------------|----------------|-------------------------------------------------------------------------|
| Inventory - RTVs                              | No Access      |                                                                         |
| Inventory - Shipments and Receipts            | No Access      |                                                                         |
| Inventory - Transfers                         | No Access      |                                                                         |
| Inventory - Transfers - Intercompany          | No Access      |                                                                         |
| Items                                         | Approval       | Item Management Duty                                                    |
|                                               |                | Item Approval Duty                                                      |
| Items - Grocery Attributes                    | Access Granted | Grocery Attribute Management Duty                                       |
| Items - Import Items                          | Management     | Import Item Management Duty                                             |
| Items - Item Lists                            | Management     | Item List Management Duty                                               |
| Items - Locations                             | Management     | Item Location Management Duty                                           |
| Items - Ownership Changes                     | Management     | Ownership Change Management<br>Duty                                     |
| Items - Suppliers                             | Management     | Item Supplier Management Duty                                           |
| Items - Ticket Requests                       | Access Granted | Ticket Management Duty                                                  |
| Location Lists                                | Management     | Location List Management Duty                                           |
| Merchandise Hierarchy                         | Management     | Merchandise Hierarchy Management<br>Duty                                |
| Organizational Hierarchy                      | Management     | Organizational Hierarchy<br>Management Duty Location<br>Management Duty |
| Partners                                      | Approval       | Partner Management Duty<br>Partner Activation Duty                      |
| Price - Competitor Price                      | Management     | Competitor Management Duty                                              |
| Price - Coupons and Product Restrictions      | Management     | POS Configuration Management Duty                                       |
| Price - Price Change History                  | No Access      |                                                                         |
| Purchase Orders                               | No Access      |                                                                         |
| Purchase Orders - DSD Orders                  | No Access      |                                                                         |
| Purchase Orders - Pre-Issued Order Numbers    | No Access      |                                                                         |
| Purchase Orders - Receipt Adjustments by Cost | No Access      |                                                                         |
| Replenishment - Attributes                    | No Access      |                                                                         |
| Replenishment - Buyer Worksheets              | No Access      |                                                                         |
| Required Documents                            | No Access      |                                                                         |
| Stock Counts                                  | No Access      |                                                                         |
| Stock Ledger                                  | No Access      |                                                                         |
| Supplier Inventory Management                 | Management     | Supplier Inventory Management Duty                                      |
| Suppliers                                     | Management     | Supplier Management Duty                                                |
| Supply Chain Network                          | Management     | Supply Chain Network Management<br>Duty                                 |
| VAT                                           | Management     | VAT Management Duty                                                     |

# Table 3–3 Buyer

| Functional Area                                      | Access Level   | Duty Assigned                                            |
|------------------------------------------------------|----------------|----------------------------------------------------------|
| Administration - Application Navigator               | No Access      |                                                          |
| Administration - Asynchronous Jobs                   | Management     | Asynchronous Job Management Duty                         |
| Administration - Custom Flex Attributes              | No Access      |                                                          |
| Administration - Data Loading Template Configuration | No Access      |                                                          |
| Administration - Data Viewer                         | No Access      |                                                          |
| Administration - Report Options                      | No Access      |                                                          |
| Administration - Settings Administrator Console      | No Access      |                                                          |
| Administration - Settings Menu                       | No Access      |                                                          |
| Administration - System Options                      | No Access      |                                                          |
| Administration - Translations                        | No Access      |                                                          |
| Administration - Web Service Access                  | No Access      |                                                          |
| Contracts                                            | Approval       | Contract Management Duty<br>Contract Approval Duty       |
| Cost Changes                                         | Approval       | Cost Change Management Duty<br>Cost Change Approval Duty |
| Cost Zones                                           | No Access      |                                                          |
| Dashboard - Buyer                                    | Access Granted | Buyer Dashboard Inquiry Duty                             |
| Dashboard - Daya Steward                             | No Access      | Buyer Dashboard Inquiry Duty                             |
|                                                      |                |                                                          |
| Dashboard - Finance Analyst                          | No Access      |                                                          |
| Dashboard - Inventory Analyst                        | No Access      |                                                          |
| Dashboard - Inventory Control                        | No Access      |                                                          |
| Data Loading - Data Filtering Foundation             | No Access      |                                                          |
| Data Loading - Finance Administration                | No Access      |                                                          |
| Data Loading - Finance Budgets                       | Management     | Budgets Management Duty                                  |
| Data Loading - Financial Control                     | No Access      |                                                          |
| Data Loading - Foundation                            | Inquiry        | Foundation Data via Spreadsheet<br>Inquiry Duty          |
| Data Loading - Import Foundation                     | Inquiry        | Import Foundation Inquiry Duty                           |
| Data Loading - Inventory Foundation                  | No Access      |                                                          |
| Data Loading - Item Foundation                       | No Access      |                                                          |
| Data Loading - Price and Cost Foundation             | No Access      |                                                          |
| Data Loading - Replenishment Foundation              | No Access      |                                                          |
| Data Loading - Status                                | Management     | Data Loading Status Management<br>Duty                   |
| Deals                                                | Approval       | Deal Management Duty                                     |
|                                                      |                | Deal Approval Duty                                       |
| Differentiator Display                               | Access Granted | Differentiator Display Duty                              |
| Differentiator Ratios                                | Management     | Diff Ratio Management Duty                               |
| Differentiators                                      | Management     | Diff Management Duty                                     |
| Expenses - Expense Profiles                          | Management     | Expense Profile Management Duty                          |
| Expenses - Up Charges                                | Management     | Up Charge Management Duty                                |
| Financials - Average Cost                            | Access Granted | Average Cost Management Duty                             |
| Financials - General Ledger Drill Back               | Access Granted | GL Drill Back Inquiry Duty                               |

Table 3–3 (Cont.) Buyer

| Functional Area                               | Access Level   | Duty Assigned                                   |
|-----------------------------------------------|----------------|-------------------------------------------------|
| Financials - Transaction Data                 | Access Granted | Tran Data Inquiry Duty                          |
| Franchise Cost                                | Management     | Franchise Cost Management Duty                  |
| Franchise Foundations                         | Management     | Franchise Foundation Management<br>Duty         |
| Franchise Orders and Returns                  | Approval       | Franchise Orders and Returns<br>Management Duty |
|                                               |                | Franchise Orders and Returns<br>Approval Duty   |
| Import Management - Actual Landed Cost        | No Access      |                                                 |
| Import Management - Customs Entries           | No Access      |                                                 |
| Import Management - Letters of Credit         | No Access      |                                                 |
| Import Management - Obligations               | No Access      |                                                 |
| Import Management - Transportation            | No Access      |                                                 |
| Inventory - Inventory Adjustments             | No Access      |                                                 |
| Inventory - Item Inventory and Sales          | Access Granted | Inventory and Sales Inquiry Duty                |
| Inventory - MRTs                              | No Access      |                                                 |
| Inventory - RTVs                              | Inquiry        | RTV Inquiry Duty                                |
| Inventory - Shipments and Receipts            | No Access      |                                                 |
| Inventory - Transfers                         | No Access      |                                                 |
| Inventory - Transfers - Intercompany          | No Access      |                                                 |
| Items                                         | Approval       | Item Management Duty                            |
|                                               |                | Item Approval Duty                              |
| Items - Grocery Attributes                    | Access Granted | Grocery Attribute Management Duty               |
| Items - Import Items                          | No Access      |                                                 |
| Items - Item Lists                            | Management     | Item List Management Duty                       |
| Items - Locations                             | Inquiry        | Item Location Inquiry Duty                      |
| Items - Ownership Changes                     | Approval       | Ownership Change Approval Duty                  |
| Items - Suppliers                             | Inquiry        | Item Supplier Inquiry Duty                      |
| Items - Ticket Requests                       | No Access      |                                                 |
| Location Lists                                | Management     | Location List Management Duty                   |
| Merchandise Hierarchy                         | No Access      |                                                 |
| Organizational Hierarchy                      | No Access      |                                                 |
| Partners                                      | No Access      |                                                 |
| Price - Competitor Price                      | Inquiry        | Competitor Inquiry Duty                         |
| Price - Coupons and Product Restrictions      | No Access      |                                                 |
| Price - Price Change History                  | No Access      |                                                 |
| Purchase Orders                               | No Access      | Purchase Order Management Duty                  |
|                                               |                | Purchase Order Approval Duty                    |
| Purchase Orders - DSD Orders                  | No Access      |                                                 |
| Purchase Orders - Pre-Issued Order Numbers    | Access Granted | Pre-issued Order Numbers<br>Management Duty     |
| Purchase Orders - Receipt Adjustments by Cost | No Access      |                                                 |
| Replenishment - Attributes                    | No Access      |                                                 |
| Replenishment - Buyer Worksheets              | Management     | Buyer Worksheet Management Duty                 |

| Functional Area               | Access Level | Duty Assigned                                                         |
|-------------------------------|--------------|-----------------------------------------------------------------------|
| Required Documents            | Management   | Required Document Management<br>Duty                                  |
| Stock Counts                  | Management   | Stock Count Unit Management Duty<br>Stock Count Value Management Duty |
| Stock Ledger                  | Management   | Stock Ledger Management Duty                                          |
| Supplier Inventory Management | Management   | Supplier Inventory Management Duty                                    |
| Suppliers                     | Approval     | Supplier Management Duty<br>Supplier Activation Duty                  |
| Supply Chain Network          | Management   | Supply Chain Network Management<br>Duty                               |
| VAT                           | Management   | VAT Management Duty                                                   |

# Table 3–3 (Cont.) Buyer

| Functional Area                                      | Access Level   | Duty Assigned                                   |
|------------------------------------------------------|----------------|-------------------------------------------------|
| Administration - Application Navigator               | No Access      |                                                 |
| Administration - Asynchronous Jobs                   | Management     | Asynchronous Job Management Duty                |
| Administration - Custom Flex Attributes              | No Access      |                                                 |
| Administration - Data Loading Template Configuration | No Access      |                                                 |
| Administration - Data Viewer                         | No Access      |                                                 |
| Administration - Report Options                      | No Access      |                                                 |
| Administration - Settings Administrator Console      | No Access      |                                                 |
| Administration - Settings Menu                       | No Access      |                                                 |
| Administration - System Options                      | No Access      |                                                 |
| Administration - Translations                        | No Access      |                                                 |
| Administration - Web Service Access                  | No Access      |                                                 |
| Contracts                                            | Management     | Contract Management Duty                        |
| Cost Changes                                         |                |                                                 |
| Cost Zones                                           |                |                                                 |
| Dashboard - Buyer                                    |                |                                                 |
| Dashboard - Data Steward                             |                |                                                 |
| Dashboard - Finance Analyst                          |                |                                                 |
| Dashboard - Inventory Analyst                        | Access Granted | Inventory Analyst Inquiry Duty                  |
| Dashboard - Inventory Control                        | No Access      |                                                 |
| Data Loading - Data Filtering Foundation             | No Access      |                                                 |
| Data Loading - Finance Administration                | No Access      |                                                 |
| Data Loading - Finance Budgets                       | Inquiry        | Budgets Inquiry Duty                            |
| Data Loading - Financial Control                     | No Access      |                                                 |
| Data Loading - Foundation                            | Inquiry        | Foundation Data via Spreadsheet<br>Inquiry Duty |
| Data Loading - Import Foundation                     | No Access      |                                                 |
| Data Loading - Inventory Foundation                  | No Access      |                                                 |
| Data Loading - Item Foundation                       | No Access      |                                                 |
| Data Loading - Price and Cost Foundation             | No Access      |                                                 |

# Table 3–4 Inventory Analyst

# Table 3–4 (Cont.) Inventory Analyst

| Functional Area                         | Access Level   | Duty Assigned                                                                                    |
|-----------------------------------------|----------------|--------------------------------------------------------------------------------------------------|
| Data Loading - Replenishment Foundation | No Access      |                                                                                                  |
| Data Loading - Status                   | Management     | Data Loading Status Management<br>Duty                                                           |
| Deals                                   | No Access      |                                                                                                  |
| Differentiator Display                  | Access Granted | Differentiator Display Duty                                                                      |
| Differentiator Ratios                   | Management     | Diff Ratio Management Duty                                                                       |
| Differentiators                         | No Access      |                                                                                                  |
| Expenses - Expense Profiles             | No Access      |                                                                                                  |
| Expenses - Up Charges                   | No Access      |                                                                                                  |
| Financials - Average Cost               | No Access      |                                                                                                  |
| Financials - General Ledger Drill Back  | No Access      |                                                                                                  |
| Financials - Transaction Data           | No Access      |                                                                                                  |
| Franchise Cost                          | No Access      |                                                                                                  |
| Franchise Foundations                   | No Access      |                                                                                                  |
| Franchise Orders and Returns            | Approval       | Franchise Orders and Returns<br>Management Duty                                                  |
|                                         |                | Franchise Orders and Returns<br>Approval Duty                                                    |
| Import Management - Actual Landed Cost  | No Access      |                                                                                                  |
| Import Management - Customs Entries     | Inquiry        | Customs Entry Inquiry Duty                                                                       |
| Import Management - Letters of Credit   | No Access      |                                                                                                  |
| Import Management - Obligations         | No Access      |                                                                                                  |
| Import Management - Transportation      | Inquiry        | Transportation Inquiry Duty                                                                      |
| Inventory - Inventory Adjustments       | No Access      |                                                                                                  |
| Inventory - Item Inventory and Sales    | Access Granted | Inventory and Sales Inquiry Duty                                                                 |
| Inventory - MRTs                        | Approval       | MRT Management Duty<br>MRT Approval Duty                                                         |
| Inventory - RTVs                        | Approval       | RTV Management Duty<br>RTV Approval Duty                                                         |
| Inventory - Shipments and Receipts      | No Access      |                                                                                                  |
| Inventory - Transfers                   | Approval       | Transfer Management Duty<br>Transfer Approval Duty<br>Transfer with Finishing Management<br>Duty |
| Inventory - Transfers - Intercompany    | Approval       | Intercompany Transfer Management<br>Duty<br>Intercompany Transfer Approval<br>Duty               |
| Items                                   | Approval       | Item Management Duty<br>Item Approval Duty                                                       |
| Items - Grocery Attributes              | Access Granted | Grocery Attribute Management Duty                                                                |
| Items - Import Items                    | No Access      |                                                                                                  |
| Items - Item Lists                      | Management     | Item List Management Duty                                                                        |
| Items - Locations                       | Management     | Item Location Management Duty                                                                    |
| Items - Ownership Changes               | Management     | Ownership Change Management<br>Duty                                                              |

| Functional Area                               | Access Level   | Duty Assigned                               |
|-----------------------------------------------|----------------|---------------------------------------------|
| Items - Suppliers                             | Management     | Item Supplier Management Duty               |
| Items - Ticket Requests                       | Access Granted | Ticket Management Duty                      |
| Location Lists                                | Management     | Location List Management Duty               |
| Merchandise Hierarchy                         | No Access      |                                             |
| Organizational Hierarchy                      | No Access      |                                             |
| Partners                                      | No Access      |                                             |
| Price - Competitor Price                      | No Access      |                                             |
| Price - Coupons and Product Restrictions      | No Access      |                                             |
| Price - Price Change History                  | No Access      |                                             |
| Purchase Orders                               | Approval       | Purchase Order Management Duty              |
|                                               |                | Purchase Order Approval Duty                |
| Purchase Orders - DSD Orders                  | No Access      |                                             |
| Purchase Orders - Pre-Issued Order Numbers    | Access Granted | Pre-issued Order Numbers<br>Management Duty |
| Purchase Orders - Receipt Adjustments by Cost | No Access      |                                             |
| Replenishment - Attributes                    | Management     | Replenishment Management Duty               |
| Replenishment - Buyer Worksheets              | Management     | Buyer Worksheet Management Duty             |
| Required Documents                            | No Access      |                                             |
| Stock Counts                                  | No Access      |                                             |
| Stock Ledger                                  | No Access      |                                             |
| Supplier Inventory Management                 | No Access      |                                             |
| Suppliers                                     | No Access      |                                             |
| Supply Chain Network                          | No Access      |                                             |
| VAT                                           | No Access      |                                             |

# Table 3–4 (Cont.) Inventory Analyst

# Table 3–5 Inventory Manager

| Functional Area                                      | Access Level | Duty Assigned                    |
|------------------------------------------------------|--------------|----------------------------------|
| Administration - Application Navigator               | No Access    |                                  |
| Administration - Asynchronous Jobs                   | Management   | Asynchronous Job Management Duty |
| Administration - Custom Flex Attributes              | No Access    |                                  |
| Administration - Data Loading Template Configuration | No Access    |                                  |
| Administration - Data Viewer                         | No Access    |                                  |
| Administration - Report Options                      | No Access    |                                  |
| Administration - Settings Administrator Console      | No Access    |                                  |
| Administration - Settings Menu                       | No Access    |                                  |
| Administration - System Options                      | No Access    |                                  |
| Administration - Translations                        | No Access    |                                  |
| Administration - Web Service Access                  | No Access    |                                  |
| Contracts                                            | Approval     | Contract Management Duty         |
|                                                      |              | Contract Approval Duty           |
| Cost Changes                                         | No Access    |                                  |
| Cost Zones                                           | No Access    |                                  |
| Dashboard - Buyer                                    | No Access    |                                  |

# Table 3–5 (Cont.) Inventory Manager

| Functional Area                          | Access Level   | Duty Assigned                                                                                    |
|------------------------------------------|----------------|--------------------------------------------------------------------------------------------------|
| Dashboard - Data Steward                 | No Access      |                                                                                                  |
| Dashboard - Finance Analyst              | No Access      |                                                                                                  |
| Dashboard - Inventory Analyst            | Access Granted | Inventory Analyst Inquiry Duty                                                                   |
| Dashboard - Inventory Control            | No Access      |                                                                                                  |
| Data Loading - Data Filtering Foundation | No Access      |                                                                                                  |
| Data Loading - Finance Administration    | No Access      |                                                                                                  |
| Data Loading - Finance Budgets           | Inquiry        | Budgets Inquiry Duty                                                                             |
| Data Loading - Financial Control         | No Access      |                                                                                                  |
| Data Loading - Foundation                | Inquiry        | Foundation Data via Spreadsheet<br>Inquiry Duty                                                  |
| Data Loading - Import Foundation         | No Access      |                                                                                                  |
| Data Loading - Inventory Foundation      | No Access      |                                                                                                  |
| Data Loading - Item Foundation           | No Access      |                                                                                                  |
| Data Loading - Price and Cost Foundation | No Access      |                                                                                                  |
| Data Loading - Replenishment Foundation  | No Access      |                                                                                                  |
| Data Loading - Status                    | Management     | Data Loading Status Management<br>Duty                                                           |
| Deals                                    |                |                                                                                                  |
| Differentiator Display                   | Access Granted | Differentiator Display Duty                                                                      |
| Differentiator Ratios                    | Management     | Diff Ratio Management Duty                                                                       |
| Differentiators                          | No Access      |                                                                                                  |
| Expenses - Expense Profiles              | No Access      |                                                                                                  |
| Expenses - Up Charges                    | No Access      |                                                                                                  |
| Financials - Average Cost                | No Access      |                                                                                                  |
| Financials - General Ledger Drill Back   | No Access      |                                                                                                  |
| Financials - Transaction Data            | No Access      |                                                                                                  |
| Franchise Cost                           | No Access      |                                                                                                  |
| Franchise Foundations                    | No Access      |                                                                                                  |
| Franchise Orders and Returns             | Approval       | Franchise Orders and Returns<br>Management Duty<br>Franchise Orders and Returns<br>Approval Duty |
| Import Management - Actual Landed Cost   | No Access      |                                                                                                  |
| Import Management - Customs Entries      | Inquiry        | Customs Entry Inquiry Duty                                                                       |
| Import Management - Letters of Credit    | No Access      |                                                                                                  |
| Import Management - Obligations          | No Access      |                                                                                                  |
| Import Management - Transportation       | Inquiry        | Transportation Inquiry Duty                                                                      |
| Inventory - Inventory Adjustments        | No Access      |                                                                                                  |
| Inventory - Item Inventory and Sales     | Access Granted | Inventory and Sales Inquiry Duty                                                                 |
| Inventory - MRTs                         | Approval       | MRT Management Duty<br>MRT Approval Duty                                                         |
| Inventory - RTVs                         | Approval       | RTV Management Duty<br>RTV Approval Duty                                                         |
| Inventory - Shipments and Receipts       | No Access      |                                                                                                  |

| Functional Area                               | Access Level   | Duty Assigned                               |
|-----------------------------------------------|----------------|---------------------------------------------|
| Inventory - Transfers                         | Approval       | Transfer Management Duty                    |
|                                               |                | Transfer Approval Duty                      |
|                                               |                | Transfer with Finishing Management Duty     |
| Inventory - Transfers - Intercompany          | Approval       | Intercompany Transfer Management<br>Duty    |
|                                               |                | Intercompany Transfer Approval<br>Duty      |
| Items                                         | Approval       | Item Management Duty                        |
|                                               |                | Item Approval Duty                          |
| Items - Grocery Attributes                    | Access Granted | Grocery Attribute Management Duty           |
| Items - Import Items                          | No Access      |                                             |
| Items - Item Lists                            | Management     | Item List Management Duty                   |
| Items - Locations                             | Management     | Item Location Management Duty               |
| Items - Ownership Changes                     | No Access      |                                             |
| Items - Suppliers                             | Management     | Item Supplier Management Duty               |
| Items - Ticket Requests                       | Access Granted | Ticket Management Duty                      |
| Location Lists                                | Management     | Location List Management Duty               |
| Merchandise Hierarchy                         | No Access      |                                             |
| Organizational Hierarchy                      | No Access      |                                             |
| Partners                                      | No Access      |                                             |
| Price - Competitor Price                      | No Access      |                                             |
| Price - Coupons and Product Restrictions      | No Access      |                                             |
| Price - Price Change History                  | No Access      |                                             |
| Purchase Orders                               | Management     | Purchase Order Management Duty              |
| Purchase Orders - DSD Orders                  | No Access      |                                             |
| Purchase Orders - Pre-Issued Order Numbers    | Access Granted | Pre-issued Order Numbers<br>Management Duty |
| Purchase Orders - Receipt Adjustments by Cost | No Access      |                                             |
| Replenishment - Attributes                    | Management     | Replenishment Management Duty               |
| Replenishment - Buyer Worksheets              | Management     | Buyer Worksheet Management Duty             |
| Required Documents                            | No Access      |                                             |
| Stock Counts                                  | No Access      |                                             |
| Stock Ledger                                  | No Access      |                                             |
| Supplier Inventory Management                 | No Access      |                                             |
| Suppliers                                     | No Access      |                                             |
| Supply Chain Network                          | No Access      |                                             |
| VAT                                           | No Access      |                                             |

# Table 3–5 (Cont.) Inventory Manager

| Table 3–6 | Corporate Inventory Control Analyst |
|-----------|-------------------------------------|
|-----------|-------------------------------------|

| Functional Area                         | Access Level | Duty Assigned                    |
|-----------------------------------------|--------------|----------------------------------|
| Administration - Application Navigator  | No Access    |                                  |
| Administration - Asynchronous Jobs      | Management   | Asynchronous Job Management Duty |
| Administration - Custom Flex Attributes | No Access    |                                  |

| Functional Area                                      | Access Level   | Duty Assigned                                   |
|------------------------------------------------------|----------------|-------------------------------------------------|
| Administration - Data Loading Template Configuration | No Access      |                                                 |
| Administration - Data Viewer                         | No Access      |                                                 |
| Administration - Report Options                      | No Access      |                                                 |
| Administration - Settings Administrator Console      | No Access      |                                                 |
| Administration - Settings Menu                       | No Access      |                                                 |
| Administration - System Options                      | No Access      |                                                 |
| Administration - Translations                        | No Access      |                                                 |
| Administration - Web Service Access                  | No Access      |                                                 |
| Contracts                                            | No Access      |                                                 |
| Cost Changes                                         | No Access      |                                                 |
| Cost Zones                                           | No Access      |                                                 |
| Dashboard - Buyer                                    | No Access      |                                                 |
| Dashboard - Data Steward                             | No Access      |                                                 |
| Dashboard - Finance Analyst                          | No Access      |                                                 |
| Dashboard - Inventory Analyst                        | No Access      |                                                 |
| Dashboard - Inventory Control                        | Access Granted | Inventory Control Inquiry Duty                  |
| Data Loading - Data Filtering Foundation             | No Access      |                                                 |
| Data Loading - Finance Administration                | No Access      |                                                 |
| Data Loading - Finance Budgets                       | No Access      |                                                 |
| Data Loading - Financial Control                     | No Access      |                                                 |
| Data Loading - Foundation                            | Inquiry        | Foundation Data via Spreadsheet<br>Inquiry Duty |
| Data Loading - Import Foundation                     | No Access      |                                                 |
| Data Loading - Inventory Foundation                  | No Access      |                                                 |
| Data Loading - Item Foundation                       | No Access      |                                                 |
| Data Loading - Price and Cost Foundation             | No Access      |                                                 |
| Data Loading - Replenishment Foundation              | No Access      |                                                 |
| Data Loading - Status                                | Management     | Data Loading Status Management<br>Duty          |
| Deals                                                | No Access      |                                                 |
| Differentiator Display                               | Access Granted | Differentiator Display Duty                     |
| Differentiator Ratios                                | No Access      |                                                 |
| Differentiators                                      | No Access      |                                                 |
| Expenses - Expense Profiles                          | No Access      |                                                 |
| Expenses - Up Charges                                | No Access      |                                                 |
| Financials - Average Cost                            | No Access      |                                                 |
| Financials - General Ledger Drill Back               | No Access      |                                                 |
| Financials - Transaction Data                        | No Access      |                                                 |
| Franchise Cost                                       | No Access      |                                                 |
| Franchise Foundations                                | No Access      |                                                 |
| Franchise Orders and Returns                         | No Access      |                                                 |
| Import Management - Actual Landed Cost               | No Access      |                                                 |
| Import Management - Customs Entries                  | Inquiry        | Customs Entry Inquiry Duty                      |

 Table 3–6 (Cont.) Corporate Inventory Control Analyst

| Functional Area                               | Access Level   | Duty Assigned                                                                                    |
|-----------------------------------------------|----------------|--------------------------------------------------------------------------------------------------|
| Import Management - Letters of Credit         | No Access      |                                                                                                  |
| Import Management - Obligations               | No Access      |                                                                                                  |
| Import Management - Transportation            | Inquiry        | Transportation Inquiry Duty                                                                      |
| Inventory - Inventory Adjustments             | Access Granted | Inventory Adjustment Management<br>Duty                                                          |
| Inventory - Item Inventory and Sales          | Access Granted | Inventory and Sales Inquiry Duty                                                                 |
| Inventory - MRTs                              | Management     | MRT Management Duty                                                                              |
| Inventory - RTVs                              | Inquiry        | RTV Inquiry Duty                                                                                 |
| Inventory - Shipments and Receipts            | Management     | Shipment and Receipts Management<br>Duty                                                         |
| Inventory - Transfers                         | Approval       | Transfer Management Duty<br>Transfer Approval Duty<br>Transfer with Finishing Management<br>Duty |
| Inventory - Transfers - Intercompany          | Management     | Intercompany Transfer Management<br>Duty                                                         |
| Items                                         | Inquiry        | Item Inquiry Duty                                                                                |
| Items - Grocery Attributes                    | No Access      |                                                                                                  |
| Items - Import Items                          | No Access      |                                                                                                  |
| Items - Item Lists                            | No Access      |                                                                                                  |
| Items - Locations                             | Inquiry        | Item Location Inquiry Duty                                                                       |
| Items - Ownership Changes                     | No Access      |                                                                                                  |
| Items - Suppliers                             | Inquiry        | Item Supplier Inquiry Duty                                                                       |
| Items - Ticket Requests                       | No Access      |                                                                                                  |
| Location Lists                                | No Access      |                                                                                                  |
| Merchandise Hierarchy                         | No Access      |                                                                                                  |
| Organizational Hierarchy                      | No Access      |                                                                                                  |
| Partners                                      | No Access      |                                                                                                  |
| Price - Competitor Price                      | No Access      |                                                                                                  |
| Price - Coupons and Product Restrictions      | No Access      |                                                                                                  |
| Price - Price Change History                  | No Access      |                                                                                                  |
| Purchase Orders                               | Management     | Purchase Order Management Duty                                                                   |
| Purchase Orders - DSD Orders                  | No Access      |                                                                                                  |
| Purchase Orders - Pre-Issued Order Numbers    | No Access      |                                                                                                  |
| Purchase Orders - Receipt Adjustments by Cost | No Access      |                                                                                                  |
| Replenishment - Attributes                    | No Access      |                                                                                                  |
| Replenishment - Buyer Worksheets              | Management     | Buyer Worksheet Management Duty                                                                  |
| Required Documents                            | Management     | Required Document Management<br>Duty                                                             |
| Stock Counts                                  | Management     | Stock Count Unit Management Duty                                                                 |
| Stock Ledger                                  | No Access      |                                                                                                  |
| Supplier Inventory Management                 | No Access      |                                                                                                  |

 Table 3–6 (Cont.) Corporate Inventory Control Analyst

| Functional Area      | Access Level | Duty Assigned |
|----------------------|--------------|---------------|
| Suppliers            | No Access    |               |
| Supply Chain Network | No Access    |               |
| VAT                  | No Access    |               |

Table 3–6 (Cont.) Corporate Inventory Control Analyst

# Table 3–7 Inventory Control Manger

| Functional Area                                      | Access Level   | Duty Assigned                                   |
|------------------------------------------------------|----------------|-------------------------------------------------|
| Administration - Application Navigator               | No Access      |                                                 |
| Administration - Asynchronous Jobs                   | Management     | Asynchronous Job Management Duty                |
| Administration - Custom Flex Attributes              | No Access      |                                                 |
| Administration - Data Loading Template Configuration | No Access      |                                                 |
| Administration - Data Viewer                         | No Access      |                                                 |
| Administration - Report Options                      | No Access      |                                                 |
| Administration - Settings Administrator Console      | No Access      |                                                 |
| Administration - Settings Menu                       | No Access      |                                                 |
| Administration - System Options                      | No Access      |                                                 |
| Administration - Translations                        | No Access      |                                                 |
| Administration - Web Service Access                  | No Access      |                                                 |
| Contracts                                            | No Access      |                                                 |
| Cost Changes                                         | No Access      |                                                 |
| Cost Zones                                           | No Access      |                                                 |
| Dashboard - Buyer                                    | No Access      |                                                 |
| Dashboard - Data Steward                             | No Access      |                                                 |
| Dashboard - Finance Analyst                          | No Access      |                                                 |
| Dashboard - Inventory Analyst                        | No Access      |                                                 |
| Dashboard - Inventory Control                        | Access Granted | Inventory Control Inquiry Duty                  |
| Data Loading - Data Filtering Foundation             | No Access      |                                                 |
| Data Loading - Finance Administration                | No Access      |                                                 |
| Data Loading - Finance Budgets                       | No Access      |                                                 |
| Data Loading - Financial Control                     | No Access      |                                                 |
| Data Loading - Foundation                            | Inquiry        | Foundation Data via Spreadsheet<br>Inquiry Duty |
| Data Loading - Import Foundation                     | No Access      |                                                 |
| Data Loading - Inventory Foundation                  | No Access      |                                                 |
| Data Loading - Item Foundation                       | No Access      |                                                 |
| Data Loading - Price and Cost Foundation             | No Access      |                                                 |
| Data Loading - Replenishment Foundation              | No Access      |                                                 |
| Data Loading - Status                                | Management     | Data Loading Status Management<br>Duty          |
| Deals                                                | No Access      |                                                 |
| Differentiator Display                               | Access Granted | Differentiator Display Duty                     |
| Differentiator Ratios                                | No Access      |                                                 |
| Differentiators                                      | No Access      |                                                 |
| Expenses - Expense Profiles                          | No Access      |                                                 |

| Functional Area                            | Access Level   | Duty Assigned                                                                                    |
|--------------------------------------------|----------------|--------------------------------------------------------------------------------------------------|
| Expenses - Up Charges                      | No Access      |                                                                                                  |
| Financials - Average Cost                  | No Access      |                                                                                                  |
| Financials - General Ledger Drill Back     | No Access      |                                                                                                  |
| Financials - Transaction Data              | No Access      |                                                                                                  |
| Franchise Cost                             | No Access      |                                                                                                  |
| Franchise Foundations                      | No Access      |                                                                                                  |
| Franchise Orders and Returns               | No Access      |                                                                                                  |
| Import Management - Actual Landed Cost     | No Access      |                                                                                                  |
| Import Management - Customs Entries        | Inquiry        | Customs Entry Inquiry Duty                                                                       |
| Import Management - Letters of Credit      | No Access      |                                                                                                  |
| Import Management - Obligations            | No Access      |                                                                                                  |
| Import Management - Transportation         | Inquiry        | Transportation Inquiry Duty                                                                      |
| Inventory - Inventory Adjustments          | Access Granted | Inventory Adjustment Management<br>Duty                                                          |
| Inventory - Item Inventory and Sales       | Access Granted | Inventory and Sales Inquiry Duty                                                                 |
| Inventory - MRTs                           | Management     | MRT Management Duty                                                                              |
| Inventory - RTVs                           | Inquiry        | RTV Inquiry Duty                                                                                 |
| Inventory - Shipments and Receipts         | Management     | Shipment and Receipts Management<br>Duty                                                         |
| Inventory - Transfers                      | Approval       | Transfer Management Duty<br>Transfer Approval Duty<br>Transfer with Finishing Management<br>Duty |
| Inventory - Transfers - Intercompany       | Approval       | Intercompany Transfer Management<br>Duty                                                         |
|                                            |                | Intercompany Transfer Approval<br>Duty                                                           |
| Items                                      | Inquiry        | Item Inquiry Duty                                                                                |
| Items - Grocery Attributes                 | No Access      |                                                                                                  |
| Items - Import Items                       | No Access      |                                                                                                  |
| Items - Item Lists                         | No Access      |                                                                                                  |
| Items - Locations                          | Inquiry        | Item Location Inquiry Duty                                                                       |
| Items - Ownership Changes                  | No Access      |                                                                                                  |
| Items - Suppliers                          | Inquiry        | Item Supplier Inquiry Duty                                                                       |
| Items - Ticket Requests                    | No Access      |                                                                                                  |
| Location Lists                             | No Access      |                                                                                                  |
| Merchandise Hierarchy                      | No Access      |                                                                                                  |
| Organizational Hierarchy                   | No Access      |                                                                                                  |
| Partners                                   | No Access      |                                                                                                  |
| Price - Competitor Price                   | No Access      |                                                                                                  |
| Price - Coupons and Product Restrictions   | No Access      |                                                                                                  |
| Price - Price Change History               | No Access      |                                                                                                  |
| Purchase Orders                            | Management     | Purchase Order Management Duty                                                                   |
| Purchase Orders - DSD Orders               | No Access      |                                                                                                  |
| Purchase Orders - Pre-Issued Order Numbers | No Access      |                                                                                                  |

 Table 3–7 (Cont.) Inventory Control Manger

| Table 3–7 | (Cont.) | Inventory | <sup>,</sup> Control | Manger |
|-----------|---------|-----------|----------------------|--------|
|           |         |           |                      |        |

| Functional Area                               | Access Level | Duty Assigned                        |
|-----------------------------------------------|--------------|--------------------------------------|
| Purchase Orders - Receipt Adjustments by Cost | No Access    |                                      |
| Replenishment - Attributes                    | No Access    |                                      |
| Replenishment - Buyer Worksheets              | Management   | Buyer Worksheet Management Duty      |
| Required Documents                            | Management   | Required Document Management<br>Duty |
| Stock Counts                                  | Management   | Stock Count Unit Management Duty     |
| Stock Ledger                                  | No Access    |                                      |
| Supplier Inventory Management                 | No Access    |                                      |
| Suppliers                                     | No Access    |                                      |
| Supply Chain Network                          | No Access    |                                      |
| VAT                                           | No Access    |                                      |

Table 3–8 Sourcing Analyst

| Functional Area                                      | Access Level | Duty Assigned                                   |
|------------------------------------------------------|--------------|-------------------------------------------------|
| Administration - Application Navigator               | No Access    |                                                 |
| Administration - Asynchronous Jobs                   | Management   | Asynchronous Job Management Duty                |
| Administration - Custom Flex Attributes              | No Access    |                                                 |
| Administration - Data Loading Template Configuration | No Access    |                                                 |
| Administration - Data Viewer                         | No Access    |                                                 |
| Administration - Report Options                      | No Access    |                                                 |
| Administration - Settings Administrator Console      | No Access    |                                                 |
| Administration - Settings Menu                       | No Access    |                                                 |
| Administration - System Options                      | No Access    |                                                 |
| Administration - Translations                        | No Access    |                                                 |
| Administration - Web Service Access                  | No Access    |                                                 |
| Contracts                                            | No Access    |                                                 |
| Cost Changes                                         | Inquiry      | Cost Change Inquiry Duty                        |
| Cost Zones                                           | Management   | Cost Zone Management Duty                       |
| Dashboard - Buyer                                    | No Access    |                                                 |
| Dashboard - Data Steward                             | No Access    |                                                 |
| Dashboard - Finance Analyst                          | No Access    |                                                 |
| Dashboard - Inventory Analyst                        | No Access    |                                                 |
| Dashboard - Inventory Control                        | No Access    |                                                 |
| Data Loading - Data Filtering Foundation             | No Access    |                                                 |
| Data Loading - Finance Administration                | No Access    |                                                 |
| Data Loading - Finance Budgets                       | No Access    |                                                 |
| Data Loading - Financial Control                     | No Access    |                                                 |
| Data Loading - Foundation                            | Inquiry      | Foundation Data via Spreadsheet<br>Inquiry Duty |
| Data Loading - Import Foundation                     | Inquiry      | Import Foundation Inquiry Duty                  |
| Data Loading - Inventory Foundation                  |              |                                                 |
| Data Loading - Item Foundation                       |              |                                                 |
| Data Loading - Price and Cost Foundation             |              |                                                 |

| urcına An | alvst     |
|-----------|-----------|
|           | urcing An |

| Functional Area                         | Access Level   | Duty Assigned                          |
|-----------------------------------------|----------------|----------------------------------------|
| Data Loading - Replenishment Foundation |                |                                        |
| Data Loading - Status                   | Management     | Data Loading Status Management<br>Duty |
| Deals                                   |                |                                        |
| Differentiator Display                  | Access Granted | Differentiator Display Duty            |
| Differentiator Ratios                   |                |                                        |
| Differentiators                         |                |                                        |
| Expenses - Expense Profiles             | Management     | Expense Profile Management Duty        |
| Expenses - Up Charges                   |                |                                        |
| Financials - Average Cost               |                |                                        |
| Financials - General Ledger Drill Back  |                |                                        |
| Financials - Transaction Data           |                |                                        |
| Franchise Cost                          |                |                                        |
| Franchise Foundations                   |                |                                        |
| Franchise Orders and Returns            |                |                                        |
| Import Management - Actual Landed Cost  | Management     | ALC Management Duty                    |
| Import Management - Customs Entries     | Approval       | Customs Entry Management Duty          |
|                                         |                | Customs Entry Confirmation Duty        |
| Import Management - Letters of Credit   | Approval       | Letter of Credit Management Duty       |
|                                         |                | Letter of Credit Approval Duty         |
| Import Management - Obligations         | Approval       | Obligation Management Duty             |
| Leve et Meneren et Tree en este tion    | Managana       | Obligation Approval Duty               |
| Import Management - Transportation      | Management     | Transportation Management Duty         |
| Inventory - Inventory Adjustments       | No Access      |                                        |
| Inventory - Item Inventory and Sales    | No Access      |                                        |
| Inventory - MRTs                        | No Access      |                                        |
| Inventory - RTVs                        | No Access      |                                        |
| Inventory - Shipments and Receipts      | No Access      |                                        |
| Inventory - Transfers                   | No Access      |                                        |
| Inventory - Transfers - Intercompany    | No Access      |                                        |
| Items                                   | Inquiry        | Item Inquiry Duty                      |
| Items - Grocery Attributes              | No Access      |                                        |
| Items - Import Items                    | Management     | Import Item Management Duty            |
| Items - Item Lists                      | No Access      |                                        |
| Items - Locations                       | Inquiry        | Item Location Inquiry Duty             |
| Items - Ownership Changes               | No Access      |                                        |
| Items - Suppliers                       | Management     | Item Supplier Management Duty          |
| Items - Ticket Requests                 | No Access      |                                        |
| Location Lists                          | No Access      |                                        |
| Merchandise Hierarchy                   | No Access      |                                        |
| Organizational Hierarchy                | No Access      |                                        |
| Partners                                | Management     | Partner Management Duty                |

# Table 3–8 (Cont.) Sourcing Analyst

| Functional Area                               | Access Level | Duty Assigned                        |
|-----------------------------------------------|--------------|--------------------------------------|
| Price - Coupons and Product Restrictions      | No Access    |                                      |
| Price - Price Change History                  | No Access    |                                      |
| Purchase Orders                               | Management   | Purchase Order Management Duty       |
| Purchase Orders - DSD Orders                  | No Access    |                                      |
| Purchase Orders - Pre-Issued Order Numbers    | No Access    |                                      |
| Purchase Orders - Receipt Adjustments by Cost | No Access    |                                      |
| Replenishment - Attributes                    | No Access    |                                      |
| Replenishment - Buyer Worksheets              | Management   | Buyer Worksheet Management Duty      |
| Required Documents                            | Management   | Required Document Management<br>Duty |
| Stock Counts                                  | No Access    |                                      |
| Stock Ledger                                  | No Access    |                                      |
| Supplier Inventory Management                 | No Access    |                                      |
| Suppliers                                     | Management   | Supplier Management Duty             |
| Supply Chain Network                          | No Access    |                                      |
| VAT                                           | No Access    |                                      |

# Table 3–9Supply Chain Analyst

| Functional Area                                      | Access Level | Duty Assigned                    |
|------------------------------------------------------|--------------|----------------------------------|
| Administration - Application Navigator               | No Access    |                                  |
| Administration - Asynchronous Jobs                   | Management   | Asynchronous Job Management Duty |
| Administration - Custom Flex Attributes              | No Access    |                                  |
| Administration - Data Loading Template Configuration | No Access    |                                  |
| Administration - Data Viewer                         | No Access    |                                  |
| Administration - Report Options                      | No Access    |                                  |
| Administration - Settings Administrator Console      | No Access    |                                  |
| Administration - Settings Menu                       | No Access    |                                  |
| Administration - System Options                      | No Access    |                                  |
| Administration - Translations                        | No Access    |                                  |
| Administration - Web Service Access                  | No Access    |                                  |
| Contracts                                            | No Access    |                                  |
| Cost Changes                                         | No Access    |                                  |
| Cost Zones                                           | Management   | Cost Zone Management Duty        |
| Dashboard - Buyer                                    | No Access    |                                  |
| Dashboard - Data Steward                             | No Access    |                                  |
| Dashboard - Finance Analyst                          | No Access    |                                  |
| Dashboard - Inventory Analyst                        | No Access    |                                  |
| Dashboard - Inventory Control                        | No Access    |                                  |
| Data Loading - Data Filtering Foundation             | No Access    |                                  |
| Data Loading - Finance Administration                | No Access    |                                  |
| Data Loading - Finance Budgets                       | No Access    |                                  |
| Data Loading - Financial Control                     | No Access    |                                  |
|                                                      |              |                                  |

| Functional Area                          | Access Level   | Duty Assigned                                   |
|------------------------------------------|----------------|-------------------------------------------------|
| Data Loading - Foundation                | Inquiry        | Foundation Data via Spreadsheet<br>Inquiry Duty |
| Data Loading - Import Foundation         | No Access      |                                                 |
| Data Loading - Inventory Foundation      | No Access      |                                                 |
| Data Loading - Item Foundation           | No Access      |                                                 |
| Data Loading - Price and Cost Foundation | No Access      |                                                 |
| Data Loading - Replenishment Foundation  | No Access      |                                                 |
| Data Loading - Status                    | Management     | Data Loading Status Management<br>Duty          |
| Deals                                    | No Access      |                                                 |
| Differentiator Display                   | Access Granted | Differentiator Display Duty                     |
| Differentiator Ratios                    | No Access      |                                                 |
| Differentiators                          | No Access      |                                                 |
| Expenses - Expense Profiles              | Management     | Expense Profile Management Duty                 |
| Expenses - Up Charges                    | Management     | Up Charge Management Duty                       |
| Financials - Average Cost                | No Access      |                                                 |
| Financials - General Ledger Drill Back   | No Access      |                                                 |
| Financials - Transaction Data            | No Access      |                                                 |
| Franchise Cost                           | No Access      |                                                 |
| Franchise Foundations                    | No Access      |                                                 |
| Franchise Orders and Returns             | No Access      |                                                 |
| Import Management - Actual Landed Cost   | No Access      |                                                 |
| Import Management - Customs Entries      | No Access      |                                                 |
| Import Management - Letters of Credit    | No Access      |                                                 |
| Import Management - Obligations          | No Access      |                                                 |
| Import Management - Transportation       | Management     | Transportation Management Duty                  |
| Inventory - Inventory Adjustments        | No Access      |                                                 |
| Inventory - Item Inventory and Sales     | No Access      |                                                 |
| Inventory - MRTs                         | No Access      |                                                 |
| Inventory - RTVs                         | No Access      |                                                 |
| Inventory - Shipments and Receipts       | No Access      |                                                 |
| Inventory - Transfers                    | No Access      |                                                 |
| Inventory - Transfers - Intercompany     | No Access      |                                                 |
| Items                                    | Inquiry        | Item Inquiry Duty                               |
| Items - Grocery Attributes               | No Access      |                                                 |
| Items - Import Items                     | No Access      |                                                 |
| Items - Item Lists                       | Management     | Item List Management Duty                       |
| Items - Locations                        | Management     | Item Location Management Duty                   |
| Items - Ownership Changes                | No Access      |                                                 |
| Items - Suppliers                        | Management     | Item Supplier Management Duty                   |
| Items - Ticket Requests                  | No Access      |                                                 |
| Location Lists                           | Management     | Location List Management Duty                   |
| Merchandise Hierarchy                    | Inquiry        | Merchandise Hierarchy Inquiry Duty              |

### Table 3–9 (Cont.) Supply Chain Analyst

| Table 3–9 | (Cont.) | Supply | Chain | Analyst |
|-----------|---------|--------|-------|---------|
|-----------|---------|--------|-------|---------|

| Functional Area                               | Access Level | Duty Assigned                           |
|-----------------------------------------------|--------------|-----------------------------------------|
| Organizational Hierarchy                      | Inquiry      | Location Inquiry Duty                   |
| Partners                                      | No Access    |                                         |
| Price - Competitor Price                      | No Access    |                                         |
| Price - Coupons and Product Restrictions      | No Access    |                                         |
| Price - Price Change History                  | No Access    |                                         |
| Purchase Orders                               | Approval     | Purchase Order Management Duty          |
|                                               |              | Purchase Order Approval Duty            |
| Purchase Orders - DSD Orders                  | No Access    |                                         |
| Purchase Orders - Pre-Issued Order Numbers    | No Access    |                                         |
| Purchase Orders - Receipt Adjustments by Cost | No Access    |                                         |
| Replenishment - Attributes                    | Inquiry      | Replenishment Inquiry Duty              |
| Replenishment - Buyer Worksheets              | Inquiry      | Buyer Worksheet Inquiry Duty            |
| Required Documents                            | No Access    |                                         |
| Stock Counts                                  | No Access    |                                         |
| Stock Ledger                                  | No Access    |                                         |
| Supplier Inventory Management                 | Management   | Supplier Inventory Management Duty      |
| Suppliers                                     | Management   | Supplier Management Duty                |
| Supply Chain Network                          | Management   | Supply Chain Network Management<br>Duty |
| VAT                                           | No Access    |                                         |

| Table 3–10 | Finance Analyst |
|------------|-----------------|
|------------|-----------------|

| Functional Area                                      | Access Level   | Duty Assigned                    |
|------------------------------------------------------|----------------|----------------------------------|
| Administration - Application Navigator               | No Access      |                                  |
| Administration - Asynchronous Jobs                   | Management     | Asynchronous Job Management Duty |
| Administration - Custom Flex Attributes              | No Access      |                                  |
| Administration - Data Loading Template Configuration | No Access      |                                  |
| Administration - Data Viewer                         | No Access      |                                  |
| Administration - Report Options                      | No Access      |                                  |
| Administration - Settings Administrator Console      | No Access      |                                  |
| Administration - Settings Menu                       | No Access      |                                  |
| Administration - System Options                      | No Access      |                                  |
| Administration - Translations                        | No Access      |                                  |
| Administration - Web Service Access                  | No Access      |                                  |
| Contracts                                            | No Access      |                                  |
| Cost Changes                                         | No Access      |                                  |
| Cost Zones                                           | No Access      |                                  |
| Dashboard - Buyer                                    | No Access      |                                  |
| Dashboard - Data Steward                             | No Access      |                                  |
| Dashboard - Finance Analyst                          | Access Granted | Finance Analyst Inquiry Duty     |
| Dashboard - Inventory Analyst                        | No Access      |                                  |
| Dashboard - Inventory Control                        | No Access      |                                  |

| Functional Area                          | Access Level   | Duty Assigned                                                      |
|------------------------------------------|----------------|--------------------------------------------------------------------|
| Data Loading - Data Filtering Foundation | No Access      |                                                                    |
| Data Loading - Finance Administration    | Management     | Finance Admin Management Duty                                      |
| Data Loading - Finance Budgets           | Inquiry        | Budgets Inquiry Duty                                               |
| Data Loading - Financial Control         | Management     | Financial Control Management Duty                                  |
| Data Loading - Foundation                | Inquiry        | Foundation Data via Spreadsheet<br>Inquiry Duty                    |
| Data Loading - Import Foundation         | No Access      |                                                                    |
| Data Loading - Inventory Foundation      | No Access      |                                                                    |
| Data Loading - Item Foundation           | No Access      |                                                                    |
| Data Loading - Price and Cost Foundation | No Access      |                                                                    |
| Data Loading - Replenishment Foundation  | No Access      |                                                                    |
| Data Loading - Status                    | Management     | Data Loading Status Management<br>Duty                             |
| Deals                                    | Approval       | Deal Management Duty                                               |
|                                          |                | Deal Approval Duty                                                 |
| Differentiator Display                   | Access Granted | Differentiator Display Duty                                        |
| Differentiator Ratios                    | No Access      |                                                                    |
| Differentiators                          | No Access      |                                                                    |
| Expenses - Expense Profiles              | No Access      |                                                                    |
| Expenses - Up Charges                    | No Access      |                                                                    |
| Financials - Average Cost                | No Access      |                                                                    |
| Financials - General Ledger Drill Back   | No Access      |                                                                    |
| Financials - Transaction Data            | No Access      |                                                                    |
| Franchise Cost                           | No Access      |                                                                    |
| Franchise Foundations                    | No Access      |                                                                    |
| Franchise Orders and Returns             | No Access      |                                                                    |
| Import Management - Actual Landed Cost   | No Access      |                                                                    |
| Import Management - Customs Entries      | Inquiry        | Customs Entry Inquiry Duty                                         |
| Import Management - Letters of Credit    | Approval       | Letter of Credit Management Duty<br>Letter of Credit Approval Duty |
| Import Management - Obligations          | Approval       | Obligation Management Duty<br>Obligation Approval Duty             |
| Import Management - Transportation       | Inquiry        | Transportation Inquiry Duty                                        |
| Inventory - Inventory Adjustments        |                |                                                                    |
| Inventory - Item Inventory and Sales     | Access Granted | Inventory and Sales Inquiry Duty                                   |
| Inventory - MRTs                         | Inquiry        | MRT Inquiry Duty                                                   |
| Inventory - RTVs                         | Inquiry        | RTV Inquiry Duty                                                   |
| Inventory - Shipments and Receipts       | Inquiry        | Shipment and Receipts Inquiry Duty                                 |
| Inventory - Transfers                    | Management     | Transfer Management Duty                                           |
| Inventory - Transfers - Intercompany     | Management     | Intercompany Transfer Management<br>Duty                           |
| Items                                    | Inquiry        | Item Inquiry Duty                                                  |
| Items - Grocery Attributes               |                |                                                                    |
| Items - Import Items                     |                |                                                                    |

### Table 3–10 (Cont.) Finance Analyst

| Table 3–10 | (Cont.) | Finance Analyst |
|------------|---------|-----------------|
|------------|---------|-----------------|

| Functional Area                               | Access Level | Duty Assigned                                        |
|-----------------------------------------------|--------------|------------------------------------------------------|
| Items - Item Lists                            | Management   | Item List Management Duty                            |
| Items - Locations                             | Inquiry      | Item Location Inquiry Duty                           |
| Items - Ownership Changes                     |              |                                                      |
| Items - Suppliers                             | Inquiry      | Item Supplier Inquiry Duty                           |
| Items - Ticket Requests                       |              |                                                      |
| Location Lists                                | Management   | Location List Management Duty                        |
| Merchandise Hierarchy                         |              |                                                      |
| Organizational Hierarchy                      |              |                                                      |
| Partners                                      | Approval     | Partner Management Duty<br>Partner Activation Duty   |
| Price - Competitor Price                      | Inquiry      | Competitor Inquiry Duty                              |
| Price - Coupons and Product Restrictions      |              |                                                      |
| Price - Price Change History                  |              |                                                      |
| Purchase Orders                               | Inquiry      | Purchase Order Inquiry Duty                          |
| Purchase Orders - DSD Orders                  |              |                                                      |
| Purchase Orders - Pre-Issued Order Numbers    |              |                                                      |
| Purchase Orders - Receipt Adjustments by Cost |              |                                                      |
| Replenishment - Attributes                    |              |                                                      |
| Replenishment - Buyer Worksheets              | Inquiry      | Buyer Worksheet Inquiry Duty                         |
| Required Documents                            | Management   | Required Document Management<br>Duty                 |
| Stock Counts                                  | Management   | Stock Count Value Management Duty                    |
| Stock Ledger                                  | Inquiry      | Stock Ledger Inquiry Duty                            |
| Supplier Inventory Management                 | Management   | Supplier Inventory Management Duty                   |
| Suppliers                                     | Approval     | Supplier Management Duty<br>Supplier Activation Duty |
| Supply Chain Network                          |              |                                                      |
| VAT                                           | Inquiry      | VAT Inquiry Duty                                     |

## Table 3–11Finance Manager

| Functional Area                                      | Access Level | Duty Assigned |
|------------------------------------------------------|--------------|---------------|
| Administration - Application Navigator               | No Access    |               |
| Administration - Asynchronous Jobs                   | No Access    |               |
| Administration - Custom Flex Attributes              | No Access    |               |
| Administration - Data Loading Template Configuration | No Access    |               |
| Administration - Data Viewer                         | No Access    |               |
| Administration - Report Options                      | No Access    |               |
| Administration - Settings Administrator Console      | No Access    |               |
| Administration - Settings Menu                       | No Access    |               |
| Administration - System Options                      | No Access    |               |
| Administration - Translations                        | No Access    |               |
| Administration - Web Service Access                  | No Access    |               |
| Contracts                                            | No Access    |               |

| Functional Area                          | Access Level   | Duty Assigned                                          |
|------------------------------------------|----------------|--------------------------------------------------------|
| Cost Changes                             | No Access      |                                                        |
| Cost Zones                               | No Access      |                                                        |
| Dashboard - Buyer                        | No Access      |                                                        |
| Dashboard - Data Steward                 | No Access      |                                                        |
| Dashboard - Finance Analyst              | Access Granted | Finance Analyst Inquiry Duty                           |
| Dashboard - Inventory Analyst            | No Access      |                                                        |
| Dashboard - Inventory Control            | No Access      |                                                        |
| Data Loading - Data Filtering Foundation | No Access      |                                                        |
| Data Loading - Finance Administration    | Inquiry        | Finance Admin Inquiry Duty                             |
| Data Loading - Finance Budgets           | Inquiry        | Budgets Inquiry Duty                                   |
| Data Loading - Financial Control         | Management     | Financial Control Management Duty                      |
| Data Loading - Foundation                | Inquiry        | Foundation Data via Spreadsheet<br>Inquiry Duty        |
| Data Loading - Import Foundation         | No Access      |                                                        |
| Data Loading - Inventory Foundation      | No Access      |                                                        |
| Data Loading - Item Foundation           | No Access      |                                                        |
| Data Loading - Price and Cost Foundation | No Access      |                                                        |
| Data Loading - Replenishment Foundation  | No Access      |                                                        |
| Data Loading - Status                    | Inquiry        | Data Loading Status Inquiry Duty                       |
| Deals                                    |                |                                                        |
| Differentiator Display                   | Access Granted | Differentiator Display Duty                            |
| Differentiator Ratios                    | No Access      |                                                        |
| Differentiators                          | No Access      |                                                        |
| Expenses - Expense Profiles              | Management     | Expense Profile Management Duty                        |
| Expenses - Up Charges                    | Management     | Up Charge Management Duty                              |
| Financials - Average Cost                | Access Granted | Average Cost Management Duty                           |
| Financials - General Ledger Drill Back   | No Access      |                                                        |
| Financials - Transaction Data            | No Access      |                                                        |
| Franchise Cost                           | No Access      |                                                        |
| Franchise Foundations                    | No Access      |                                                        |
| Franchise Orders and Returns             | No Access      |                                                        |
| Import Management - Actual Landed Cost   | Management     | ALC Management Duty                                    |
| Import Management - Customs Entries      | Inquiry        | Customs Entry Inquiry Duty                             |
| Import Management - Letters of Credit    | Approval       | Letter of Credit Management Duty                       |
|                                          |                | Letter of Credit Approval Duty                         |
| Import Management - Obligations          | Approval       | Obligation Management Duty<br>Obligation Approval Duty |
| Import Management - Transportation       | Inquiry        | Transportation Inquiry Duty                            |
| Inventory - Inventory Adjustments        |                |                                                        |
| Inventory - Item Inventory and Sales     | Access Granted | Inventory and Sales Inquiry Duty                       |
| Inventory - MRTs                         | Inquiry        | MRT Inquiry Duty                                       |
| Inventory - RTVs                         | Inquiry        | RTV Inquiry Duty                                       |
| Inventory - Shipments and Receipts       | Inquiry        | Shipment and Receipts Inquiry Duty                     |

Table 3–11 (Cont.) Finance Manager

| Table 3–11 | (Cont.) | Finance Manager |
|------------|---------|-----------------|
|------------|---------|-----------------|

| Functional Area                               | Access Level   | Duty Assigned                                  |
|-----------------------------------------------|----------------|------------------------------------------------|
| Inventory - Transfers                         | Management     | Transfer Management Duty                       |
| Inventory - Transfers - Intercompany          | Management     | Intercompany Transfer Management<br>Duty       |
| Items                                         | Inquiry        | Item Inquiry Duty                              |
| Items - Grocery Attributes                    |                |                                                |
| Items - Import Items                          |                |                                                |
| Items - Item Lists                            |                |                                                |
| Items - Locations                             | Inquiry        | Item Location Inquiry Duty                     |
| Items - Ownership Changes                     |                |                                                |
| Items - Suppliers                             | Inquiry        | Item Supplier Inquiry Duty                     |
| Items - Ticket Requests                       |                |                                                |
| Location Lists                                |                |                                                |
| Merchandise Hierarchy                         | Inquiry        | Merchandise Hierarchy Inquiry Duty             |
| Organizational Hierarchy                      |                |                                                |
| Partners                                      | Approval       | Partner Management Duty                        |
|                                               |                | Partner Activation Duty                        |
| Price - Competitor Price                      |                |                                                |
| Price - Coupons and Product Restrictions      |                |                                                |
| Price - Price Change History                  |                |                                                |
| Purchase Orders                               | Inquiry        | Purchase Order Inquiry Duty                    |
| Purchase Orders - DSD Orders                  | Access Granted | DSD Management Duty                            |
| Purchase Orders - Pre-Issued Order Numbers    |                |                                                |
| Purchase Orders - Receipt Adjustments by Cost | Access Granted | Receipt Adjustments by Cost<br>Management Duty |
| Replenishment - Attributes                    |                |                                                |
| Replenishment - Buyer Worksheets              | Inquiry        | Buyer Worksheet Inquiry Duty                   |
| Required Documents                            |                |                                                |
| Stock Counts                                  | Management     | Stock Count Value Management Duty              |
| Stock Ledger                                  | Management     | Stock Ledger Management Duty                   |
| Supplier Inventory Management                 | Inquiry        | Supplier Inventory Inquiry Duty                |
| Suppliers                                     | Approval       | Supplier Management Duty                       |
|                                               |                | Supplier Activation Duty                       |
| Supply Chain Network                          |                |                                                |
| VAT                                           | Management     | VAT Management Duty                            |

# **Privileges**

For each functional area in the application there is an associated set of privileges. The privileges build upon each other. For example, in order to be able to maintain a purchase order, the user must also be able to search for and view purchase orders. Therefore, the Purchase Order Management Duty contains the Search Purchase Orders, View Purchase Orders, Maintain Purchase Orders, Submit Purchase Orders and Close Purchase Orders privileges. Similarly, when granting a user approval privileges, they must also have the privileges associated with inquiry and management of the entity.

## Figure 3–1 Privileges for Users

|                               |         |            | <b>`</b> |
|-------------------------------|---------|------------|----------|
| Privilege                     | Inquiry | Management | Approval |
| Search Purchase Orders Priv   | x       | x          | х        |
| View PurchaseOrders Priv      | x       | x          | х        |
| Maintain Purchase Orders Priv |         | x          | х        |
| Submit Purchase Orders Priv   |         | x          | х        |
| Close Purchase Orders Priv    |         | x          | x        |
| Approve Purchase Orders Priv  |         |            | x        |
|                               |         |            | /        |

# Privileges Available in Merchandising

Table 3–12 lists all of the privileges available in Sales Audit, along with the duty type to which they are assigned in the default configuration.

Table 3–12 Privileges Available in Merchandising

| Functional Area                                         | Privilege                                                | Privilege Description                                                                                                    |
|---------------------------------------------------------|----------------------------------------------------------|----------------------------------------------------------------------------------------------------|
| Administration - Asynchronous Jobs                      | View Asynchronous Jobs<br>Priv                           | This privilege provides view access to the Asynchronous Job Log screen.                                                                                                    |
| Administration - Asynchronous Jobs                      | Maintain Asynchronous Jobs<br>Priv                       | This privilege provides edit access to the Cost Event<br>Search, and the Cost Event screens.                                                                                          |
|                                                         |                                                          | Users with this privilege must also have the View Asynchronous Jobs Priv.                                                                                                    |
| Administration - Custom Flex<br>Attributes              | View Custom Flex<br>Attributes Priv                      | A privilege for viewing Custom Flex Attribute definitions.                                                                                                    |
| Administration - Custom Flex<br>Attributes              | Maintain Custom Flex<br>Attributes Priv                  | A privilege for creating and maintaining Custom Flex<br>Attribute definitions.                                                                                                    |
|                                                         |                                                          | Users with this privilege must also have the View<br>Custom Flex Attributes Priv.                                                                                                    |
| Administration - Data Loading<br>Template Configuration | View Data Loading<br>Template Configurations<br>Priv     | A privilege for viewing item, cost change, purchase<br>order, replenishment, price change, clearance, and<br>promotion upload and download template<br>configurations.                |
| Administration - Data Loading<br>Template Configuration | Maintain Data Loading<br>Template Configurations<br>Priv | A privilege for copying and maintaining item, cost<br>change, purchase order, replenishment, price change,<br>clearance and promotion upload and download<br>template configurations. |
|                                                         |                                                          | Users with this privilege must also have the View Data Loading Template Configurations Priv.                                                                                          |
| Administration - Data Viewer                            | View Data via Application<br>Express Priv                | This privilege provides access to Oracle Application<br>Express (APEX) Data Viewer screen for viewing data<br>directly from the database.                                             |
| Administration - Report Options                         | View Report Options Priv                                 | A privilege for viewing Report Options and department level Report Option Exceptions.                                                                                                 |
| Administration - Report Options                         | Maintain Report Options<br>Priv                          | A privilege for creating and maintaining Report<br>Options and department level Report Option<br>Exceptions.                                                                          |
|                                                         |                                                          | Users with this privilege must also have the View Report Options Priv.                                                                                                    |

| Functional Area                                    | Privilege                                   | Privilege Description                                                                                                    |
|----------------------------------------------------|---------------------------------------------|----------------------------------------------------------------------------------------------------|
| Administration - Settings<br>Administrator Console | Administrator Console Duty                  | A duty for accessing the ORAAC Security folder and tasks under this folder on the Settings menu.                                                                                                    |
| Administration - System Options                    | View Application<br>Administration Priv     | This privilege provides view access to the System<br>Options screen, the Foundation Data Download screen,<br>and the Daily Purge report. Within the Foundation<br>Data Download screen, this privilege provides access<br>the Administration template type in order to download<br>the following to a spreadsheet: Admin Induction<br>Configuration, Codes and Descriptions, Calendar<br>Definition, Custom Flex Attribute Foundation,<br>Languages, Error Messages, Org Units, States, and<br>Data Loading Configuration for all foundation data,<br>items, cost changes, orders and replenishment. |
| Administration - System Options                    | Maintain Application<br>Administration Priv | This privilege provides create/edit access to the<br>System Options and the Foundation Data Upload<br>screens. Foundation Data that can be created and<br>maintained via spreadsheets with this privilege via the<br>Administration template type includes Admin<br>Induction Configuration, Codes and Descriptions,<br>Calendar Definition, Custom Flex Attribute<br>Foundation, Languages, Error Messages, Org Units,<br>States, and Data Loading Configuration for all<br>foundation data, items, cost changes, orders and<br>replenishment.<br>Users with this privilege must also have the View |
| Administration - Translations                      | View Translations Priv                      | Application Administration Priv.<br>This privilege provides view access to the centralized                                                                                                    |
| Administration - Translations                      | Maintain Translations Priv                  | data 'Translations' screen.<br>This privilege provides edit access to the centralized<br>data 'Translations' screen.                                                                                                    |
|                                                    |                                             | Users with this privilege must also have the View<br>Translations Priv.                                                                                                    |
| Administration - Web Service Access                | RMS Service Access Priv                     | This privilege grants users the ability to execute merchandising ReST services.                                                                                                    |
| Contracts                                          | Search Contracts Priv                       | A privilege for searching for contracts                                                                                                    |
| Contracts                                          | View Contracts Priv                         | A privilege for viewing contracts and contract cost history.                                                                                                    |
|                                                    |                                             | Users with this privilege must also have the Search<br>Contracts Priv.                                                                                                    |
| Contracts                                          | Maintain Contracts Priv                     | A privilege for creating and maintaining contracts.<br>Including creating orders from contracts.                                                                                                    |
|                                                    |                                             | Users with this privilege must also have the Search<br>Contracts Priv and the View Contracts Priv.                                                                                                    |
| Contracts                                          | Submit Contracts Priv                       | A privilege for submitting contracts.                                                                                                    |
|                                                    |                                             | Users with this privilege must also have the Search<br>Contracts Priv, the View Contracts Priv and the<br>Maintain Contracts Priv.                                                                                                    |
| Contracts                                          | Approve Contracts Priv                      | A privilege for approving contracts                                                                                                    |
|                                                    |                                             | Users with this privilege must also have the Search<br>Contracts Priv, the View Contracts Priv, the Maintain<br>Contracts Priv and the Submit Contracts Priv.                                                                                                    |

Table 3–12 (Cont.) Privileges Available in Merchandising

| Functional Area                             | Privilege                                                 | Privilege Description                                                                                                    |
|---------------------------------------------|-----------------------------------------------------------|----------------------------------------------------------------------------------------------------|
| Cost Changes                                | Search Cost Changes Priv                                  | A privilege for searching for cost changes                                                                                                    |
| Cost Changes                                | View Cost Changes Priv                                    | A privilege for viewing cost changes                                                                                                    |
|                                             |                                                           | Users with this privilege must also have the Search<br>Cost Changes Priv.                                                                                                    |
| Cost Changes                                | Maintain Cost Changes Priv                                | A privilege for creating and maintaining cost changes.                                                                                                    |
|                                             |                                                           | Users with this privilege must also have the Search<br>Cost Changes Priv and the View Cost Changes Priv.                                                                                                    |
| Cost Changes                                | Submit Cost Changes Priv                                  | A privilege for submitting cost changes                                                                                                    |
|                                             |                                                           | Users with this privilege must also have the Search<br>Cost Changes Priv, the View Cost Changes Priv and the<br>Maintain Cost Changes Priv.                                                                                                    |
| Cost Changes                                | Approve Cost Changes Priv                                 | A privilege for approving cost changes                                                                                                    |
|                                             |                                                           | Users with this privilege must also have the Search<br>Cost Changes Priv, the View Cost Changes Priv, the<br>Maintain Cost Changes Priv and Submit Cost Changes<br>Priv.                                                                                                    |
| Cost Zones                                  | View Cost Zones Priv                                      | A privilege for viewing Cost Zone Groups and Cost Zones,                                                                                                    |
| Cost Zones                                  | Maintain Cost Zones Priv                                  | A privilege for creating and maintaining Cost Zone<br>Groups and Cost Zones                                                                                                    |
|                                             |                                                           | Users with this privilege must also have the View Cost Zones Priv.                                                                                                    |
| Dashboard - Buyer                           | View Buyer Dashboard Priv                                 | This privilege gives the user access to the Buyer<br>Dashboard. If the user has the View Buyer Dashboard<br>Priv, the Buyer Dashboard link in the Reports list will<br>display, otherwise it will be hidden.                                                                                                    |
| Dashboard - Data Steward                    | View Data Steward<br>Dashboard Priv                       | This privilege gives the user access to the Data Steward<br>Dashboard. If the user has the View Data Steward<br>Dashboard Priv, the Data Steward Dashboard link in<br>the Reports list will display, otherwise it will be<br>hidden.                                                                                                  |
| Dashboard - Finance Analyst                 | View Finance Analyst<br>Dashboard Priv                    | This privilege gives the user access to the Finance<br>Analyst Dashboard. If the user has the View Finance<br>Analyst Dashboard Priv, the Finance Analyst<br>Dashboard link in the Reports list will display,<br>otherwise it will be hidden.                                                                                         |
| Dashboard - Inventory Analyst               | View Inventory Analyst<br>Dashboard Priv                  | This privilege gives the user access to the Inventory<br>Analyst Dashboard. If the user has the View Inventory<br>Analyst Dashboard Priv, the Inventory Analyst<br>Dashboard link in the Reports list will display,<br>otherwise it will be hidden.                                                                                   |
| Dashboard - Inventory Control               | View Inventory Control<br>Dashboard Priv                  | This privilege gives the user access to the Inventory<br>Control Dashboard. If the user has the View Inventory<br>Control Dashboard Priv, the Inventory Control<br>Dashboard link in the Reports list will display,<br>otherwise it will be hidden.                                                                                   |
| Data Loading - Data Filtering<br>Foundation | View Data Filtering<br>Foundation via Spreadsheet<br>Priv | Gives users ability to download information to support<br>data filtering throughout the application via access to<br>the Data Filtering template type which includes:<br>associations of locations to groups, association of users<br>to groups, filter groups, order approval amount by<br>role, security groups and security users. |

 Table 3–12 (Cont.) Privileges Available in Merchandising

| Functional Area                             | Privilege                                                     | Privilege Description                                                                                                    |
|---------------------------------------------|---------------------------------------------------------------|----------------------------------------------------------------------------------------------------|
| Data Loading - Data Filtering<br>Foundation | Maintain Data Filtering<br>Foundation via Spreadsheet<br>Priv | Gives users ability to upload information to support<br>data filtering throughout the application via access to<br>the Data Filtering template type which includes:<br>associations of locations to groups, association of users<br>to groups, filter groups, order approval amount by<br>role, security groups and security users.                                                                     |
|                                             |                                                               | Users with this privilege must also have the View Data Filtering Foundation via Spreadsheet Priv.                                                                                                    |
| Data Loading - Finance<br>Administration    | View Finance Admin Priv                                       | Gives users ability to download supporting data for<br>GL Cross Reference, VAT, Terms, Currency Exchange<br>Type Mapping, Currencies, Transfer Entities and<br>Non-Merchandise Codes.                                                                                                    |
| Data Loading - Finance<br>Administration    | Maintain Finance Admin<br>Priv                                | Gives users ability to upload supporting data for GL<br>Cross Reference, VAT, Terms, Currency Exchange Type<br>Mapping, Currencies, Transfer Entities and<br>Non-Merchandise Codes.                                                                                                    |
|                                             |                                                               | Users with this privilege must also have the View Finance Admin Priv.                                                                                                    |
| Data Loading - Finance Budgets              | View Budgets Priv                                             | A privilege for the ability to download Monthly<br>Budget and Open to Buy information as well as<br>viewing the Open to Buy dashboard report.                                                                                                    |
|                                             |                                                               | If the user has the View Budgets Priv, the Open to Buy<br>report will be visible in their dashboard if it is<br>configured to display in the dashboard.                                                                                                    |
| Data Loading - Finance Budgets              | Maintain Budgets Priv                                         | Gives users ability to upload Monthly Budget and Open to Buy information.                                                                                                    |
|                                             |                                                               | Users with this privilege must also have the View Budgets Priv.                                                                                                    |
| Data Loading - Financial Control            | View Financial Control Priv                                   | Gives users ability to download Financials General<br>Ledger Setup and Half Data Control information.                                                                                                    |
| Data Loading - Financial Control            | Maintain Financial Control<br>Priv                            | Gives users ability to upload Financials General Ledger<br>Setup and Half Data Control information.                                                                                                    |
|                                             |                                                               | Users with this privilege must also have the View Financial Control Priv.                                                                                                    |
| Data Loading - Foundation                   | View Foundation Data via<br>Spreadsheet Priv                  | Gives users ability to download supporting data for<br>banners, channels, buyers, merchandisers, company,<br>company closings, computation value bases (CVBs),<br>cost components, countries, documents, location<br>closings, location traits, order types, outside locations,<br>store formats, store grades, supplier traits, tickets,<br>timelines, transfer zones, and units of measure<br>(UOMs). |
| Data Loading - Foundation                   | Maintain Foundation Data<br>via Spreadsheet Priv              | Gives users ability to upload supporting data for<br>banners, channels, buyers, merchandisers, company,<br>company closings, computation value bases (CVBs),<br>cost components, countries, documents, location<br>closings, location traits, order types, outside locations,<br>store formats, store grades, supplier traits, tickets,<br>timelines, transfer zones, and units of measure<br>(UOMs).   |
|                                             |                                                               | Users with this privilege must also have the View<br>Foundation Data via Spreadsheets Priv.                                                                                                    |

Table 3–12 (Cont.) Privileges Available in Merchandising

| Functional Area                             | Privilege                                                     | Privilege Description                                                                                                    |
|---------------------------------------------|---------------------------------------------------------------|----------------------------------------------------------------------------------------------------|
| Data Loading - Import Foundation            | View Import Foundation<br>Priv                                | Gives users ability to download supporting data for<br>the import process, including Entry Statuses, Entry<br>Types, Freight Sizes, Freight Types, HTS Headings,<br>HTS Heading Restraints, Quota Categories, HTS<br>Import Country Setup, Tariff Treatments, Origin<br>Country Tariff Treatments, Other Government<br>Agencies (OGAs), and SCACs. Also included is the<br>ability to download HTS definitions which include<br>HTS, HTS Tariff Treatments, HTS Tariff Treatment<br>Zones, HTS Fees, HTS Fee Zones, HTS Taxes, HTS Tax<br>Zones, HTS Anti-Dumping, HTS Countervailing Duty,<br>HTS Reference and HTS OGAs.                                                                                            |
| Data Loading - Import Foundation            | Maintain Import Foundation<br>Priv                            | Gives users ability to download and upload<br>supporting data for the import process, including<br>Entry Statuses, Entry Types, Freight Sizes, Freight<br>Types, HTS Headings, HTS Heading Restraints, Quota<br>Categories, HTS Import Country Setup, Tariff<br>Treatments, Origin Country Tariff Treatments, Other<br>Government Agencies (OGAs), and SCACs. Also<br>included is the ability to download HTS definitions<br>which include HTS, HTS Tariff Treatments, HTS Tariff<br>Treatment Zones, HTS Fees, HTS Fee Zones, HTS<br>Taxes, HTS Tax Zones, HTS Anti-Dumping, HTS<br>Countervailing Duty, HTS Reference and HTS OGAs.<br>Users with this privilege must also have the View<br>Import Foundation Priv. |
| Data Loading - Inventory Foundation         | View Inventory Foundation<br>via Spreadsheet Priv             | Gives users ability to download supporting data for<br>inventory including inventory status and adjustment                                                                                                    |
|                                             |                                                               | reasons, supplier availability, transit times, and work orders.                                                                                                    |
| Data Loading - Inventory Foundation         | Maintain Inventory<br>Foundation via Spreadsheet<br>Priv      | Gives users ability to upload supporting data for<br>inventory including inventory status and adjustment<br>reasons, supplier availability, transit times, and work<br>orders.                                                                                                    |
| Data Loading - Item Foundation              | View Item Foundation via<br>Spreadsheet Priv                  | Inventory Foundation via Spreadsheets Priv.<br>Gives users ability to download supporting data for<br>items including brands, differentiators,                                                                                                    |
|                                             | -1                                                            | seasons/phases, and user defined attributes (UDAs).                                                                                                    |
| Data Loading - Item Foundation              | Maintain Item Foundation<br>via Spreadsheet Priv              | Gives users ability to upload supporting data for items<br>including brands, differentiators, seasons/phases, and<br>user defined attributes (UDAs).                                                                                                    |
|                                             |                                                               | Users with this privilege must also have the View Item Foundation via Spreadsheet Priv.                                                                                                    |
| Data Loading - Price and Cost<br>Foundation | View Price and Cost<br>Foundation via Spreadsheet<br>Priv     | Gives users ability to download supporting data for<br>price and cost including competitive prices,<br>competitors, promotion campaigns, cost change<br>reasons and deal component types.                                                                                                    |
| Data Loading - Price and Cost<br>Foundation | Maintain Price and Cost<br>Foundation via Spreadsheet<br>Priv | Gives users ability to upload supporting data for price<br>and cost including competitive prices, competitors,<br>promotion campaigns, cost change reasons and deal<br>component types.                                                                                                    |
| Data Loading - Replenishment<br>Foundation  | View Replenishment<br>Foundation via Spreadsheet<br>Priv      | Gives users ability to download supporting data for<br>replenishment including delivery slots and supplier<br>distribution.                                                                                                    |

 Table 3–12 (Cont.) Privileges Available in Merchandising

| Functional Area                            | Privilege                                                    | Privilege Description                                                                                                    |
|--------------------------------------------|--------------------------------------------------------------|----------------------------------------------------------------------------------------------------|
| Data Loading - Replenishment<br>Foundation | Maintain Replenishment<br>Foundation via Spreadsheet<br>Priv | Gives users ability to upload supporting data for<br>replenishment including delivery slots and supplier<br>distribution.                                                                                                    |
|                                            |                                                              | Users with this privilege must also have the View<br>Replenishment Foundation via Spreadsheet Priv.                                                                                                    |
| Data Loading - Status                      | View Data Loading Status<br>Priv                             | This privilege provides view access to the Data<br>Loading Status screen.                                                                                                    |
|                                            |                                                              | NOTE: There are two Tasks list links to access this<br>screen. One is under the Foundation Data / Data<br>Loading folder. This is intended to provide quick<br>access for users uploading and downloading<br>foundation data. The second link is under the Data<br>Loading folder at the top of the Tasks list. This link is<br>intended for users uploading and downloading Items,<br>Cost Changes, Purchase Orders or Replenishment<br>Attributes and therefore in order to see this Review<br>Status link display, the user must have one of these<br>privileges in addition to the View Data Loading Status<br>Priv: View Items Priv, View Cost Changes Priv, View<br>Purchase Orders Priv, or View Replenishment<br>Attributes Priv. |
| Data Loading - Status                      | Maintain Data Loading<br>Status Priv                         | This privilege provides edit access to the Data Loading Status screen.                                                                                                    |
|                                            |                                                              | Users with this privilege must also have the View Data<br>Loading Status Priv                                                                                                    |
| Deals                                      | Search Deals Priv                                            | A privilege for searching for deals.                                                                                                    |
| Deals                                      | View Deals Priv                                              | A privilege for viewing deals                                                                                                    |
|                                            |                                                              | Users with this privilege must also have the Search Deals Priv.                                                                                                    |
| Deals                                      | Maintain Deals Priv                                          | A privilege for creating and maintaining deals                                                                                                    |
|                                            |                                                              | Users with this privilege must also have the Search<br>Deals Priv and the View Deals Priv.                                                                                                    |
| Deals                                      | Submit Deals Priv                                            | A privilege for submitting deals                                                                                                    |
|                                            |                                                              | Users with this privilege must also have the Search<br>Deals Priv, the View Deals Priv and the Maintain Deals<br>Priv.                                                                                                    |
| Deals                                      | Approve Deals Priv                                           | A privilege for approving deals                                                                                                    |
|                                            |                                                              | Users with this privilege must also have the Search<br>Deals Priv, the View Deals Priv, the Maintain Deals<br>Priv and the Submit Deals Priv.                                                                                                    |
| Differentiator Display                     | Use Diffs Priv                                               | The privilege provides access to the Diff Matrix, Diff<br>Distribution, Re-distribution by Diff, and the Order,<br>Transfer and Contract Parent/Diff Summary contextual<br>reports. This privilege also provides access to the                                                                                                    |
|                                            |                                                              | Differentiators container in the Item screen.                                                                                                    |

Table 3–12 (Cont.) Privileges Available in Merchandising

| Functional Area                        | Privilege                                 | Privilege Description                                                                                       |
|----------------------------------------|-------------------------------------------|----------------------------------------------------------------------------------------------------|
| Differentiator Ratios                  | View Diff Ratios Priv                     | A privilege for viewing Diff Ratios.                                                                        |
|                                        |                                           | Users with this privilege must also have the Search Diff<br>Ratios Priv.                                    |
| Differentiator Ratios                  | Maintain Diff Ratios Priv                 | A privilege for creating and maintaining Diff Ratios.                                                       |
|                                        |                                           | Users with this privilege must also have the Search Diff<br>Ratios Priv and the View Diff Ratios Priv.      |
| Differentiators                        | View Diffs Priv                           | A privilege for viewing Diffs including Diff Groups,<br>Diff Ranges, and Pack Templates                     |
| Differentiators                        | Maintain Diffs Priv                       | A privilege for creating and maintaining Diffs<br>including Diff Groups, Diff Ranges, and Pack<br>Templates |
|                                        |                                           | Users with this privilege must also have the View Diffs                                                     |
| Expenses - Expense Profiles            | View Expense Profiles Priv                | A privilege for viewing Expense Profiles for Suppliers,<br>Partners, and Countries.                         |
| Expenses - Expense Profiles            | Maintain Expense Profiles<br>Priv         | A privilege for creating and editing Expense Profiles<br>for Suppliers, Partners, and Countries.            |
|                                        |                                           | Users with this privilege must also have the View Expense Profiles Priv.                                    |
| Expenses - Up Charges                  | View Up Charges Priv                      | A privilege for viewing the association of Up Charges with Departments.                                     |
| Expenses - Up Charges                  | Maintain Up Charges Priv                  | A privilege for creating and editing the association of Up Charges with Departments.                        |
|                                        |                                           | Users with this privilege must also have the View Up Charges Priv.                                          |
| Financials - Average Cost              | Maintain Average Cost Priv                | A privilege for creating average cost adjustments and viewing transaction data.                             |
| Financials - General Ledger Drill Back | View GL Drill Back Priv                   | A privilege for viewing Fixed Deal Transaction Data and GL drill back information.                          |
| Financials - Transaction Data          | View Transaction Data Priv                | A privilege for viewing Transaction Data and Late<br>Posted Transactions dashboard report.                  |
| Franchise Cost                         | View Franchise Cost Priv                  | A privilege for viewing franchise cost templates and cost relationships.                                    |
| Franchise Cost                         | Maintain Franchise Cost<br>Priv           | A privilege for creating and maintaining franchise cost templates and cost relationships.                   |
|                                        |                                           | Users with this privilege must also have the View Franchise Cost Priv.                                      |
| Franchise Foundation                   | View Franchise Foundation<br>Priv         | Gives users ability to download supporting data for<br>Deal Pass Through and Franchise Customers.           |
| Franchise Foundation                   | Maintain Franchise<br>Foundation Priv     | Gives users ability to upload supporting data for Deal<br>Pass Through and Franchise Customers.             |
|                                        |                                           | Users with this privilege must also have the View Franchise Foundation Priv.                                |
| Franchise Orders and Returns           | View Franchise Orders and<br>Returns Priv | A privilege for viewing franchise orders and returns.                                                       |

Table 3–12 (Cont.) Privileges Available in Merchandising

| Functional Area                           | Privilege                                     | Privilege Description                                                                                                    |
|-------------------------------------------|-----------------------------------------------|----------------------------------------------------------------------------------------------------|
| Franchise Orders and Returns              | Maintain Franchise Orders<br>and Returns Priv | A privilege for creating, maintaining, and submitting franchise orders and returns.                                                                                              |
|                                           |                                               | Users with this privilege must also have the View Franchise Orders and Returns Priv.                                                                                             |
| Franchise Orders and Returns              | Approve Franchise Orders<br>and Returns Priv  | A privilege for approving franchise orders and returns.                                                                                                    |
|                                           |                                               | Users with this privilege must also have the View<br>Franchise Orders and Returns Priv and the Maintain<br>Franchise Orders and Returns Priv.                                    |
| Import Management - Actual Landed<br>Cost | Search Actual Landed Cost<br>Priv             | A privilege for searching for actual landed cost.                                                                                                    |
| Import Management - Actual Landed<br>Cost | View Actual Landed Cost<br>Priv               | A privilege for viewing actual landed cost.                                                                                                    |
|                                           |                                               | Users with this privilege must also have the Search<br>Actual Landed Cost Priv.                                                                                                  |
| Import Management - Actual Landed<br>Cost | Finalize Actual Landed Cost<br>Priv           | A privilege for finalizing actual landed cost.                                                                                                    |
|                                           |                                               | Users with this privilege must also have the Search<br>Actual Landed Cost Priv and the View Actual Landed<br>Cost Priv.                                                          |
| Import Management - Customs<br>Entries    | Search Customs Entries Priv                   | A privilege for searching for customs entries.                                                                                                    |
| Import Management - Customs<br>Entries    | View Customs Entries Priv                     | A privilege for viewing customs entries.                                                                                                    |
|                                           |                                               | Users with this privilege must also have the Search<br>Customs Entries Priv.                                                                                                    |
| Import Management - Customs<br>Entries    | Maintain Customs Entries<br>Priv              | A privilege for creating and maintaining customs entries.                                                                                                    |
|                                           |                                               | Users with this privilege must also have the Search<br>Customs Entries Priv and View Customs Entries Priv.                                                                       |
| Import Management - Customs<br>Entries    | Submit Customs Entries Priv                   | A privilege for submitting/sending customs entries.                                                                                                    |
|                                           |                                               | Users with this privilege must also have the Search<br>Customs Entries Priv, View Customs Entries Priv and<br>the Maintain Customs Entries Priv.                                 |
| Import Management - Customs<br>Entries    | Confirm Customs Entries<br>Priv               | A privilege for confirming customs entries.                                                                                                    |
|                                           |                                               | Users with this privilege must also have the Search<br>Customs Entries Priv, View Customs Entries Priv,<br>Maintain Customs Entries Priv and the Submit<br>Customs Entries Priv. |
| Import Management - Letters of<br>Credit  | Search Letters of Credit Priv                 | A privilege for searching for letters of credit.                                                                                                    |
| Import Management - Letters of<br>Credit  | View Letters of Credit Priv                   | A privilege for viewing letters of credit.                                                                                                    |
|                                           |                                               | Users with this privilege must also have the Search<br>Letters of Credit Priv                                                                                                    |

Table 3–12 (Cont.) Privileges Available in Merchandising

| Functional Area                          | Privilege                          | Privilege Description                                                                                                    |
|------------------------------------------|------------------------------------|----------------------------------------------------------------------------------------------------|
| Import Management - Letters of<br>Credit | Maintain Letters of Credit<br>Priv | A privilege for creating and maintaining letters of credit.                                                                                                    |
|                                          |                                    | Users with this privilege must also have the Search<br>Letters of Credit Priv and the View Letters of Credit<br>Priv.                                                                                                    |
| Import Management - Letters of<br>Credit | Submit Letters of Credit Priv      | A privilege for submitting letters of credit.                                                                                                    |
|                                          |                                    | Users with this privilege must also have the Search<br>Letters of Credit Priv, the View Letters of Credit Priv<br>and the Maintain Letters of Credit Priv.                                                                           |
| Import Management - Letters of<br>Credit | Approve Letters of Credit<br>Priv  | A privilege for approving letters of credit.                                                                                                    |
|                                          |                                    | Users with this privilege must also have the Search<br>Letters of Credit Priv, the View Letters of Credit Priv,<br>the Maintain Letters of Credit Priv and the Submit<br>Letters of Credit Priv.                                     |
| Import Management - Letters of<br>Credit | Confirm Letters of Credit<br>Priv  | A privilege for confirming letters of credit.                                                                                                    |
|                                          |                                    | Users with this privilege must also have the Search<br>Letters of Credit Priv, the View Letters of Credit Priv,<br>the Maintain Letters of Credit Priv, the Submit Letters<br>of Credit Priv and the Approve Letters of Credit Priv. |
| Import Management - Obligations          | Search Obligations Priv            | A privilege for searching for obligations.                                                                                                    |
| Import Management - Obligations          | View Obligations Priv              | A privilege for viewing obligations.                                                                                                    |
|                                          |                                    | Users with this privilege must also have the Search<br>Obligations Priv.                                                                                                    |
| Import Management - Obligations          | Maintain Obligations Priv          | A privilege for creating and maintaining obligations.                                                                                                    |
|                                          |                                    | Users with this privilege must also have the Search<br>Obligations Priv and the View Obligations Priv.                                                                                                    |
| Import Management - Obligations          | Approve Obligations Priv           | A privilege for approving obligations.                                                                                                    |
|                                          |                                    | Users with this privilege must also have the Search<br>Obligations Priv, the View Obligations Priv and the<br>Maintain Obligations Priv.                                                                                             |
| Import Management - Transportation       | Search Transportation Priv         | A privilege for searching for transportation records.                                                                                                    |
| Import Management - Transportation       | View Transportation Priv           | A privilege for viewing transportation records.                                                                                                    |
|                                          |                                    | Users with this privilege must also have the Search Transportation Priv.                                                                                                    |
| Import Management - Transportation       | Maintain Transportation<br>Priv    | A privilege for creating and maintaining transportation records.                                                                                                    |
|                                          |                                    | Users with this privilege must also have the Search<br>Transportation Priv and the View Transportation Priv.                                                                                                    |
| Import Management - Transportation       | Finalize Transportation Priv       | A privilege for finalizing transportation records, generating customs entries.                                                                                                    |
|                                          |                                    | Users with this privilege must also have the Search<br>Transportation Priv, the View Transportation Priv and<br>the Maintain Transportation Priv.                                                                                    |

 Table 3–12 (Cont.) Privileges Available in Merchandising

| Functional Area                      | Privilege                              | Privilege Description                                                                                                    |
|--------------------------------------|----------------------------------------|----------------------------------------------------------------------------------------------------|
| Inventory - Inventory Adjustments    | Maintain Inventory<br>Adjustments Priv | A privilege for creating inventory adjustments by item<br>or by location, breaking sellable packs, and creating<br>and maintaining product transformations.                                                                                                    |
| Inventory - Item Inventory and Sales | View Item Inventory and<br>Sales Priv  | A privilege for viewing item inventory and sales<br>information via the Item Location Inventory, Store<br>Sales/Issues by Location, and Sellable Pack Inquiry<br>screens, as well as the Daily Sales, Inventory Variance<br>to Forecast, Inventory by Store, and Inventory by<br>Warehouse, Unexpected Inventory, and Negative<br>Inventory dashboard reports. |
|                                      |                                        | If the user has View Item Inventory and Sales Priv, then<br>the Daily Sales report will be visible in the Buyer<br>dashboard or any other dashboard if it is configured to<br>display in the dashboard.                                                                                                    |
| Inventory - MRTs                     | Search MRTs Priv                       | A privilege for searching for mass return transfers (MRTs).                                                                                                    |
| Inventory - MRTs                     | View MRTs Priv                         | A privilege for viewing mass return transfers (MRTs).                                                                                                    |
|                                      |                                        | Users with this privilege must also have the Search MRTs Priv.                                                                                                    |
| Inventory - MRTs                     | Maintain MRTs Priv                     | A privilege for creating and maintaining mass return transfers (MRTs).                                                                                                    |
|                                      |                                        | Users with this privilege must also have the Search<br>MRTs Priv and the View MRTs Priv.                                                                                                    |
| Inventory - MRTs                     | Submit MRTs Priv                       | A privilege for submitting mass return transfers (MRTs).                                                                                                    |
|                                      |                                        | Users with this privilege must also have the Search MRTs Priv, the View MRTs Priv and the Maintain MRTs Priv.                                                                                                    |
| Inventory - MRTs                     | tory - MRTs Approve MRTs Priv          | A privilege for approving mass return transfers (MRTs).                                                                                                    |
|                                      |                                        | Users with this privilege must also have the Search<br>MRTs Priv, the View MRTs Priv, the Maintain MRTs<br>Priv and the Submit MRTs Priv.                                                                                                    |
| Inventory - RTVs                     | Search RTVs Priv                       | A privilege for searching for returns to vendors (RTVs).                                                                                                    |
| Inventory - RTVs                     | View RTVs Priv                         | A privilege for viewing returns to vendors (RTVs) and<br>Overdue RTVs dashboard report.                                                                                                    |
|                                      |                                        | Users with this privilege must also have the Search RTVs Priv.                                                                                                    |
| Inventory - RTVs                     | Maintain RTVs Priv                     | A privilege for creating and maintaining returns to vendors (RTVs).                                                                                                    |
|                                      |                                        | Users with this privilege must also have the Search RTVs Priv and the View RTVs Priv.                                                                                                    |
| Inventory - RTVs                     | Approve RTVs Priv                      | A privilege for approving returns to vendors (RTVs).                                                                                                    |
|                                      |                                        | Users with this privilege must also have the Search<br>RTVs Priv, the View RTVs Priv and the Maintain RTVs<br>Priv.                                                                                                    |
| Inventory - RTVs                     | Ship RTV Priv                          | A privilege for shipping a Return to Vendor (RTV).                                                                                                    |

Table 3–12 (Cont.) Privileges Available in Merchandising

| Functional Area                    | Privilege                                 | Privilege Description                                                                                                    |
|------------------------------------|-------------------------------------------|----------------------------------------------------------------------------------------------------|
| Inventory - Shipments and Receipts | View Shipments and<br>Receipts Priv       | A privilege for viewing shipment and receipt<br>information via the Transportation Shipments, BOL<br>Search, BOL, Shipment Search, Shipment, and<br>Appointments screens, as well as the Early/Late<br>Shipments and Stock Orders Pending Close dashboard<br>reports.                                                                                                    |
|                                    |                                           | If the user has the View Shipments and Receipts Priv,<br>the Early/Late Shipment report will be visible in their<br>dashboard if the report is configured to display on the<br>dashboard.                                                                                                    |
| Inventory - Shipments and Receipts | Maintain Shipments and<br>Receipts Priv   | A privilege for creating and maintaining shipment and<br>receipt information via the BOL Search, BOL, Receive<br>by Carton, Receive by Item, Adjust Receipts, Shipment<br>Search, Shipment, Order Shipment, MRT, Transfer,<br>RTV, Stock Order Reconciliation, screens, as well as the<br>Stock Orders Pending Close dashboard report.                                                                                                    |
|                                    |                                           | A user with this privilege will be able to close mass<br>return transfers (MRTs), assuming they have the<br>Maintain MRTs Priv as well. A user with this privilege<br>will be able to ship returns to vendors (RTVs),<br>assuming they have the Maintain RTVs Priv as well. A<br>user with this privilege will be able to ship and close<br>transfers, assuming they have the Maintain Transfers<br>Priv. A user with this priv will be able to Cancel order<br>and distro shipments. |
|                                    |                                           | Users with this privilege must also have the View Shipments and Receipts Priv.                                                                                                    |
| Inventory - Transfers              | Search Transfers Priv                     | A privilege for searching for transfers via the Transfer<br>Search screen.                                                                                                    |
| Inventory - Transfers              | View Transfers Priv                       | A privilege for viewing transfers and appointments via<br>the Transfer Search and Appointments screens, as well<br>as the Overdue Transfers and Transfers Pending<br>Approval dashboard reports.                                                                                                    |
|                                    |                                           | Users with this privilege must also have the Search Transfers Priv.                                                                                                    |
| Inventory - Transfers              | Maintain Transfers Priv                   | A privilege for creating and maintaining transfers via<br>the Transfer Search and Transfer screens, as well as the<br>Unexpected Inventory, Overdue Transfers and<br>Transfers Pending Approval dashboard reports.                                                                                                    |
|                                    |                                           | Users with this privilege must also have the Search<br>Transfers Priv and the View Transfers Priv.                                                                                                    |
| Inventory - Transfers              | Submit Transfers Priv                     | A privilege for submitting transfers via the Transfer screen.                                                                                                    |
|                                    |                                           | Users with this privilege must also have the Search<br>Transfers Priv, the View Transfers Priv and the<br>Maintain Transfers Priv.                                                                                                    |
| Inventory - Transfers              | Maintain Transfers with<br>Finishing Priv | This priv allows users to create multi-leg transfers with finishers. Without this priv users can only create single leg transfers.                                                                                                    |
|                                    |                                           | Users with this privilege must also have the Search<br>Transfers Priv, the View Transfers Priv and the<br>Maintain Transfers Priv.                                                                                                    |

 Table 3–12 (Cont.) Privileges Available in Merchandising

| Functional Area                      | Privilege                               | Privilege Description                                                                                                    |
|--------------------------------------|-----------------------------------------|----------------------------------------------------------------------------------------------------|
| Inventory - Transfers                | Approve Transfers Priv                  | A privilege for approving transfers via the Transfer<br>screen or the Transfers Pending Approval dashboard<br>report.                                                                                                    |
|                                      |                                         | Users with this privilege must also have the Search<br>Transfers Priv, the View Transfers Priv, the Maintain<br>Transfers Priv and the Submit Transfers Priv.                                                                                                    |
| Inventory - Transfers - Intercompany | View Intercompany<br>Transfers Priv     | A privilege for viewing intercompany transfers.                                                                                                    |
|                                      |                                         | Users with this privilege must also have the Search<br>Transfers Priv and the View Transfers Priv.                                                                                                    |
| Inventory - Transfers - Intercompany | Maintain Intercompany<br>Transfers Priv | A privilege for creating and maintaining intercompany transfers.                                                                                                    |
|                                      |                                         | Users with this privilege must also have the Search<br>Transfers Priv, the View Transfers Priv, the Maintain<br>Transfers Priv and the View Intercompany Transfers<br>Priv.                                                                                                    |
| Inventory - Transfers - Intercompany | Submit Intercompany<br>Transfers Priv   | A privilege for submitting intercompany transfers.                                                                                                    |
|                                      |                                         | Users with this privilege must also have the Search<br>Transfers Priv, the View Transfers Priv, the Maintain<br>Transfers Priv, the View Intercompany Transfers Priv<br>and the Maintain Intercompany Transfers Priv.                                                                                                    |
| Inventory - Transfers - Intercompany | Approve Intercompany<br>Transfers Priv  | A privilege for approving intercompany transfers.                                                                                                    |
|                                      |                                         | Users with this privilege must also have the Search<br>Transfers Priv, the View Transfers Priv, the Maintain<br>Transfers Priv, the View Intercompany Transfers Priv,<br>the Maintain Intercompany Transfers Priv and the<br>Submit Intercompany Transfers Priv.                                                                                                    |
| Items - Item Lists                   | Search Item Lists Priv                  | A privilege for searching for item lists.                                                                                                    |
| Items - Item Lists                   | View Item Lists Priv                    | A privilege for viewing item lists                                                                                                    |
|                                      |                                         | Users with this privilege must also have the Search<br>Item Lists Priv.                                                                                                    |
| Items - Item Lists                   | Maintain Item Lists Priv                | A privilege for creating and maintaining item lists                                                                                                    |
|                                      |                                         | Users with this privilege must also have the Search<br>Item Lists Priv and the View Item Lists Priv.                                                                                                    |
| Items                                | Search Items Priv                       | A privilege for searching for Items.                                                                                                    |
| Items                                | View Items Priv                         | A privilege for viewing Items, including Item Zone<br>Retail, Item Seasons, Item Attributes, Item Timelines,<br>Item UDAs, Item VAT, Images, Item Differentiators,<br>Item Children, Mass Change Item Attributes, Simple<br>Pack Setup, Pack Detail, Packs by Component, Item<br>Approval Errors, Ticketing, Orders by Item, Item<br>Transformation, Item Countries, Item Expenses and<br>viewing the Incomplete Items and Inactive Items<br>dashboard reports. |
|                                      |                                         | Users with this privilege must also have the Search<br>Items Priv.                                                                                                    |

Table 3–12 (Cont.) Privileges Available in Merchandising

| Functional Area            | Privilege                           | Privilege Description                                                                                                    |
|----------------------------|-------------------------------------|----------------------------------------------------------------------------------------------------|
| Items                      | Maintain Items Priv                 | A privilege for creating and editing Items, but not the<br>ability to delete the item itself. This privilege includes<br>the creation and editing of item related data including<br>Item Zone Retail, Item Seasons, Item Attributes, Item<br>Timelines, Item UDAs, Item VAT, Images, Item<br>Differentiators, Item Children, Mass Change Item<br>Attributes, Simple Pack Setup, Pack Details, Item<br>Approval Errors, Ticketing, Orders by Item, Item<br>Transformation, Item Countries, and Item Expenses as<br>well as putting items back to Worksheet status. |
|                            |                                     | Users with this privilege must also have the Search<br>Items Priv and the View Items Priv.                                                                                                    |
| Items                      | Delete Items Priv                   | A privilege for deleting Items.                                                                                                    |
|                            |                                     | Users with this privilege must also have the Search<br>Items Priv, the View Items Priv and the Maintain Items<br>Priv.                                                                                                    |
| Items                      | Submit Items Priv                   | A privilege for submitting items.                                                                                                    |
|                            |                                     | Users with this privilege must also have the Search<br>Items Priv, the View Items Priv and the Maintain Items<br>Priv.                                                                                                    |
| Items                      | Approve Items Priv                  | A privilege for approving items.                                                                                                    |
|                            |                                     | Users with this privilege must also have the Search<br>Items Priv, the View Items Priv, the Maintain Items Priv<br>and the Submit Items Priv.                                                                                                    |
| Items - Grocery Attributes | Maintain Grocery Attributes<br>Priv | A privilege for access to grocery attributes for grocery items.                                                                                                    |
| Items - Import Items       | View Import Items Priv              | A privilege for viewing import items, including, Item<br>Suppliers, Item Supplier Countries, Item HTS, Item<br>Import Attributes and Item Eligible Tariff Treatments.                                                                                                    |
| Items - Import Items       | Maintain Import Items Priv          | A privilege for maintaining import items, including,<br>Item Suppliers, Item Supplier Countries, Item HTS,<br>Item Import Attributes, Item Eligible Tariff Treatments.                                                                                                    |
|                            |                                     | Users with this privilege must also have the View<br>Import Items Priv.                                                                                                    |
| Items - Locations          | View Item Locations Priv            | A privilege for viewing item location information<br>including Item Up Charges and Scheduled Item<br>Maintenance, also to view WAC Variance and Inactive<br>Item/Locations dashboard reports.                                                                                                    |
|                            |                                     | In order to view the Item Locations, Item Up Charges<br>and Scheduled Item Maintenance screens, a user with<br>this privilege must also have the Search Items Priv and<br>the View Items Priv.                                                                                                    |
| Items - Locations          | Maintain Item Locations<br>Priv     | A privilege for maintaining item location information<br>including Item Up Charges, Scheduled Item<br>Maintenance, using Item Lists, and Mass Change<br>Item/Location Attributes                                                                                                    |
|                            |                                     | In order to view and maintain information in the Item<br>Locations, Item Up Charges and Scheduled Item<br>Maintenance screens, a user with this privilege must<br>also have the Search Items Priv, the View Items Priv<br>and the View Item Locations Priv.                                                                                                    |

 Table 3–12 (Cont.) Privileges Available in Merchandising

| Functional Area           | Privilege                          | Privilege Description                                                                                                    |
|---------------------------|------------------------------------|----------------------------------------------------------------------------------------------------|
| Items - Ownership Changes | Search Ownership Changes<br>Priv   | A privilege for searching for ownership changes.                                                                                                    |
| Items - Ownership Changes | View Ownership Changes<br>Priv     | A privilege for viewing ownership changes                                                                                                    |
|                           |                                    | Users with this privilege must also have the Search<br>Ownership Changes Priv.                                                                                                    |
| Items - Ownership Changes | Maintain Ownership<br>Changes Priv | A privilege for creating and editing ownership changes.                                                                                                    |
|                           |                                    | Users with this privilege must also have the Search<br>Ownership Changes Priv and the View Ownership<br>Changes Priv.                                                                                                    |
| Items - Ownership Changes | Submit Ownership Changes<br>Priv   | A privilege for submitting ownership changes.                                                                                                    |
|                           |                                    | Users with this privilege must also have the Search,<br>View and Maintain Ownership Changes Privileges.                                                                                                    |
| Items - Ownership Changes | Approve Ownership<br>Changes Priv  | A privilege for approving ownership changes.                                                                                                    |
|                           |                                    | Users with this privilege must also have the Search,<br>View, Maintain and Submit Ownership Changes<br>Privileges.                                                                                                    |
| Items - Suppliers         | View Item Suppliers Priv           | A privilege for viewing item supplier relationships and<br>sourcing information including Item Supplier Country<br>of Manufacture, Item Supplier Country List, Item<br>Supplier UOM, Item Supplier Country of Sourcing,<br>Item Supplier Country Dimensions, Item Bracket<br>Costing, Item Expenses, Item Supplier Country<br>Locations and the Lead Time Days dashboard report |
|                           |                                    | In order to view the item supplier relationships and<br>sourcing information in the Item workflow, a user with<br>this privilege must also have the Search Items Priv and<br>the View Items Priv.                                                                                                    |
| Items - Suppliers         | Maintain Item Suppliers<br>Priv    | A privilege for viewing item supplier relationships and<br>sourcing information including Item Supplier Country<br>of Manufacture, Item Supplier Country List, Item<br>Supplier UOM, Item Supplier Country of Sourcing,<br>Item Supplier Country Dimensions, Item Bracket<br>Costing, Item Expenses, and Item Supplier Country<br>Locations.                                    |
|                           |                                    | In order to view and maintain the item supplier<br>relationships and sourcing information in the Item<br>workflow, a user with this privilege must also have the<br>Search Items Priv, the View Items Priv and the View<br>Item Suppliers Priv.                                                                                                    |
| Items - Ticket Requests   | Maintain Ticket Requests<br>Priv   | A privilege for creating ticket printing requests via the Ticket Request screen.                                                                                                    |
| Location Lists            | Search Location Lists Priv         | A privilege for searching for Location Lists.                                                                                                    |
| Location Lists            | View Location Lists Priv           | A privilege for viewing Location Lists, including<br>Location List Criteria and Location List Details.                                                                                                    |
|                           |                                    | Users with this privilege must also have the Search Location Lists Priv.                                                                                                    |

Table 3–12 (Cont.) Privileges Available in Merchandising

| Functional Area                              | Privilege                              | Privilege Description                                                                                                    |
|----------------------------------------------|----------------------------------------|----------------------------------------------------------------------------------------------------|
| Location Lists                               | Maintain Location Lists Priv           | A privilege for creating and editing Location Lists,<br>including Location List Criteria and Location List<br>Details.                                                                                                    |
|                                              |                                        | Users with this privilege must also have the Search<br>Location Lists Priv and the View Location Lists Priv.                                                                                                    |
| Merchandise Hierarchy                        | Search Merchandise<br>Hierarchy Priv   | A privilege for searching for Pending Merchandise<br>Hierarchy changes via the Pending Merchandise<br>Hierarchy Search screen.                                                                                                    |
| Merchandise Hierarchy                        | View Merchandise<br>Hierarchy Priv     | The View Merchandise Hierarchy Priv provides access<br>to the Pending Merchandise Hierarchy Changes screen<br>to view details of pending changes, and the<br>Merchandise Hierarchy screen to view all levels of the<br>merchandise hierarchy. In order to access further<br>details of entities at each level of the hierarchy, the<br>view privileges specific to each entity are used. |
| Merchandise Hierarchy                        | Maintain Merchandise<br>Hierarchy Priv | A privilege for editing Pending Merchandise Hierarchy changes.                                                                                                    |
|                                              |                                        | Users with this privilege must also have the Search<br>Merchandise Hierarchy Priv and the View<br>Merchandise Hierarchy Priv.                                                                                                    |
| Merchandise Hierarchy - Classes              | View Classes Priv                      | A privilege for viewing Classes, including CFAS.                                                                                                    |
| Merchandise Hierarchy - Classes              | Maintain Classes Priv                  | A privilege for creating and editing Classes, including CFAS.                                                                                                    |
|                                              |                                        | Users with this privilege must also have the View Classes Priv.                                                                                                    |
| Merchandise Hierarchy - Departments          | View Departments Priv                  | A privilege for viewing Departments, including CFAS.                                                                                                    |
| Merchandise Hierarchy - Departments          | Maintain Departments Priv              | A privilege for creating and editing Departments,<br>including CFAS. Also provides access to update budget<br>information from the Cumulative Markon Variance<br>dashboard report.                                                                                                    |
|                                              |                                        | Users with this privilege must also have the View Departments Priv.                                                                                                    |
| Merchandise Hierarchy - Divisions            | View Divisions Priv                    | A privilege for viewing Divisions.                                                                                                    |
| Merchandise Hierarchy - Divisions            | Maintain Divisions Priv                | A privilege for creating and editing Divisions.                                                                                                    |
|                                              |                                        | Users with this privilege must also have the View Divisions Priv.                                                                                                    |
| Merchandise Hierarchy - Groups               | View Groups Priv                       | A privilege for viewing Groups.                                                                                                    |
| Merchandise Hierarchy - Groups               | Maintain Groups Priv                   | A privilege for creating and editing Groups.                                                                                                    |
|                                              |                                        | Users with this privilege must also have the View Groups Priv.                                                                                                    |
| Merchandise Hierarchy -<br>Reclassifications | Maintain Reclassifications<br>Priv     | A privilege for maintaining merchandise hierarchy relationships.                                                                                                    |
| Merchandise Hierarchy - Subclasses           | View Subclasses Priv                   | A privilege for viewing Subclasses, including CFAS.                                                                                                    |
| Merchandise Hierarchy - Subclasses           | Maintain Subclasses Priv               | A privilege for creating and editing Subclasses, including CFAS.                                                                                                    |
|                                              |                                        | Users with this privilege must also have the View Subclasses Priv.                                                                                                    |

 Table 3–12 (Cont.) Privileges Available in Merchandising

| Functional Area                      | Privilege                                       | Privilege Description                                                                                                    |
|--------------------------------------|-------------------------------------------------|----------------------------------------------------------------------------------------------------|
| Merchandise Hierarchy Defaults       | View Merchandise<br>Hierarchy Defaults Priv     | A privilege for viewing Merchandise Hierarchy<br>Defaults and UDA Defaults for departments, classes,<br>and subclasses.                                                                                                    |
| Merchandise Hierarchy Defaults       | Maintain Merchandise<br>Hierarchy Defaults Priv | A privilege for creating and editing Merchandise<br>Hierarchy Defaults and UDA Defaults for<br>departments, classes, and subclasses.                                                                                                    |
|                                      |                                                 | Users with this privilege must also have the View Merchandise Hierarchy Defaults Priv.                                                                                                    |
| Organizational Hierarchy             | View Organizational<br>Hierarchy Priv           | The View Organization Hierarchy Priv provides access<br>to the Organizational Hierarchy screen to view all<br>levels of the Organizational Hierarchy. In order to<br>access further details of entities at each level of the<br>hierarchy, the view privileges specific to each entity an<br>used. |
| Organizational Hierarchy - Areas     | View Areas Priv                                 | A privilege for viewing Areas.                                                                                                    |
|                                      |                                                 | Users with this privilege must also have the View Organizational Hierarchy Priv.                                                                                                    |
| Organizational Hierarchy - Areas     | Maintain Areas Priv                             | A privilege for creating and editing Areas.                                                                                                    |
|                                      |                                                 | Users with this privilege must also have the View<br>Organizational Hierarchy Priv and the View Areas<br>Priv.                                                                                                    |
| Organizational Hierarchy - Chains    | View Chains Priv                                | A privilege for viewing Chains.                                                                                                    |
|                                      |                                                 | Users with this privilege must also have the View Organizational Hierarchy Priv.                                                                                                    |
| Organizational Hierarchy - Chains    | Maintain Chains Priv                            | A privilege for creating and editing Chains.                                                                                                    |
|                                      |                                                 | Users with this privilege must also have the View<br>Organizational Hierarchy Priv and the View Chains<br>Priv.                                                                                                    |
| Organizational Hierarchy - Districts | View Districts Priv                             | A privilege for viewing Districts.                                                                                                    |
|                                      |                                                 | Users with this privilege must also have the View Organizational Hierarchy Priv.                                                                                                    |
| Organizational Hierarchy - Districts | Maintain Districts Priv                         | A privilege for creating and editing Districts.                                                                                                    |
|                                      |                                                 | Users with this privilege must also have the View<br>Organizational Hierarchy Priv and the View Districts<br>Priv.                                                                                                    |
| Organizational Hierarchy - Regions   | View Regions Priv                               | A privilege for viewing Regions.                                                                                                    |
|                                      |                                                 | Users with this privilege must also have the View Organizational Hierarchy Priv.                                                                                                    |
| Organizational Hierarchy - Regions   | Maintain Regions Priv                           | A privilege for creating and editing Regions.                                                                                                    |
|                                      |                                                 | Users with this privilege must also have the View<br>Organizational Hierarchy Priv and the View Regions<br>Priv.                                                                                                    |
| Organizational Hierarchy - Stores    | View Stores Priv                                | A privilege for viewing Stores, including Addresses,<br>CFAS, Store Location Traits and Walk Through Stores.                                                                                                    |

Table 3–12 (Cont.) Privileges Available in Merchandising

| Functional Area                          | Privilege                         | Privilege Description                                                                                                    |
|------------------------------------------|-----------------------------------|----------------------------------------------------------------------------------------------------|
| Organizational Hierarchy - Stores        | Maintain Stores Priv              | A privilege for creating and editing Stores, including<br>Addresses, CFAS, Store Location Traits and Walk<br>Through Stores.                  |
|                                          |                                   | Users with this privilege must also have the View Stores Priv.                                                                                |
| Organizational Hierarchy -<br>Warehouses | View Warehouses Priv              | A privilege for viewing Physical and Virtual<br>Warehouses, including Warehouse Department<br>Parameters, Addresses and CFAS.                 |
| Organizational Hierarchy -<br>Warehouses | Maintain Warehouses Priv          | A privilege for creating and editing Physical and<br>Virtual Warehouses, including Warehouse Department<br>Parameters, Addresses and CFAS.    |
|                                          |                                   | Users with this privilege must also have the View Warehouses Priv.                                                                            |
| Partners                                 | Search Partners Priv              | A privilege for searching for Partners.                                                                                                    |
| Partners                                 | View Partners Priv                | A privilege for viewing Partners including Partner<br>Address and Invoice Matching Attributes.                                                |
|                                          |                                   | Users with this privilege must also have the Search Partners Priv.                                                                            |
| Partners                                 | Maintain Partners Priv            | A privilege for creating and editing Partners including<br>Partner Address, Invoice Matching Attributes and<br>CFAS via the Address screen.   |
|                                          |                                   | Users with this privilege must also have the Search<br>Partners Priv and the View Partners Priv.                                              |
| Partners                                 | Deactivate Partners Priv          | A privilege for deactivating a Partner.                                                                                                    |
|                                          |                                   | Users with this privilege must also have the Search<br>Partners Priv, the View Partners Priv, and the Maintain<br>Partners Priv.              |
| Partners                                 | Activate Partners Priv            | A privilege for activating a Partner.                                                                                                    |
|                                          |                                   | Users with this privilege must also have the Search<br>Partners Priv, the View Partners Priv, and the Maintain<br>Partners Priv.              |
| Price - Competitor Price                 | View Competitive Shop Priv        | A privilege for viewing Competitive Shop information including shop requests, assigning competitors to stores, and competitive price history. |
| Price - Competitor Price                 | Maintain Competitive Shop<br>Priv | A privilege for creating and editing competitive shop<br>requests and competitor assignments to stores.                                       |
|                                          |                                   | Users with this privilege must also have the View<br>Competitive Shop Priv.                                                                   |
| Price - Coupons                          | Search Coupons Priv               | A privilege for searching for coupons.                                                                                                    |
| Price - Coupons                          | View Coupons Priv                 | A privilege for viewing coupons.                                                                                                    |
|                                          |                                   | Users with this privilege must also have the Search<br>Coupons Priv.                                                                          |
| Price - Coupons                          | Maintain Coupons Priv             | A privilege for creating and maintaining coupons.                                                                                             |
|                                          |                                   | Users with this privilege must also have the Search<br>Coupons Priv and the View Coupons Priv.                                                |

 Table 3–12 (Cont.) Privileges Available in Merchandising

| Functional Area              | Privilege                             | Privilege Description                                                                                                    |
|------------------------------|---------------------------------------|----------------------------------------------------------------------------------------------------|
| Price - Price Change History | View Price Change History<br>Priv     | A privilege for viewing price change history information via the Price Change History screen.                                                                                                    |
| Price - Product Restrictions | Search Product Restrictions<br>Priv   | A privilege for searching for product restrictions.                                                                                                    |
| Price - Product Restrictions | View Product Restrictions<br>Priv     | A privilege for viewing product restrictions.                                                                                                    |
|                              |                                       | Users with this privilege must also have the Search Product Restrictions Priv.                                                                                                    |
| Price - Product Restrictions | Maintain Product<br>Restrictions Priv | A privilege for creating and maintaining production restrictions.                                                                                                    |
|                              |                                       | Users with this privilege must also have the Search<br>Product Restrictions Priv and the View Product<br>Restrictions Priv.                                                                                                    |
| Purchase Orders              | Search Purchase Orders Priv           | A privilege for searching for purchase orders.                                                                                                    |
|                              |                                       | The Manage Orders link in the Orders folder in the Tasks list will be displayed.                                                                                                    |
|                              |                                       | In the Open to Buy dashboard report, the bar graph<br>will be clickable, clicking on one of the bars in the<br>graph will take the user to the Order Search screen<br>with the search executed.                                                                                               |
| Purchase Orders              | View Purchase Orders Priv             | A privilege for viewing purchase orders and viewing<br>the Early/Late Shipments, Past Not After Date, Orders<br>to Close, Never Approved, Once Approved, Missing<br>Orders Data, Items Missing Data and Open Orders<br>dashboard reports.                                                     |
|                              |                                       | In the Early/Late Shipments dashboard report, the<br>View Order action option will be displayed. A<br>hyperlink will be available on the Order No column,<br>when clicked the user will enter the Order screen in<br>View mode.                                                               |
|                              |                                       | In the Past Not After Date, Orders to Close and Never<br>Approved dashboard reports, the View Order and<br>View Order Details action option will be displayed. A<br>hyperlink will be available on the Order No column,<br>when clicked the user will enter the Order screen in<br>View mode. |
|                              |                                       | Users with this privilege must also have the Search<br>Purchase Orders Priv.                                                                                                    |
| Purchase Orders              | Maintain Purchase Orders<br>Priv      | A privilege for creating and maintaining purchase orders.                                                                                                    |
|                              |                                       | Users with this privilege must also have the Search<br>Purchase Orders Priv and the View Purchase Orders<br>Priv.                                                                                                    |
| Purchase Orders              | Submit Purchase Orders<br>Priv        | A privilege for submitting purchase orders.                                                                                                    |
|                              |                                       | Users with this privilege must also have the Search<br>Purchase Orders Priv, the View Purchase Orders Priv<br>and the Maintain Purchase Orders Priv.                                                                                                    |

Table 3–12 (Cont.) Privileges Available in Merchandising

| Table 3–12 | (Cont.) | Privileges Available in Merchandising |  |
|------------|---------|---------------------------------------|--|
|------------|---------|---------------------------------------|--|

| Functional Area                                  | Privilege                                    | Privilege Description                                                                                                    |
|--------------------------------------------------|----------------------------------------------|----------------------------------------------------------------------------------------------------|
| Purchase Orders                                  | Close Purchase Orders Priv                   | A privilege for closing purchase orders.                                                                                                    |
|                                                  |                                              | Users with this privilege must also have the Search<br>Purchase Orders Priv, the View Purchase Orders Priv<br>and the Maintain Purchase Orders Priv.                                                                               |
| Purchase Orders                                  | Approve Purchase Orders<br>Priv              | A privilege for approving purchase orders and viewing<br>the Orders Pending Approval dashboard report.                                                                                                    |
|                                                  |                                              | Users with this privilege must also have the Search<br>Purchase Orders Priv, the View Purchase Orders Priv,<br>the Maintain Purchase Orders Priv and the Submit<br>Purchase Orders Priv.                                           |
| Purchase Orders - DSD Orders                     | Maintain DSD Orders Priv                     | A privilege for creating Direct to Store Delivery (DSD) orders.                                                                                                    |
|                                                  |                                              | Users with this privilege must also have the Search<br>Purchase Orders Priv, the View Purchase Orders Priv<br>and the Maintain Purchase Orders Priv.                                                                               |
| Purchase Orders - Pre-Issued Order<br>Numbers    | Maintain Pre-Issued Order<br>Numbers Priv    | A privilege for creating pre-issued order numbers and creating order using pre-issued numbers.                                                                                                    |
|                                                  |                                              | Users with this privilege must also have the Search<br>Purchase Orders Priv, the View Purchase Orders Priv<br>and the Maintain Purchase Orders Priv.                                                                               |
| Purchase Orders - Receipt<br>Adjustments by Cost | Maintain Receipt<br>Adjustments by Cost Priv | A privilege for adjusting receipts by cost and viewing transaction data.                                                                                                    |
| Replenishment - Attributes                       | View Replenishment<br>Attributes Priv        | A privilege for viewing replenishment attributes.                                                                                                    |
| Replenishment - Attributes                       | Maintain Replenishment<br>Attributes Priv    | A privilege for creating and maintaining replenishment attributes.                                                                                                    |
|                                                  |                                              | Users with this privilege must also have the View Replenishment Attributes Priv.                                                                                                    |
| Replenishment - Buyer Worksheets                 | View Buyer Worksheets Priv                   | A privilege for viewing buyer worksheets.                                                                                                    |
| Replenishment - Buyer Worksheets                 | Maintain Buyer Worksheets<br>Priv            | A privilege for maintaining buyer worksheets                                                                                                    |
|                                                  |                                              | Users with this privilege must also have the View<br>Buyer Worksheets Priv.                                                                                                    |
| Required Documents                               | View Required Documents<br>Priv              | A privilege for viewing the association of Required<br>Documents with Suppliers, Partners, HTS<br>Headings/Chapters, Countries, Letters of Credit,<br>Letter of Credit Amendments, Items, Orders, and<br>Order Items.              |
| Required Documents                               | Maintain Required<br>Documents Priv          | A privilege for creating and editing the association of<br>Required Documents with Suppliers, Partners, HTS<br>Headings/Chapters, Countries, Letters of Credit,<br>Letter of Credit Amendments, Items, Orders, and<br>Order Items. |
|                                                  |                                              | Users with this privilege must also have the View Required Documents Priv.                                                                                                    |
| Stock Counts                                     | View Stock Count Units Priv                  | A privilege for viewing stock count results and<br>viewing the Stock Count Unit Variance dashboard<br>report.                                                                                                    |

| Functional Area               | Privilege                                      | Privilege Description                                                                                                    |
|-------------------------------|------------------------------------------------|----------------------------------------------------------------------------------------------------|
| Stock Counts                  | Maintain Stock Count Units<br>Priv             | A privilege for maintaining stock count results, unit<br>variance and adjustments, and virtual warehouse<br>distribution.                                                                                                    |
|                               |                                                | Users with this privilege must also have the View Stock<br>Count Units Priv.                                                                                                    |
| Stock Counts - Units          | View Stock Counts Priv                         | A privilege for viewing stock count requests and viewing the Stock Counts Missing dashboard report.                                                                                                    |
| Stock Counts - Units          | Maintain Stock Counts Priv                     | A privilege for creating and maintaining stock count requests.                                                                                                    |
|                               |                                                | Users with this privilege must also have the View Stock<br>Counts Priv.                                                                                                    |
| Stock Counts - Values         | View Stock Count Values<br>Priv                | A privilege for viewing stock count value variance and adjustments.                                                                                                    |
| Stock Counts - Values         | Maintain Stock Count<br>Values Priv            | A privilege for maintaining stock count value variance and adjustments.                                                                                                    |
| Stock Ledger                  | View Stock Ledger Priv                         | A privilege for viewing the stock ledger and viewing<br>the Cumulative Markon Variance and Shrinkage<br>Variance dashboard reports.                                                                                                |
| Stock Ledger                  | Maintain Stock Ledger Priv                     | A privilege for maintaining the stock ledger.                                                                                                    |
|                               |                                                | Users with this privilege must also have the View Stock<br>Ledger Priv.                                                                                                    |
| Supplier Inventory Management | View Supplier Inventory<br>Management Priv     | A privilege for creating and editing Supplier Inventory<br>Management information including Supplier Brackets.                                                                                                    |
| Supplier Inventory Management | Maintain Supplier Inventory<br>Management Priv | A privilege for creating and editing Supplier Inventory<br>Management information including Supplier Brackets.                                                                                                    |
|                               |                                                | Users with this privilege must also have the View Supplier Inventory Management Priv.                                                                                                    |
| Suppliers                     | Search Suppliers Priv                          | A privilege for searching for Suppliers.                                                                                                    |
| Suppliers                     | View Suppliers Priv                            | A privilege for viewing Suppliers, including Supplier<br>Address, EDI, Returns, Traits, Import Attributes,<br>Invoice Matching Attributes, Importer/Exporter,<br>Routing Location, CFAS, and Org Unit information.                 |
|                               |                                                | Users with this privilege must also have the Search Suppliers Priv.                                                                                                    |
| Suppliers                     | Maintain Suppliers Priv                        | A privilege for creating and editing Suppliers,<br>including Supplier Address, EDI, Returns, Traits,<br>Import Attributes, Invoice Matching Attributes,<br>Importer/Exporter, Routing Location, CFAS, and Org<br>Unit information. |
|                               |                                                | Users with this privilege must also have the Search<br>Suppliers Priv and the View Suppliers Priv.                                                                                                    |
| Suppliers                     | Deactivate Suppliers Priv                      | A privilege for deactivating a supplier.                                                                                                    |
|                               |                                                | Users with this privilege must also have the Search<br>Suppliers Priv, the View Suppliers Priv, and the<br>Maintain Suppliers Priv.                                                                                                |

Table 3–12 (Cont.) Privileges Available in Merchandising

| Functional Area      | Privilege                             | Privilege Description                                                                                                    |
|----------------------|---------------------------------------|----------------------------------------------------------------------------------------------------|
| Suppliers            | Activate Suppliers Priv               | A privilege for activating a supplier.                                                                                                    |
|                      |                                       | Users with this privilege must also have the Search<br>Suppliers Priv, the View Suppliers Priv, and the<br>Maintain Suppliers Priv.                                                                                                    |
| Supply Chain Network | View Supply Chain Network<br>Priv     | A privilege for viewing Supply Chain Network<br>information including Priority Groups, Location<br>Activity Schedules, Warehouse Department<br>Parameters, Transit Times, and Supplier and Location<br>Delivery Schedules.              |
| Supply Chain Network | Maintain Supply Chain<br>Network Priv | A privilege for creating and editing Supply Chain<br>Network information including Priority Groups,<br>Location Activity Schedules, Warehouse Department<br>Parameters, Transit Times, and Supplier and Location<br>Delivery Schedules. |
|                      |                                       | Users with this privilege must also have the View Supply Chain Network Priv.                                                                                                    |
| VAT                  | View VAT Priv                         | A privilege for viewing the association of VAT information with Departments.                                                                                                    |
| VAT                  | Maintain VAT Priv                     | A privilege for creating and editing the association of VAT information with Departments.                                                                                                    |
|                      |                                       | Users with this privilege must also have the View VAT Priv.                                                                                                    |

 Table 3–12 (Cont.) Privileges Available in Merchandising

## **Privileges for the Predefined Duties**

Table 3–13 lists the privileges contained in each of the predefined duties provided in the default configuration:

| Table 3–13 | Privileges | for Predefined Duties |
|------------|------------|-----------------------|
|------------|------------|-----------------------|

| Functional Area                           | Duty                                 | Duty Description                                                                                                    | Duties and Privileges<br>Contained Within                                                                       |
|-------------------------------------------|--------------------------------------|----------------------------------------------------------------------------------------------------|----------------------------------------------------------------------------------------------------|
| Administration -<br>Application Navigator | Allocation Global Menu<br>Duty       | This is a duty that is used to grant<br>access to the Allocation link in the<br>Application Navigator in the sidebar<br>menu. There are no privileges within<br>the duty, associating this duty to a<br>role will grant access.       | No duties or privileges are<br>contained in this duty<br>Assigning the duty to a role<br>grants the user access |
| Administration -<br>Application Navigator | Invoice Matching Global<br>Menu Duty | This is a duty that is used to grant<br>access to the Invoice Matching link in<br>the Application Navigator in the<br>sidebar menu. There are no privileges<br>within the duty, associating this duty<br>to a role will grant access. | No duties or privileges are<br>contained in this duty<br>Assigning the duty to a role<br>grants the user access |
| Administration -<br>Application Navigator | Sales Audit Global Menu<br>Duty      | This is a duty that is used to grant<br>access to the Sales Audit link in the<br>Application Navigator in the sidebar<br>menu. There are no privileges within<br>the duty, associating this duty to a<br>role will grant access.      | No duties or privileges are<br>contained in this duty<br>Assigning the duty to a role<br>grants the user access |
| Administration -<br>Application Navigator | Merchandising Global<br>Menu Duty    | This is a duty that is used to grant<br>access to the Merchandising link in<br>the Application Navigator in the<br>sidebar menu. There are no privileges<br>within the duty, associating this duty<br>to a role will grant access.    | No duties or privileges are<br>contained in this duty<br>Assigning the duty to a role<br>grants the user access |

| Functional Area                                            | Duty                                                      | Duty Description                                                                                                    | Duties and Privileges<br>Contained Within                                                                        |
|------------------------------------------------------------|-----------------------------------------------------------|----------------------------------------------------------------------------------------------------|----------------------------------------------------------------------------------------------------|
| Administration -<br>Asynchronous Jobs                      | Asynchronous Job Inquiry<br>Duty                          | A duty for viewing the asynchronous job log.                                                                                                    | View Asynchronous Jobs<br>Priv                                                                                   |
| Administration -<br>Asynchronous Jobs                      | Asynchronous Job<br>Management Duty                       | A duty for managing asynchronous<br>jobs including future cost events. This<br>duty is an extension of the<br>Asynchronous Job Inquiry Duty.                            | Asynchronous Job Inquiry<br>Duty<br>Maintain Asynchronous<br>Jobs Priv                                           |
| Administration - Custom<br>Flex Attributes                 | Custom Flex Attributes<br>Inquiry Duty                    | A duty for viewing custom flex attribute (CFAS) definitions.                                                                                                    | View Custom Flex<br>Attributes Priv                                                                              |
| Administration - Custom<br>Flex Attributes                 | Custom Flex Attributes<br>Management Duty                 | A duty for maintaining custom flex<br>attribute (CFAS) definitions. This<br>duty is an extension of the Custom<br>Flex Attributes Inquiry Duty.                         | Custom Flex Attributes<br>Inquiry Duty<br>Maintain Custom Flex<br>Attributes Priv                                |
| Administration - Data<br>Loading Template<br>Configuration | Data Loading Template<br>Configuration Inquiry<br>Duty    | A duty for viewing data loading template configurations.                                                                                                    | View Data Loading<br>Template Configurations<br>Priv                                                             |
| Administration - Data<br>Loading Template<br>Configuration | Data Loading Template<br>Configuration<br>Management Duty | A duty for copying and maintaining<br>data loading template configurations.<br>This duty is an extension of the Data<br>Loading Template Configuration<br>Inquiry Duty. | Data Loading Template<br>Configuration Inquiry Duty<br>Maintain Data Loading<br>Template Configurations<br>Priv  |
| Administration - Data<br>Viewer                            | Data via Application<br>Express Inquiry Duty              | A duty for viewing data directly in<br>the database via Oracle Application<br>Express (APEX).                                                                           | View Database via<br>Application Express Priv                                                                    |
| Administration - Report<br>Options                         | Report Options Inquiry<br>Duty                            | A duty for viewing dashboard and contextual BI report configuration options.                                                                                            | View Report Options Priv                                                                                         |
| Administration - Report<br>Options                         | Report Options<br>Management Duty                         | A duty for maintaining dashboard<br>and contextual BI report<br>configuration options. This duty is an<br>extension of the Report Options<br>Inquiry Duty.              | Report Options Inquiry<br>Duty<br>Maintain Report Options<br>Priv                                                |
| Administration - Settings<br>Administrator Console         | Administrator Console<br>Duty                             | A duty for accessing the ORAAC<br>Security folder and tasks under this<br>folder on the Settings menu.                                                                  | No duties or privileges are<br>contained in this duty<br>Assigning the duty to a role<br>grants the user access. |
| Administration - Settings<br>Menu                          | Settings Menu Duty                                        | A duty for accessing the Settings<br>menu in the sidebar navigation menu,<br>with all non-security related folders<br>and links.                                        | No duties or privileges are<br>contained in this duty<br>Assigning the duty to a role<br>grants the user access. |
| Administration - System<br>Options                         | Application Admin Inquiry<br>Duty                         | A duty for viewing application<br>administrative information including<br>system options.                                                                               | View Application<br>Administration Priv                                                                          |
| Administration - System<br>Options                         | Application Admin<br>Management Duty                      | A duty for maintaining application<br>administration information, including<br>system options. This duty is an<br>extension of the Application Admin<br>Inquiry Duty.   | Application Admin Inquiry<br>Duty<br>Maintain Application<br>Administration Priv                                 |
| Administration -<br>Translations                           | Centralized Data<br>Translation Inquiry Duty              | A duty for viewing data translations via a centralized online screen.                                                                                                   | View Translations Priv                                                                                           |
| Administration -<br>Translations                           | Centralized Data<br>Translation Management<br>Duty        | A duty for maintaining data<br>translations via a centralized online<br>screen. This duty is an extension of<br>the Centralized Data Translation<br>Inquiry Duty.       | Centralized Data Translation<br>Inquiry Duty<br>Maintain Translations Priv                                       |
| Administration - Web<br>Service Access                     | Service Access Duty                                       | A duty for the ability to execute ReST services in the Merchandising application.                                                                                       | RMS Web Service Priv                                                                                             |

Table 3–13 (Cont.) Privileges for Predefined Duties

| Functional Area                             | Duty                              | Duty Description                                                                                                    | Duties and Privileges<br>Contained Within                                                    |
|---------------------------------------------|-----------------------------------|----------------------------------------------------------------------------------------------------|----------------------------------------------------------------------------------------------|
| Contracts                                   | Contract Inquiry Duty             | A duty for searching for and viewing Contracts.                                                                                                    | Search Contracts Priv<br>View Contracts Priv                                                 |
| Contracts                                   | Contract Management<br>Duty       | A duty for maintaining and<br>submitting contracts. This duty is an<br>extension of the Contract Inquiry<br>Duty.                                                                                                    | Contract Inquiry Duty<br>Maintain Contracts Priv<br>Submit Contracts Priv                    |
| Contracts                                   | Contract Approval Duty            | A duty for approving contracts. This<br>duty is an extension of the Contract<br>Management Duty.                                                                                                    | Contract Management Duty<br>Approve Contracts Priv                                           |
| Cost Changes                                | Cost Change Inquiry Duty          | A duty for searching for and viewing item cost changes.                                                                                                    | Search Cost Changes Priv<br>View Cost Changes Priv                                           |
| Cost Changes                                | Cost Change Management<br>Duty    | A duty for maintaining and<br>submitting item cost changes. This<br>duty is an extension of the Cost<br>Change Inquiry Duty.                                                                                                    | Cost Change Inquiry Duty<br>Maintain Cost Changes Priv<br>Submit Cost Changes Priv           |
| Cost Changes                                | Cost Change Approval<br>Duty      | A duty for approving item cost<br>changes. This duty is an extension of<br>the Cost Change Management Duty.                                                                                                    | Cost Change Management<br>Duty<br>Approve Cost Changes Priv                                  |
| Cost Zones                                  | Cost Zone Inquiry Duty            | A duty for viewing cost zones.                                                                                                    | View Cost Zones Priv                                                                         |
| Cost Zones                                  | Cost Zone Management<br>Duty      | A duty for maintaining cost zones.<br>This duty is an extension of the Cost<br>Zone Inquiry Duty.                                                                                                    | Cost Zone Inquiry Duty<br>Maintain Cost Zones Priv                                           |
| Dashboard - Buyer                           | Buyer Dashboard Inquiry<br>Duty   | A duty for viewing the Buyer<br>Dashboard.                                                                                                    | View Buyer Dashboard Priv                                                                    |
| Dashboard - Data Steward                    | Data Steward Inquiry Duty         | A duty for viewing the Data Steward Dashboard.                                                                                                    | View Data Steward<br>Dashboard Priv                                                          |
| Dashboard - Finance<br>Analyst              | Finance Analyst Inquiry<br>Duty   | A duty for viewing the Finance<br>Analyst Dashboard.                                                                                                    | View Finance Analyst<br>Dashboard Priv                                                       |
| Dashboard - Inventory<br>Analyst            | Inventory Analyst Inquiry<br>Duty | A duty for viewing the Inventory Analyst Dashboard.                                                                                                    | View Inventory Analyst<br>Dashboard Priv                                                     |
| Dashboard - Inventory<br>Control            | Inventory Control Inquiry<br>Duty | A duty for viewing the Inventory<br>Control Dashboard.                                                                                                    | View Inventory Control<br>Dashboard Priv                                                     |
| Data Loading - Data<br>Filtering Foundation | Data Filtering Inquiry Duty       | A duty for viewing data filtering definitions.                                                                                                    | View Data Filtering<br>Foundation via Spreadsheet<br>Priv                                    |
| Data Loading - Data<br>Filtering Foundation | Data Filtering Management<br>Duty | A duty for maintaining data filtering<br>definitions. This duty is an extension<br>of the Data Filtering Inquiry Duty.                                                                                                    | Data Filtering Inquiry Duty<br>Maintain Data Filtering<br>Foundation via Spreadsheet<br>Priv |
| Data Loading - Finance<br>Administration    | Finance Admin Inquiry<br>Duty     | A duty for viewing supporting data<br>for GL Cross Reference, VAT, Terms,<br>Currency Exchange Type Mapping,<br>Currency, and Non-Merchandise<br>Codes, via downloaded spreadsheets.                                                                                     | View Finance Admin Priv                                                                      |
| Data Loading - Finance<br>Administration    | Finance Admin<br>Management Duty  | A duty for maintaining supporting<br>data for GL Cross Reference, VAT,<br>Terms, Currency Exchange Type<br>Mapping, Currency, and<br>Non-Merchandise Codes, via<br>spreadsheet downloads and uploads.<br>This duty is an extension of the<br>Finance Admin Inquiry Duty. | Finance Admin Inquiry<br>Duty<br>Maintain Finance Admin<br>Priv                              |
| Data Loading - Finance<br>Budgets           | Budgets Inquiry Duty              | A duty for viewing Monthly Budget<br>and Open to Buy information via<br>downloaded spreadsheets.                                                                                                    | View Budgets Priv                                                                            |

Table 3–13 (Cont.) Privileges for Predefined Duties

| Functional Area                             | Duty                                                                 | Duty Description                                                                                                    | Duties and Privileges<br>Contained Within                                                                                          |
|---------------------------------------------|----------------------------------------------------------------------|----------------------------------------------------------------------------------------------------|----------------------------------------------------------------------------------------------------|
| Data Loading - Finance<br>Budgets           | Budgets Management Duty                                              | A duty for maintaining supporting<br>data for Monthly Budgets and Open<br>to Buy via spreadsheet downloads<br>and uploads. This duty is an<br>extension of the Budgets Inquiry<br>Duty.                       | Budgets Inquiry Duty<br>Maintain Budgets Priv                                                                                      |
| Data Loading - Financial<br>Control         | Financial Control Inquiry<br>Duty                                    | A duty for viewing supporting data<br>for Half Data Budgets via<br>downloaded spreadsheets.                                                                                                    | View Financial Control Priv                                                                                                    |
| Data Loading - Financial<br>Control         | Financial Control<br>Management Duty                                 | A duty for maintaining supporting<br>data for Half Data Budgets via<br>spreadsheet downloads and uploads.<br>This duty is an extension of the<br>Financial Control Inquiry Duty.                              | Financial Control Inquiry<br>Duty<br>Maintain Financial Control<br>Priv                                                            |
| Data Loading - Foundation                   | Foundation Data via<br>Spreadsheet Inquiry Duty                      | A duty for viewing general<br>foundation data via downloaded<br>spreadsheets.                                                                                                    | View Foundation Data via<br>Spreadsheet Priv                                                                                       |
| Data Loading - Foundation                   | Foundation Data via<br>Spreadsheet Management<br>Duty                | A duty for maintaining general<br>foundation data via spreadsheet<br>downloads and uploads. This duty is<br>an extension of the Foundation Data<br>via Spreadsheet Inquiry Duty.                              | Foundation Data via<br>Spreadsheet Inquiry Duty<br>Maintain Foundation Data<br>via Spreadsheet Priv                                |
| Data Loading - Import<br>Foundation         | Import Foundation Inquiry<br>Duty                                    | A duty for viewing supporting data<br>for the import process via<br>downloaded spreadsheets.                                                                                                    | View Import Foundation<br>Priv                                                                                                    |
| Data Loading - Import<br>Foundation         | Import Foundation<br>Management Duty                                 | A duty for maintaining supporting<br>data for the import process via<br>spreadsheet downloads and uploads.<br>This duty is an extension of the<br>Import Foundation Inquiry Duty.                             | Import Foundation Inquiry<br>Duty<br>Maintain Import Foundation<br>Priv                                                            |
| Data Loading - Inventory<br>Foundation      | Inventory Foundation Data<br>via Spreadsheet Inquiry<br>Duty         | A duty for viewing supporting data<br>for Inventory via downloaded<br>spreadsheets.                                                                                                    | View Inventory Foundation<br>via Spreadsheet Priv                                                                                  |
| Data Loading - Inventory<br>Foundation      | Inventory Foundation Data<br>via Spreadsheet<br>Management Duty      | A duty for maintaining supporting<br>data for Inventory via spreadsheet<br>downloads and uploads. This duty is<br>an extension of the Inventory                                                               | Inventory Foundation Data<br>via Spreadsheet Inquiry<br>Duty<br>Maintain Inventory                                                 |
|                                             |                                                                      | Foundation Data via Spreadsheet<br>Inquiry Duty.                                                                                                    | Foundation via Spreadsheet<br>Priv                                                                                                 |
| Data Loading - Item<br>Foundation           | Item Foundation Data via<br>Spreadsheet Inquiry Duty                 | A duty for viewing supporting data for Items via downloaded spreadsheets.                                                                                                    | View Item Foundation via<br>Spreadsheet Priv                                                                                       |
| Data Loading - Item<br>Foundation           | Item Foundation Data via<br>Spreadsheet Management<br>Duty           | A duty for maintaining supporting<br>data for Items via spreadsheet<br>downloads and uploads. This duty is<br>an extension of the Item Foundation<br>Data via Spreadsheet Inquiry Duty.                       | Item Foundation Data via<br>Spreadsheet Inquiry Duty<br>Maintain Item Foundation<br>via Spreadsheet Priv                           |
| Data Loading - Price and<br>Cost Foundation | Price and Cost Foundation<br>Data via Spreadsheet<br>Inquiry Duty    | A duty for viewing supporting data for Price and Cost via downloaded spreadsheets.                                                                                                    | View Price and Cost<br>Foundation via Spreadsheet<br>Priv                                                                          |
| Data Loading - Price and<br>Cost Foundation | Price and Cost Foundation<br>Data via Spreadsheet<br>Management Duty | A duty for maintaining supporting<br>data for Price and Cost via<br>spreadsheet downloads and uploads.<br>This duty is an extension of the Price<br>and Cost Foundation Data via<br>Spreadsheet Inquiry Duty. | Price and Cost Foundation<br>Data via Spreadsheet<br>Inquiry Duty<br>Maintain Price and Cost<br>Foundation via Spreadsheet<br>Priv |
| Data Loading -<br>Replenishment Foundation  | Replenishment Foundation<br>Data via Spreadsheet<br>Inquiry Duty     | A duty for viewing supporting data<br>for Replenishment via downloaded<br>spreadsheets.                                                                                                    | View Replenishment<br>Foundation via Spreadsheet<br>Priv                                                                           |

Table 3–13 (Cont.) Privileges for Predefined Duties

| Functional Area                            | Duty                                                                | Duty Description                                                                                                    | Duties and Privileges<br>Contained Within                                                  |
|--------------------------------------------|---------------------------------------------------------------------|----------------------------------------------------------------------------------------------------|--------------------------------------------------------------------------------------------|
| Data Loading -<br>Replenishment Foundation | Replenishment Foundation<br>Data via Spreadsheet<br>Management Duty | A duty for maintaining supporting<br>data for Replenishment via<br>spreadsheet downloads and uploads.<br>This duty is an extension of the | Replenishment Foundation<br>Data via Spreadsheet<br>Inquiry Duty<br>Maintain Replenishment |
|                                            |                                                                     | Replenishment Foundation Data via<br>Spreadsheet Inquiry Duty.                                                                            | Foundation via Spreadsheet<br>Priv                                                         |
| Data Loading - Status                      | Data Loading Status<br>Inquiry Duty                                 | A duty for viewing data loading status.                                                                                                   | View Data Loading Status<br>Priv                                                           |
| Data Loading - Status                      | Data Loading Status<br>Management Duty                              | A duty for maintaining data loading<br>status. This duty is an extension of<br>the Data Loading Status Inquiry Duty.                      | Data Loading Status Inquiry<br>Duty<br>Maintain Data Loading                               |
|                                            |                                                                     |                                                                                                    | Status Priv                                                                                |
| Deals                                      | Deal Inquiry Duty                                                   | A duty for searching for and viewing deals.                                                                                               | Search Deals Priv<br>View Deals Priv                                                       |
| Deals                                      | Deal Management Duty                                                | A duty for maintaining and<br>submitting deals. This duty is an<br>extension of the Deal Inquiry Duty.                                    | Deal Inquiry Duty<br>Maintain Deals Priv<br>Submit Deals Priv                              |
| Deals                                      | Deal Approval Duty                                                  | A duty for approving deals. This duty<br>is an extension of the Deal<br>Management Duty.                                                  | Deal Management Duty<br>Approve Deals Priv                                                 |
| Differentiator Display                     | Differentiator Display Duty                                         |                                                                                                    | Use Diffs Priv                                                                             |
| Differentiator Ratios                      | Diff Ratio Inquiry Duty                                             | A duty for searching for and viewing                                                                                                    | Search Diff Ratios Priv                                                                    |
|                                            |                                                                     | differentiator ratios.                                                                                                    | View Diff Ratios Priv                                                                      |
| Differentiator Ratios                      | Diff Ratio Management<br>Duty                                       | A duty for maintaining differentiator<br>ratios. This duty is an extension of the<br>Diff Ratio Inquiry Duty.                             | Diff Ratio Inquiry Duty<br>Maintain Diff Ratios Priv                                       |
| Differentiators                            | Diff Inquiry Duty                                                   | A duty for viewing differentiators.                                                                                                    | View Diffs Priv                                                                            |
| Differentiators                            | Diff Management Duty                                                | A duty for maintaining<br>differentiators. This duty is an<br>extension of the Diff Inquiry Duty.                                         | Diff Inquiry Duty<br>Maintain Diffs Priv                                                   |
| Expenses - Expense Profiles                | Expense Profile Inquiry<br>Duty                                     | A duty for viewing expense profiles<br>used to build up an item's ELC.                                                                    | View Expense Profiles Priv                                                                 |
| Expenses - Expense Profiles                | Expense Profile<br>Management Duty                                  | A duty for maintaining expense<br>profiles used to build up an item's<br>ELC. This duty is an extension of the                            | Expense Profile Inquiry<br>Duty<br>Maintain Expanse Profiles                               |
|                                            |                                                                     | Expense Inquiry Duty.                                                                                                    | Maintain Expense Profiles<br>Priv                                                          |
| Expenses - Up Charges                      | Up Charge Inquiry Duty                                              | A duty for viewing department up charges.                                                                                                 | View Up Charges Priv                                                                       |
| Expenses - Up Charges                      | Up Charge Management<br>Duty                                        | A duty for maintaining department<br>up charges. This duty is an extension<br>of the Up Charge Inquiry Duty.                              | Up Charge Inquiry Duty<br>Maintain Up Charges Priv                                         |
| Financials - Average Cost                  | Average Cost Management<br>Duty                                     | A duty for maintaining average cost values.                                                                                               | Maintain Average Cost Priv                                                                 |
| Financials - General Ledger<br>Drill Back  | GL Drill Back Inquiry Duty                                          | A duty for viewing general ledger<br>drill back.                                                                                          | View GL Drill Back Priv                                                                    |
| Financials - Transaction<br>Data           | Tran Data Inquiry Duty                                              | A duty for viewing transaction data.                                                                                                    | View Transaction Data Priv                                                                 |
| Franchise Cost                             | Franchise Cost Inquiry<br>Duty                                      | A duty for viewing franchise cost information.                                                                                            | View Franchise Cost Priv                                                                   |
| Franchise Cost                             | Franchise Cost<br>Management Duty                                   | A duty for maintaining franchise cost.<br>This duty is an extension of the<br>Franchise Cost Inquiry Duty.                                | Franchise Cost Inquiry Duty<br>Maintain Franchise Cost<br>Priv                             |

Table 3–13 (Cont.) Privileges for Predefined Duties

| Functional Area                           | Duty                                                              | Duty Description                                                                                                    | Duties and Privileges<br>Contained Within                                                       |
|-------------------------------------------|-------------------------------------------------------------------|----------------------------------------------------------------------------------------------------|-------------------------------------------------------------------------------------------------|
| Franchise Foundation                      | Franchise Foundation<br>Inquiry Duty                              | A duty for viewing foundation data<br>for deal pass through and franchise<br>customers.                                                                          | View Franchise Foundation<br>Priv                                                               |
| Franchise Foundation                      | Franchise Foundation<br>Management Duty                           | A duty for maintaining foundation<br>data for deal pass through and<br>franchise customers. This is an<br>extension of the Franchise<br>Foundation Inquiry Duty. | Franchise Foundation<br>Inquiry Duty<br>Maintain Franchise<br>Foundation Priv                   |
| Franchise Orders and<br>Returns           | Franchise Orders and<br>Returns Inquiry Duty                      | A duty for viewing franchise orders and returns.                                                                                                    | View Franchise Orders and<br>Returns Priv                                                       |
| Franchise Orders and<br>Returns           | Franchise Orders and<br>Returns Management Duty                   | A duty for maintaining franchise<br>orders and returns. This duty is an<br>extension of the Franchise Orders and<br>Returns Inquiry Duty.                        | Franchise Orders and<br>Returns Inquiry Duty<br>Maintain Franchise Orders<br>and Returns Priv   |
| Franchise Orders and<br>Returns           | Franchise Orders and<br>Returns Approval Duty                     | A duty for approving franchise<br>orders and returns. This is an<br>extension of the Franchise Orders and<br>Returns Management Duty.                            | Franchise Orders and<br>Returns Management Duty<br>Approve Franchise Orders<br>and Returns Priv |
| Import Management -<br>Actual Landed Cost | ALC Inquiry Duty                                                  | A duty for searching for and viewing actual landed cost (ALC).                                                                                                   | Search Actual Landed Cost<br>Priv                                                               |
|                                           |                                                                   |                                                                                                    | View Actual Landed Cost<br>Priv                                                                 |
| Import Management -                       | ALC Management Duty                                               | A duty for finalizing actual landed                                                                                                    | ALC Inquiry Duty                                                                                |
| Actual Landed Cost cost (ALC). This duty  | cost (ALC). This duty is an extension<br>of the ALC Inquiry Duty. | Finalize Actual Landed Cost<br>Priv                                                                                                    |                                                                                                 |
| Import Management -<br>Customs Entries    | Customs Entry Inquiry<br>Duty                                     | A duty for searching for and viewing customs entries.                                                                                                    | Search Customs Entries Priv<br>View Customs Entries Priv                                        |
| Import Management -<br>Customs Entries    | Customs Entry<br>Management Duty                                  | A duty for maintaining and<br>submitting customs entries. This is an<br>extension of the Customs Entry<br>Inquiry Duty.                                          | Customs Entry Inquiry Duty<br>Maintain Customs Entries<br>Priv<br>Submit Customs Entries        |
| Import Management -<br>Customs Entries    | Customs Entry<br>Confirmation Duty                                | A duty for confirming customs<br>entries. This is an extension of the<br>Customs Entry Management Duty.                                                          | Priv<br>Customs Entry Management<br>Duty<br>Confirm Customs Entries<br>Priv                     |
| Import Management -<br>Letters of Credit  | Letter of Credit Inquiry<br>Duty                                  | A duty for searching for and viewing letters of credit.                                                                                                    | Search Letters of Credit Priv<br>View Letters of Credit Priv                                    |
| Import Management -<br>Letters of Credit  | Letter of Credit<br>Management Duty                               | A duty for maintaining and<br>submitting letters of credit. This is an<br>extension of the Letter of Credit<br>Inquiry Duty.                                     | Letter of Credit Inquiry<br>Duty                                                                |
|                                           |                                                                   |                                                                                                    | Maintain Letters of Credit<br>Priv                                                              |
|                                           |                                                                   |                                                                                                    | Submit Letters of Credit Priv                                                                   |
| Import Management -<br>Letters of Credit  | Letter of Credit Approval<br>Duty                                 | A duty for approving and confirming<br>letters of credit. This is an extension<br>of the Letter of Credit Management<br>Duty.                                    | Letter of Credit<br>Management Duty                                                             |
|                                           |                                                                   |                                                                                                    | Approve Letters of Credit<br>Priv                                                               |
|                                           |                                                                   |                                                                                                    | Confirm Letters of Credit<br>Priv                                                               |
| Import Management -<br>Obligations        | Obligation Inquiry Duty                                           | A duty for searching for and viewing obligations.                                                                                                    | Search Obligations Priv                                                                         |
|                                           |                                                                   |                                                                                                    | View Obligations Priv                                                                           |

Table 3–13 (Cont.) Privileges for Predefined Duties

| Functional Area                         | Duty                                                                                                    | Duty Description                                                                                                    | Duties and Privileges<br>Contained Within                                                      |
|-----------------------------------------|----------------------------------------------------------------------------------------------------|----------------------------------------------------------------------------------------------------|------------------------------------------------------------------------------------------------|
| Import Management -<br>Obligations      | Obligation Management<br>Duty                                                                                                    | A duty for maintaining obligations.<br>This is an extension of the Obligation<br>Inquiry Duty.                                  | Obligation Inquiry Duty<br>Maintain Obligations Priv                                           |
| Import Management -<br>Obligations      | Obligation Approval Duty                                                                                                    | A duty for approving obligations.<br>This is an extension of the Obligation<br>Management Duty.                                 | Obligation Management<br>Duty                                                                  |
|                                         |                                                                                                    |                                                                                                    | Approve Obligations Priv                                                                       |
| Import Management -<br>Transportation   | Transportation Inquiry<br>Duty                                                                                                    | A duty for searching for and viewing transportation information.                                                                | Search Transportation Priv<br>View Transportation Priv                                         |
| Import Management -<br>Transportation   | Transportation<br>Management Duty                                                                                                    | A duty for maintaining transportation<br>information. This duty is an extension<br>of the Transportation Inquiry Duty.          | Transportation Inquiry Duty<br>Maintain Transportation<br>Priv<br>Finalize Transportation Priv |
| Inventory - Inventory<br>Adjustments    | Inventory Adjustment<br>Management Duty                                                                                                    | A duty for creating inventory adjustments.                                                                                      | Maintain Inventory<br>Adjustments Priv                                                         |
| Inventory - Item Inventory<br>and Sales | Inventory and Sales<br>Inquiry Duty                                                                                                    | A duty for viewing item related inventory and sales information.                                                                | View Item Inventory and<br>Sales Priv                                                          |
| Inventory - MRTs                        | MRT Inquiry Duty                                                                                                    | A duty for searching for and viewing mass return transfers (MRTs).                                                              | Search MRTs Priv<br>View MRTs Priv                                                             |
| Inventory - MRTs                        | MRT Management Duty                                                                                                    | A duty for maintaining and<br>submitting mass return transfers<br>(MRTs). This duty is an extension of<br>the MRT Inquiry Duty. | MRT Inquiry Duty<br>Maintain MRTs Priv<br>Submit MRTs Priv                                     |
| Inventory - MRTs                        | MRT Approval Duty                                                                                                    | A duty for the approval of mass<br>return transfers (MRTs). This duty is<br>an extension of the MRT Management<br>Duty.         | MRT Management Duty<br>Approve MRTs Priv                                                       |
| Inventory - RTVs                        | RTV Inquiry Duty                                                                                                    | A duty for searching for and viewing returns to vendors (RTVs).                                                                 | Search RTVs Priv<br>View RTVs Priv                                                             |
| Inventory - RTVs                        | RTV Management Duty                                                                                                    | A duty for maintaining returns to<br>vendors (RTVs). This duty is an<br>extension of the RTV Inquiry Duty.                      | RTV Inquiry Duty<br>Maintain RTVs Priv                                                         |
| Inventory - RTVs                        | RTV Approval Duty                                                                                                    | A duty for approving returns to<br>vendors (RTVs). This duty is an<br>extension of the RTV Management<br>Duty.                  | RTV Management Duty<br>Approve RTVs Priv                                                       |
| Inventory - RTVs                        | RTV Ship Duty                                                                                                    | A duty for shipping returns to vendors (RTVs).                                                                                  | Ship RTV Priv                                                                                  |
| Inventory - Shipments and<br>Receipts   | Shipment and Receipts<br>Inquiry Duty                                                                                                    | A duty for viewing shipments and receipts.                                                                                      | View Shipments and<br>Receipts Priv                                                            |
| Inventory - Shipments and<br>Receipts   | Omments andShipment and Receipts<br>Management DutyA duty for maintaining shipments<br>and receipts. This is an extension of<br>the Shipment and Receipts Inquiry<br>Duty.A duty for maintaining<br>shipments and receipts. This is an<br>extension of the Shipment and<br>Receipts Inquiry Duty. |                                                                                                    | Shipment and Receipts<br>Inquiry Duty                                                          |
|                                         |                                                                                                    | Maintain Shipments and<br>Receipts Priv                                                                                         |                                                                                                |
| Inventory - Transfers                   | Transfer Inquiry Duty                                                                                                    | A duty for searching for and viewing transfers.                                                                                 | Search Transfers Priv<br>View Transfers Priv                                                   |
| Inventory - Transfers                   | Transfer Management Duty                                                                                                    | A duty for maintaining and<br>submitting transfers. This duty is an<br>extension of the Transfer Inquiry<br>Duty.               | Transfer Inquiry Duty<br>Maintain Transfers Priv<br>Submit Transfers Priv                      |

Table 3–13 (Cont.) Privileges for Predefined Duties

| Functional Area                         | Duty                                       | Duty Description                                                                                                    | Duties and Privileges<br>Contained Within                             |
|-----------------------------------------|--------------------------------------------|----------------------------------------------------------------------------------------------------|-----------------------------------------------------------------------|
| Inventory - Transfers                   | Transfer with Finishing<br>Management Duty | A duty for maintaining transfers with<br>finishing. This duty is an extension of<br>the Transfer Management Duty.                                 | Transfer Management Duty<br>Maintain Transfers with<br>Finishing Priv |
| Inventory - Transfers                   | Transfer Approval Duty                     | A duty for approving transfers. This                                                                                                    | Transfer Management Duty                                              |
|                                         |                                            | duty is an extension of the Transfer<br>Management Duty.                                                                                          | Approve Transfers Priv                                                |
| Inventory - Transfers -                 | Intercompany Transfer                      | A duty for viewing intercompany                                                                                                    | Transfer Inquiry Duty                                                 |
| Intercompany                            | Inquiry Duty                               | transfers. This is an extension of the<br>Transfer Inquiry Duty.                                                                                  | View Intercompany<br>Transfers Priv                                   |
| Inventory - Transfers -                 | Intercompany Transfer                      | A duty for maintaining and                                                                                                    | Transfer Management Duty                                              |
| Intercompany                            | Management Duty                            | submitting intercompany transfers.<br>This is an extension of the Transfer<br>Management Duty and the                                             | Intercompany Transfer<br>Inquiry Duty                                 |
|                                         |                                            | Intercompany Transfer Inquiry Duty.                                                                                                    | Maintain Intercompany<br>Transfers Priv                               |
|                                         |                                            |                                                                                                    | Submit Intercompany<br>Transfers Priv                                 |
| Inventory - Transfers -<br>Intercompany | Intercompany Transfer<br>Approval Duty     | A duty for approving intercompany transfers. This is an extension of the                                                                          | Intercompany Transfer<br>Management Duty                              |
|                                         |                                            | Transfer Management Duty and the<br>Intercompany Transfer Management                                                                              | Approve Transfers Priv                                                |
|                                         |                                            | Duty.                                                                                                    | Approve Intercompany<br>Transfers Priv                                |
| Items                                   | Item Inquiry Duty                          | A duty for searching for and viewing                                                                                                    | Search Items Priv                                                     |
|                                         |                                            | items and item related data.                                                                                                    | View Items Priv                                                       |
| Items                                   | Item Management Duty                       | A duty for maintaining, deleting and<br>submitting items. This duty is an<br>extension of the Item Inquiry Duty.                                  | Item Inquiry Duty                                                     |
|                                         |                                            |                                                                                                    | Maintain Items Priv                                                   |
|                                         |                                            |                                                                                                    | Delete Items Priv                                                     |
|                                         |                                            |                                                                                                    | Submit Items Priv                                                     |
| Items                                   | Item Approval Duty                         | A duty for approving items. This                                                                                                    | Item Management Duty                                                  |
|                                         |                                            | duty is an extension of the Item<br>Management Duty.                                                                                              | Approve Items Priv                                                    |
| Items - Grocery Attributes              | Grocery Attribute<br>Management Duty       | A duty for viewing and maintaining grocery item related attributes.                                                                               | Maintain/View Grocery<br>Attributes Priv                              |
| Items - Import Items                    | Import Item Inquiry Duty                   | A duty for viewing item data related to imports.                                                                                                  | View Import Items Priv                                                |
| Items - Import Items                    | Import Item Management<br>Duty             | A duty for maintaining item data<br>related to imports. This is an<br>extension of the Import Item Inquiry<br>Duty.                               | Import Item Inquiry Duty<br>Maintain Import Items Priv                |
| Items - Item Lists                      | Item List Inquiry Duty                     | A duty for searching for and viewing                                                                                                    | Search Item Lists Priv                                                |
|                                         |                                            | item lists.                                                                                                    | View Item Lists Priv                                                  |
| Items - Item Lists                      | Item List Management<br>Duty               | A duty for maintaining item lists.<br>This duty is an extension of the Item                                                                       | Item List Inquiry Duty<br>Maintain Item Lists Priv                    |
|                                         | T. T                                       | List Inquiry Duty.                                                                                                    |                                                                       |
| Items - Locations                       | Item Location Inquiry Duty                 | A duty for viewing item location<br>information. This is an extension of<br>the Item Inquiry Duty.                                                | Item Inquiry Duty<br>View Item Locations Priv                         |
| Items - Locations                       | Item Location Management<br>Duty           | A duty for maintaining item location<br>information. This duty is an extension<br>of the Item Location Inquiry Duty<br>and the Item Inquiry Duty. | Item Location Inquiry Duty<br>Maintain Item Locations<br>Priv         |

Table 3–13 (Cont.) Privileges for Predefined Duties

| Functional Area                                                                                                    | Duty                                                                       | Duty Description                                                                                                    | Duties and Privileges<br>Contained Within                     |
|----------------------------------------------------------------------------------------------------|----------------------------------------------------------------------------|----------------------------------------------------------------------------------------------------|---------------------------------------------------------------|
| Items - Ownership<br>Changes                                                                                                    | Ownership Change Inquiry<br>Duty                                           | A duty for searching for and viewing consignment/concession ownership changes.                                                                                                    | Search Ownership Changes<br>Priv                              |
|                                                                                                    |                                                                            |                                                                                                    | View Ownership Changes<br>Priv                                |
| Items - Ownership<br>Changes                                                                                                    | Ownership Change<br>Management Duty                                        | A duty for maintaining consignment/concession ownership                                                                                                    | Ownership Change Inquiry<br>Duty                              |
|                                                                                                    |                                                                            | changes. This duty is an extension of<br>the Ownership Change Inquiry Duty.                                                                                                    | Maintain Ownership<br>Changes Priv                            |
|                                                                                                    |                                                                            |                                                                                                    | Submit Ownership Changes<br>Priv                              |
| Items - Ownership<br>Changes                                                                                                    | Ownership Change<br>Approval Duty                                          | A duty for approving consignment/concession ownership                                                                                                    | Ownership Change<br>Management Duty                           |
|                                                                                                    |                                                                            | changes This duty is an extension of<br>the Ownership Change Management<br>Duty.                                                                                                    | Approve Ownership<br>Changes Priv                             |
| Items - Suppliers                                                                                                    | Item Supplier Inquiry Duty                                                 | A duty for viewing item supplier sourcing information. This is an                                                                                                    | Item Inquiry Duty                                             |
|                                                                                                    |                                                                            | extension of the Item Inquiry Duty.                                                                                                    | View Item Suppliers Priv                                      |
| Items - Suppliers                                                                                                    | Item Supplier Management<br>Duty                                           | A duty for maintaining item supplier<br>sourcing information. This duty is an<br>extension of the Item Supplier Inquiry<br>Duty and the Item Inquiry Duty.                                                                                                    | Item Supplier Inquiry Duty<br>Maintain Item Suppliers<br>Priv |
| Items - Ticket Requests                                                                                                    | Ticket Management Duty                                                     | A duty for maintaining ticket requests.                                                                                                    | Maintain Ticket Requests<br>Priv                              |
| Location Lists                                                                                                    | Location List Inquiry Duty                                                 | A duty for searching for and viewing location lists.                                                                                                    | Search Location Lists Priv                                    |
|                                                                                                    |                                                                            |                                                                                                    | View Location Lists Priv                                      |
| Location Lists                                                                                                    | Location List Management<br>Duty                                           | A duty for maintaining location lists.<br>This duty is an extension of the<br>Location List Inquiry Duty.                                                                                                    | Location List Inquiry Duty<br>Maintain Location Lists Priv    |
| Merchandise Hierarchy                                                                                                    | Merchandise Hierarchy<br>Inquiry Duty                                      | A duty for searching for and viewing<br>the merchandise hierarchy, viewing<br>defaults defined at various levels of<br>the merchandise hierarchy, viewing<br>pending merchandise hierarchy<br>changes. This also includes viewing<br>all grouping levels of the hierarchy,<br>Division, Group, Department, Class,<br>and Subclass, and viewing<br>department level up charges and VAT<br>information. | Search Merchandise<br>Hierarchy Priv                          |
|                                                                                                    |                                                                            |                                                                                                    | View Merchandise<br>Hierarchy Priv                            |
|                                                                                                    |                                                                            |                                                                                                    | View Divisions Priv                                           |
|                                                                                                    |                                                                            |                                                                                                    | View Groups Priv                                              |
|                                                                                                    |                                                                            |                                                                                                    | View Departments Priv                                         |
|                                                                                                    |                                                                            |                                                                                                    | View Classes Priv<br>View Subclasses Priv                     |
|                                                                                                    |                                                                            |                                                                                                    | View Merchandise<br>Hierarchy Defaults Priv                   |
| Merchandise Hierarchy                                                                                                    | Merchandise Hierarchy                                                      | A duty for creating and maintaining<br>the grouping levels of the<br>merchandise hierarchy, creating and<br>maintaining defaults at various levels                                                                                                    | Merchandise Hierarchy<br>Inquiry Duty                         |
|                                                                                                    | Management Duty                                                            |                                                                                                    | Maintain Merchandise                                          |
|                                                                                                    |                                                                            | of the hierarchy, creating and                                                                                                    | Hierarchy Priv<br>Maintain Divisions Priv                     |
| maintaining pending<br>hierarchy changes. Th<br>maintaining the detai<br>grouping levels of the<br>Division, Group, Dep<br>and Subclass, and ma<br>department level up o<br>information. This dut |                                                                            | maintaining item reclassifications and maintaining pending merchandise                                                                                                    | Maintain Groups Priv                                          |
|                                                                                                    |                                                                            | hierarchy changes. This also includes<br>maintaining the details of all                                                                                                    | Maintain Departments Priv                                     |
|                                                                                                    |                                                                            | maintaining the details of all<br>grouping levels of the hierarchy,<br>Division, Group, Department, Class<br>and Subclass, and maintaining                                                                                                    | Maintain Classes Priv                                         |
|                                                                                                    |                                                                            |                                                                                                    | Maintain Subclasses Priv                                      |
|                                                                                                    | department level up charges and VAT information. This duty is an extension | Maintain Merchandise<br>Hierarchy Defaults Priv                                                                                                    |                                                               |
|                                                                                                    |                                                                            | of the Merchandise Hierarchy Inquiry<br>Duty.                                                                                                    | Maintain Reclassifications<br>Priv                            |

Table 3–13 (Cont.) Privileges for Predefined Duties

| Functional Area                          | Duty                                        | Duty Description                                                                                                    | Duties and Privileges<br>Contained Within                            |
|------------------------------------------|---------------------------------------------|----------------------------------------------------------------------------------------------------|----------------------------------------------------------------------|
| Organizational Hierarchy                 | Organizational Hierarchy<br>Inquiry Duty    | A duty for searching for and viewing<br>the Organization Hierarchy. This also<br>includes viewing all grouping levels<br>of the hierarchy, Chain, Area, Region,<br>and District. | View Organizational<br>Hierarchy Priv                                |
|                                          |                                             |                                                                                                    | View Chains Priv                                                     |
|                                          |                                             |                                                                                                    | View Areas Priv                                                      |
|                                          |                                             |                                                                                                    | View Regions Priv                                                    |
|                                          |                                             |                                                                                                    | View Districts Priv                                                  |
|                                          |                                             |                                                                                                    | View Stores Priv                                                     |
|                                          |                                             |                                                                                                    | View Warehouses Priv                                                 |
| Organizational Hierarchy                 | Organizational Hierarchy<br>Management Duty | A duty for creating and maintaining the grouping levels of the                                                                                                    | Organizational Hierarchy<br>Inquiry Duty                             |
|                                          | 0 5                                         | Organization Hierarchy. This includes                                                                                                    | Maintain Chains Priv                                                 |
|                                          |                                             | all grouping levels of the hierarchy,<br>Chain, Area, Region, and District.                                                                                                    | Maintain Areas Priv                                                  |
|                                          |                                             | This duty is an extension of the                                                                                                    | Maintain Regions Priv                                                |
|                                          |                                             | Organizational Hierarchy Inquiry                                                                                                    | Maintain Districts Priv                                              |
| - · · · · · · · · · · · · · · · · · · ·  |                                             | Duty.                                                                                                    |                                                                      |
| Organizational Hierarchy -<br>Locations  | Location Inquiry Duty                       | A duty for searching for and viewing stores and warehouses.                                                                                                    | View Organizational<br>Hierarchy Priv                                |
|                                          |                                             |                                                                                                    | View Stores Priv                                                     |
|                                          |                                             |                                                                                                    | View Warehouses Priv                                                 |
| Organizational Hierarchy -               | Location Management<br>Duty                 | A duty for maintaining stores and                                                                                                    | Location Inquiry Duty                                                |
| Locations                                |                                             | warehouses. This duty is an extension of the Location Inquiry and                                                                                                    | Maintain Stores Priv                                                 |
|                                          |                                             | Organizational Hierarchy Inquiry<br>Duties.                                                                                                    | Maintain Warehouses Priv                                             |
| Organizational Hierarchy -<br>Stores     | Store Management Duty                       | A duty for maintaining stores. This<br>duty is an extension of the<br>Organizational Hierarchy Inquiry<br>Duty.                                                                  | Organizational Hierarchy<br>Inquiry Duty<br>Maintain Stores Priv     |
| Organizational Hierarchy -<br>Warehouses | Warehouse Management<br>Duty                | A duty for maintaining warehouses.<br>This duty is an extension of the<br>Organizational Hierarchy Inquiry<br>Duty.                                                              | Organizational Hierarchy<br>Inquiry Duty<br>Maintain Warehouses Priv |
| Partners                                 | Partner Inquiry Duty                        | A duty for searching for and viewing partners.                                                                                                    | Search Partners Priv                                                 |
|                                          |                                             |                                                                                                    | View Partners Priv                                                   |
| Partners                                 | Partner Management Duty                     | A duty for maintaining partners. This                                                                                                    | Partner Inquiry Duty                                                 |
| luturelo                                 | i under management Daty                     | duty is an extension of the Partner<br>Inquiry Duty.                                                                                                    | Maintain Partners Priv                                               |
| Partners                                 | Partner Activation Duty                     | A duty for activating or deactivating<br>a partner. This duty is an extension of<br>the Partner Management Duty.                                                                 | Partner Management Duty                                              |
|                                          |                                             |                                                                                                    | Activate Partners Priv                                               |
|                                          |                                             |                                                                                                    | Deactivate Partners Priv                                             |
| Price - Competitor Price                 | Competitor Inquiry Duty                     | A duty for viewing competitive shop<br>requests and competitive price<br>history.                                                                                                | View Competitive Shop Priv                                           |
| Price - Competitor Price                 | Competitor Management                       | A duty for maintaining competitive<br>shop requests. This duty is an<br>extension of the Competitive Shop<br>Inquiry Duty.                                                       | Competitor Inquiry Duty                                              |
|                                          | Competitor Management<br>Duty               |                                                                                                    | Maintain Competitive Shop                                            |
|                                          |                                             |                                                                                                    | Priv                                                                 |
| Price - Coupons and                      | POS Configuration Inquiry                   | A duty for searching for and viewing                                                                                                    | Search Coupons Priv                                                  |
| Product Restrictions                     | Duty                                        | coupons and product restrictions.                                                                                                    | View Coupons Priv                                                    |
|                                          |                                             |                                                                                                    | Search Product Restrictions<br>Priv                                  |
|                                          |                                             |                                                                                                    | View Product Restrictions<br>Priv                                    |

Table 3–13 (Cont.) Privileges for Predefined Duties

| Functional Area                                  | Duty                                           | Duty Description                                                                                                    | Duties and Privileges<br>Contained Within                                                            |
|--------------------------------------------------|------------------------------------------------|----------------------------------------------------------------------------------------------------|----------------------------------------------------------------------------------------------------|
| Price - Coupons and Price<br>Restrictions        | POS Configuration<br>Management Duty           | A duty for maintaining coupons and<br>product restrictions. This duty is an<br>extension of the POS Configuration<br>Inquiry Duty.            | POS Configuration Inquiry<br>Duty<br>Maintain Coupons Priv<br>Maintain Product<br>Restrictions Priv  |
| Price - Price Change<br>History                  | Price Change History<br>Inquiry Duty           | A duty for viewing price change history.                                                                                                    | View Price Change History<br>Priv                                                                    |
| Purchase Orders                                  | Purchase Order Inquiry<br>Duty                 | A duty for searching for and viewing purchase orders.                                                                                         | Search Purchase Orders Priv<br>View Purchase Orders Priv                                             |
| Purchase Orders                                  | Purchase Order<br>Management Duty              | A duty for maintaining and<br>submitting purchase orders. This<br>duty is an extension of the Purchase<br>Order Inquiry Duty.                 | Purchase Order Inquiry<br>Duty<br>Maintain Purchase Orders<br>Priv<br>Submit Purchase Orders<br>Priv |
| Purchase Orders                                  | Purchase Order Approval<br>Duty                | A duty for approving purchase<br>orders. This duty is an extension of<br>the Purchase Order Management<br>Duty.                               | Purchase Order<br>Management Duty<br>Approve Purchase Orders<br>Priv                                 |
| Purchase Orders - DSD<br>Orders                  | DSD Management Duty                            | A duty for maintaining DSD purchase orders.                                                                                                   | Maintain DSD Orders Priv                                                                             |
| Purchase Orders -<br>Pre-Issued Order Numbers    | Pre-issued Order Numbers<br>Management Duty    | A duty for generating pre-issue order<br>numbers and creating orders using<br>pre-issued numbers.                                             | Maintain Pre-Issued Order<br>Numbers Priv                                                            |
| Purchase Orders - Receipt<br>Adjustments by Cost | Receipt Adjustments by<br>Cost Management Duty | A duty for creating receipt adjustments by cost.                                                                                              | Maintain Receipt<br>Adjustments by Cost Priv                                                         |
| Replenishment - Attributes                       | Replenishment Inquiry<br>Duty                  | A duty for searching for and viewing replenishment attributes.                                                                                | View Replenishment<br>Attributes Priv                                                                |
| Replenishment - Attributes                       | Replenishment<br>Management Duty               | A duty for maintaining<br>replenishment attributes. This duty is<br>an extension of the Replenishment<br>Inquiry Duty.                        | Replenishment Inquiry Duty<br>Maintain Replenishment<br>Attributes Priv                              |
| Replenishment - Buyer<br>Worksheets              | Buyer Worksheet Inquiry<br>Duty                | A duty for searching for and viewing buyer worksheets.                                                                                        | View Buyer Worksheets Priv                                                                           |
| Replenishment - Buyer<br>Worksheets              | Buyer Worksheet<br>Management Duty             | A duty for maintaining buyer<br>worksheets. This duty is an extension<br>of the Buyer Worksheet Inquiry Duty.                                 | Buyer Worksheet Inquiry<br>Duty<br>Maintain Buyer Worksheets<br>Priv                                 |
| Required Documents                               | Required Document<br>Inquiry Duty              | A duty for viewing required documents.                                                                                                    | View Required Documents<br>Priv                                                                      |
| Required Documents                               | Required Document<br>Management Duty           | A duty for maintaining required<br>documents. This duty is an extension<br>of the Required Documents Inquiry<br>Duty.                         | Required Documents<br>Inquiry Duty<br>Maintain Required<br>Documents Priv                            |
| Stock Counts                                     | Stock Count Inquiry Duty                       | A duty for searching for and viewing stock count requests and stock count unit results.                                                       | View Stock Counts Priv<br>View Stock Count Units Priv                                                |
| Stock Counts - Units                             | Stock Count Unit<br>Management Duty            | A duty for maintaining stock count<br>requests and stock count unit results.<br>This duty is an extension of the Stock<br>Count Inquiry Duty. | Stock Count Inquiry Duty<br>Maintain Stock Counts Priv<br>Maintain Stock Count Units<br>Priv         |

Table 3–13 (Cont.) Privileges for Predefined Duties

| Functional Area                  | Duty                                    | Duty Description                                                                                                    | Duties and Privileges<br>Contained Within                                            |
|----------------------------------|-----------------------------------------|----------------------------------------------------------------------------------------------------|--------------------------------------------------------------------------------------|
| Stock Counts - Values            | Stock Count Value<br>Management Duty    | A duty for maintaining stock count<br>value variances and adjustments. This<br>duty is an extension of the Stock<br>Count Inquiry Duty. | Stock Count Inquiry Duty<br>Maintain Stock Count<br>Values Priv                      |
| Stock Ledger                     | Stock Ledger Inquiry Duty               | A duty for viewing the stock ledger.                                                                                                    | View Stock Ledger Priv                                                               |
| Stock Ledger                     | Stock Ledger Management<br>Duty         | A duty for maintaining the stock<br>ledger. This duty is an extension of<br>the Stock Ledger Inquiry Duty.                              | Stock Ledger Inquiry Duty<br>Maintain Stock Ledger Priv                              |
| Supplier Inventory<br>Management | Supplier Inventory Inquiry<br>Duty      | A duty for viewing supplier inventory information.                                                                                      | View Supplier Inventory<br>Management Priv                                           |
| Supplier Inventory<br>Management | Supplier Inventory<br>Management Duty   | A duty for maintaining supplier<br>inventory information. This duty is<br>an extension of the Supplier<br>Inventory Inquiry Duty.       | Supplier Inventory Inquiry<br>Duty<br>Maintain Supplier Inventory<br>Management Priv |
| Suppliers                        | Supplier Inquiry Duty                   | A duty for searching for and viewing suppliers and supplier sites.                                                                      | Search Suppliers Priv<br>View Suppliers Priv                                         |
| Suppliers                        | Supplier Management<br>Duty             | A duty for maintaining suppliers and<br>supplier sites. This duty is an<br>extension of the Supplier Inquiry<br>Duty.                   | Supplier Inquiry Duty<br>Maintain Suppliers Priv                                     |
| Suppliers                        | Supplier Activation Duty                | A duty for activating or deactivating<br>a supplier or supplier site. This duty<br>is an extension of the Supplier<br>Management Duty.  | Supplier Management Duty<br>Activate Suppliers Priv<br>Deactivate Suppliers Priv     |
| Supply Chain Network             | Supply Chain Network<br>Inquiry Duty    | A duty for viewing supplier chain network information.                                                                                  | View Supply Chain<br>Network Priv                                                    |
| Supply Chain Network             | Supply Chain Network<br>Management Duty | A duty for maintaining supply chain<br>network information. This duty is an<br>extension of the Supply Chain<br>Network Inquiry Duty.   | Supply Chain Network<br>Inquiry Duty<br>Maintain Supply Chain<br>Network Priv        |
| VAT                              | VAT Inquiry Duty                        | A duty for viewing department VAT information.                                                                                          | View VAT Priv                                                                        |
| VAT                              | VAT Management Duty                     | A duty for maintaining department<br>VAT information. This duty is an<br>extension of the VAT Inquiry Duty.                             | VAT Inquiry Duty<br>Maintain VAT Priv                                                |

Table 3–13 (Cont.) Privileges for Predefined Duties

A

## **Appendix A – Role Identifiers**

Each role in the system has an identifier which is displayed in the security administration screens with a Role Type of Job. Table A–1 lists each role and its identifier.

Role **Role Identifier** Application Administrator RMS\_APPLICATION\_ADMINISTRATOR\_JOB Data Steward RMS\_DATA\_STEWARD\_JOB Buyer BUYER\_JOB Inventory Analyst INVENTORY\_ANALYST\_JOB Inventory Manager INVENTORY\_MANAGER\_JOB Corporate Inventory CORPORATE\_INVENTORY\_CONTROL\_ANALYST\_JOB Control Analyst INVENTORY\_CONTROL\_MANGER\_JOB Inventory Control Manger Sourcing Analyst SOURCING\_ANALYST\_JOB Supply Chain Analyst SUPPLY\_CHAIN\_ANALYST\_JOB **Finance Analyst** FINANCE\_ANALYST\_JOB **Finance Manager** FINANCE\_MANAGER\_JOB

Table A–1 Role Identifier

## **Appendix B – Duty Identifiers**

Each duty in the system has an identifier which is displayed in the security administration screens. Table B–1 list of each duty and its identifier.

| Functional Area                                            | Duty                                                      | Duty Identifier                                   |
|------------------------------------------------------------|-----------------------------------------------------------|---------------------------------------------------|
| Administration -<br>Application Navigator                  | Allocation Global Menu<br>Duty                            | ALLOC_GLOBAL_MENU_DUTY                            |
| Administration -<br>Application Navigator                  | Invoice Matching Global<br>Menu Duty                      | REIM_GLOBAL_MENU_DUTY                             |
| Administration -<br>Application Navigator                  | Sales Audit Global Menu<br>Duty                           | RESA_GLOBAL_MENU_DUTY                             |
| Administration -<br>Application Navigator                  | Merchandising Global<br>Menu Duty                         | RMS_GLOBAL_MENU_DUTY                              |
| Administration -<br>Asynchronous Jobs                      | Asynchronous Job<br>Management Duty                       | RMS_ASYNCHRONOUS_JOB_MGMT_DUTY                    |
| Administration - Custom<br>Flex Attributes                 | Custom Flex Attributes<br>Inquiry Duty                    | RMS_CUSTOM_FLEX_ATTRIBUTES_MGMT_<br>DUTY          |
| Administration - Custom<br>Flex Attributes                 | Custom Flex Attributes<br>Management Duty                 | RMS_CUSTOM_FLEX_ATTRIBUTES_INQUIRY_<br>DUTY       |
| Administration - Data<br>Loading Template<br>Configuration | Data Loading Template<br>Configuration Inquiry Duty       | RMS_DATALOADING_TEMPLATE_CONFIG_<br>INQUIRY_DUTY  |
| Administration - Data<br>Loading Template<br>Configuration | Data Loading Template<br>Configuration Management<br>Duty | RMS_DATALOADING_TEMPLATE_CONFIG_<br>MGMT_DUTY     |
| Administration - Data<br>Viewer                            | Data via Application<br>Express Inquiry Duty              | DATABASE_VIA_APPLICATION_EXPRESS_<br>INQUIRY_DUTY |
| Administration - Report<br>Options                         | Report Options Inquiry<br>Duty                            | RMS_REPORT_OPTIONS_INQUIRY_DUTY                   |
| Administration - Report<br>Options                         | Report Options<br>Management Duty                         | RMS_REPORT_OPTIONS_MGMT_DUTY                      |
| Administration - Settings<br>Administrator Console         | Administrator Console<br>Duty                             | ADMIN_CONSOLE_DUTY                                |
| Administration - Settings<br>Menu                          | Settings Menu Duty                                        | SETTINGS_MENU_DUTY                                |
| Administration - System<br>Options                         | Application Admin Inquiry<br>Duty                         | RMS_APPLICATION_ADMIN_INQUIRY_DUTY                |

Table B–1 Duty Identifiers

| Functional Area                             | Duty                                               | Duty Identifier                                   |
|---------------------------------------------|----------------------------------------------------|---------------------------------------------------|
| Administration - System<br>Options          | Application Admin<br>Management Duty               | RMS_APPLICATION_ADMIN_MGMT_DUTY                   |
| Administration -<br>Translations            | Centralized Data<br>Translation Inquiry Duty       | RMS_CENTRALIZED_DATA_TRANSLATION_<br>INQUIRY_DUTY |
| Administration -<br>Translations            | Centralized Data<br>Translation Management<br>Duty | RMS_CENTRALIZED_DATA_TRANSLATION_<br>MGMT_DUTY    |
| Administration - Web<br>Service Access      | Service Access Duty                                | RMS_SERVICE_ACCESS_DUTY                           |
| Contracts                                   | Contract Inquiry Duty                              | RMS_CONTRACT_INQUIRY_DUTY                         |
| Contracts                                   | Contract Management Duty                           | RMS_CONTRACT_MGMT_DUTY                            |
| Contracts                                   | Contract Approval Duty                             | RMS_CONTRACT_APPROVAL_DUTY                        |
| Cost Changes                                | Cost Change Inquiry Duty                           | RMS_COST_CHANGE_INQUIRY_DUTY                      |
| Cost Changes                                | Cost Change Management<br>Duty                     | RMS_COST_CHANGE_MGMT_DUTY                         |
| Cost Changes                                | Cost Change Approval<br>Duty                       | RMS_COST_CHANGE_APPROVAL_DUTY                     |
| Cost Zones                                  | Cost Zone Inquiry Duty                             | RMS_COST_ZONE_INQUIRY_DUTY                        |
| Cost Zones                                  | Cost Zone Management<br>Duty                       | RMS_COST_ZONE_MGMT_DUTY                           |
| Dashboard - Buyer                           | Buyer Dashboard Inquiry<br>Duty                    | RMS_BUYER_DASHBOARD_INQUIRY_DUTY                  |
| Dashboard - Data Steward                    | Data Steward Inquiry Duty                          | RMS_DATA_STEWARD_DASHBOARD_INQUIRY_<br>DUTY       |
| Dashboard - Finance<br>Analyst              | Finance Analyst Inquiry<br>Duty                    | RMS_FINANCE_ANALYST_DASHBOARD_<br>INQUIRY_DUTY    |
| Dashboard - Inventory<br>Analyst            | Inventory Analyst Inquiry<br>Duty                  | RMS_INVENTORY_ANALYST_DASHBOARD_<br>INQUIRY_DUTY  |
| Dashboard - Inventory<br>Control            | Inventory Control Inquiry<br>Duty                  | RMS_INVENTORY_CONTROL_DASHBOARD_<br>INQUIRY_DUTY  |
| Data Loading - Data<br>Filtering Foundation | Data Filtering Inquiry Duty                        | RMS_DATA_FILTERING_INQUIRY_DUTY                   |
| Data Loading - Data<br>Filtering Foundation | Data Filtering Management<br>Duty                  | RMS_DATA_FILTERING_MGMT_DUTY                      |
| Data Loading - Finance<br>Administration    | Finance Admin Inquiry<br>Duty                      | RMS_FINANCE_ADMIN_INQUIRY_DUTY                    |
| Data Loading - Finance<br>Administration    | Finance Admin<br>Management Duty                   | RMS_FINANCE_ADMIN_MGMT_DUTY                       |
| Data Loading - Finance<br>Budgets           | Budgets Inquiry Duty                               | RMS_BUDGETS_INQUIRY_DUTY                          |
| Data Loading - Finance<br>Budgets           | Budgets Management Duty                            | RMS_BUDGETS_MGMT_DUTY                             |
| Data Loading - Financial<br>Control         | Financial Control Inquiry<br>Duty                  | RMS_FINANCIAL_CONTROL_INQUIRY_DUTY                |
| Data Loading - Financial<br>Control         | Financial Control<br>Management Duty               | RMS_FINANCIAL_CONTROL_MGMT_DUTY                   |

Table B–1 (Cont.) Duty Identifiers

| Functional Area                             | Duty                                                                 | Duty Identifier                                                |
|---------------------------------------------|----------------------------------------------------------------------|----------------------------------------------------------------|
| Data Loading - Foundation                   | Foundation Data via<br>Spreadsheet Inquiry Duty                      | RMS_FOUNDATION_DATA_VIA_<br>SPREADSHEET_INQUIRY_DUTY           |
| Data Loading - Foundation                   | Foundation Data via<br>Spreadsheet Management<br>Duty                | RMS_FOUNDATION_DATA_VIA_<br>SPREADSHEET_MGMT_DUTY              |
| Data Loading - Import<br>Foundation         | Import Foundation Inquiry<br>Duty                                    | RMS_IMPORT_FOUNDATION_INQUIRY_DUTY                             |
| Data Loading - Import<br>Foundation         | Import Foundation<br>Management Duty                                 | RMS_IMPORT_FOUNDATION_MGMT_DUTY                                |
| Data Loading - Inventory<br>Foundation      | Inventory Foundation Data<br>via Spreadsheet Inquiry<br>Duty         | RMS_INVENTORY_FOUNDATION_VIA_<br>SPREADSHEET_INQUIRY_DUTY      |
| Data Loading - Inventory<br>Foundation      | Inventory Foundation Data<br>via Spreadsheet<br>Management Duty      | RMS_INVENTORY_FOUNDATION_VIA_<br>SPREADSHEET_MGMT_DUTY         |
| Data Loading - Item<br>Foundation           | Item Foundation Data via<br>Spreadsheet Inquiry Duty                 | RMS_ITEM_FOUNDATION_VIA_SPREADSHEET_<br>INQUIRY_DUTY           |
| Data Loading - Item<br>Foundation           | Item Foundation Data via<br>Spreadsheet Management<br>Duty           | RMS_ITEM_FOUNDATION_DATA_VIA_<br>SPREADSHEET_MGMT_DUTY         |
| Data Loading - Price and<br>Cost Foundation | Price and Cost Foundation<br>Data via Spreadsheet<br>Inquiry Duty    | RMS_PRICE_AND_COST_FOUNDATION_VIA_<br>SPREADSHEET_INQUIRY_DUTY |
| Data Loading - Price and<br>Cost Foundation | Price and Cost Foundation<br>Data via Spreadsheet<br>Management Duty | RMS_PRICE_AND_COST_FOUNDATION_VIA_<br>SPREADSHEET_MGMT_DUTY    |
| Data Loading -<br>Replenishment Foundation  | Replenishment Foundation<br>Data via Spreadsheet<br>Inquiry Duty     | RMS_REPLENISHMENT_FOUNDATION_VIA_<br>SPREADSHEET_INQUIRY_DUTY  |
| Data Loading -<br>Replenishment Foundation  | Replenishment Foundation<br>Data via Spreadsheet<br>Management Duty  | RMS_REPLENISHMENT_FOUNDATION_VIA_<br>SPREADSHEET_MGMT_DUTY     |
| Data Loading - Status                       | Data Loading Status<br>Inquiry Duty                                  | RMS_DATALOADING_INQUIRY_DUTY                                   |
| Data Loading - Status                       | Data Loading Status<br>Management Duty                               | RMS_DATA_LOADING_STATUS_MGMT_DUTY                              |
| Deals                                       | Deal Inquiry Duty                                                    | RMS_DEAL_INQUIRY_DUTY                                          |
| Deals                                       | Deal Management Duty                                                 | RMS_DEAL_MGMT_DUTY                                             |
| Deals                                       | Deal Approval Duty                                                   | RMS_DEALS_APPROVAL_DUTY                                        |
| Differentiator Display                      | Differentiator Display Duty                                          | RMS_USE_DIFF_DUTY                                              |
| Differentiator Ratios                       | Diff Ratio Inquiry Duty                                              | RMS_DIFF_RATIO_INQUIRY_DUTY                                    |
| Differentiator Ratios                       | Diff Ratio Management<br>Duty                                        | RMS_DIFF_RATIO_MGMT_DUTY                                       |
| Differentiators                             | Diff Inquiry Duty                                                    | RMS_DIFF_INQUIRY_DUTY                                          |
| Differentiators                             | Diff Management Duty                                                 | RMS_DIFF_MGMT_DUTY                                             |
| Expenses - Expense Profiles                 | Expense Profile Inquiry<br>Duty                                      | RMS_EXPENSE_INQUIRY_DUTY                                       |

Table B–1 (Cont.) Duty Identifiers

| Functional Area                           | Duty                                            | Duty Identifier                                    |
|-------------------------------------------|-------------------------------------------------|----------------------------------------------------|
| Expenses - Expense Profiles               | Expense Profile<br>Management Duty              | RMS_EXPENSE_MGMT_DUTY                              |
| Expenses - Up Charges                     | Up Charge Inquiry Duty                          | RMS_UP_CHARGE_INQUIRY_DUTY                         |
| Expenses - Up Charges                     | Up Charge Management<br>Duty                    | RMS_UP_CHARGE_MGMT_DUTY                            |
| Financials - Average Cost                 | Average Cost Management<br>Duty                 | RMS_AVERAGE_COST_MGMT_DUTY                         |
| Financials - General Ledger<br>Drill Back | GL Drill Back Inquiry Duty                      | RMS_GL_DRILLBACK_INQUIRY_DUTY                      |
| Financials - Transaction<br>Data          | Tran Data Inquiry Duty                          | RMS_TRANDATA_INQUIRY_DUTY                          |
| Franchise Cost                            | Franchise Cost Inquiry<br>Duty                  | RMS_FRANCHISE_COST_INQUIRY_DUTY                    |
| Franchise Cost                            | Franchise Cost<br>Management Duty               | RMS_FRANCHISE_COST_MGMT_DUTY                       |
| Franchise Foundation                      | Franchise Foundation<br>Inquiry Duty            | RMS_FRANCHISE_FOUNDATION_INQUIRY_<br>DUTY          |
| Franchise Foundation                      | Franchise Foundation<br>Management Duty         | RMS_FRANCHISE_FOUNDATION_MGMT_DUTY                 |
| Franchise Orders and<br>Returns           | Franchise Orders and<br>Returns Inquiry Duty    | RMS_FRANCHISE_ORDERS_AND_RETURNS_<br>INQUIRY_DUTY  |
| Franchise Orders and<br>Returns           | Franchise Orders and<br>Returns Management Duty | RMS_FRANCHISE_ORDERS_AND_RETURNS_<br>MGMT_DUTY     |
| Franchise Orders and<br>Returns           | Franchise Orders and<br>Returns Approval Duty   | RMS_FRANCHISE_ORDERS_AND_RETURNS_<br>APPROVAL_DUTY |
| Import Management -<br>Actual Landed Cost | ALC Inquiry Duty                                | RMS_ALC_INQUIRY_DUTY                               |
| Import Management -<br>Actual Landed Cost | ALC Management Duty                             | RMS_ALC_MGMT_DUTY                                  |
| Import Management -<br>Customs Entries    | Customs Entry Inquiry<br>Duty                   | RMS_CUSTOMS_ENTRY_INQUIRY_DUTY                     |
| Import Management -<br>Customs Entries    | Customs Entry<br>Management Duty                | RMS_CUSTOMS_ENTRY_MGMT_DUTY                        |
| Import Management -<br>Customs Entries    | Customs Entry<br>Confirmation Duty              | RMS_CUSTOMS_ENTRY_CONFIRMATION_<br>DUTY            |
| Import Management -<br>Letters of Credit  | Letter of Credit Inquiry<br>Duty                | RMS_LETTER_OF_CREDIT_INQUIRY_DUTY                  |
| Import Management -<br>Letters of Credit  | Letter of Credit<br>Management Duty             | RMS_LETTER_OF_CREDIT_MGMT_DUTY                     |
| Import Management -<br>Letters of Credit  | Letter of Credit Approval<br>Duty               | RMS_LETTER_OF_CREDIT_APPROVAL_DUTY                 |
| Import Management -<br>Obligations        | Obligation Inquiry Duty                         | RMS_OBLIGATION_INQUIRY_DUTY                        |
| Import Management -<br>Obligations        | Obligation Management<br>Duty                   | RMS_OBLIGATION_MGMT_DUTY                           |
|                                           | 1                                               |                                                    |

Table B–1 (Cont.) Duty Identifiers

| Functional Area                         | Duty                                       | Duty Identifier                             |
|-----------------------------------------|--------------------------------------------|---------------------------------------------|
| Import Management -<br>Obligations      | Obligation Approval Duty                   | RMS_OBLIGATION_APPROVAL_DUTY                |
| Import Management -<br>Transportation   | Transportation Inquiry<br>Duty             | RMS_TRANSPORTATION_INQUIRY_DUTY             |
| Import Management -<br>Transportation   | Transportation<br>Management Duty          | RMS_TRANSPORTATION_MGMT_DUTY                |
| Inventory - Inventory<br>Adjustments    | Inventory Adjustment<br>Management Duty    | RMS_INVENTORY_ADJUSTMENT_MGMT_DUTY          |
| Inventory - Item Inventory<br>and Sales | Inventory and Sales Inquiry<br>Duty        | RMS_INVENTORY_AND_SALES_INQUIRY_<br>DUTY    |
| Inventory - MRTs                        | MRT Inquiry Duty                           | RMS_MRT_INQUIRY_DUTY                        |
| Inventory - MRTs                        | MRT Management Duty                        | RMS_MRT_MGMT_DUTY                           |
| Inventory - MRTs                        | MRT Approval Duty                          | RMS_MRT_APPROVAL_DUTY                       |
| Inventory - RTVs                        | RTV Inquiry Duty                           | RMS_RTV_INQUIRY_DUTY                        |
| Inventory - RTVs                        | RTV Management Duty                        | RMS_RTV_MGMT_DUTY                           |
| Inventory - RTVs                        | RTV Approval Duty                          | RMS_RTV_APPROVAL_DUTY                       |
| Inventory - RTVs                        | RTV Ship Duty                              | RMS_RTV_SHIP_DUTY                           |
| Inventory - Shipments and<br>Receipts   | Shipment and Receipts<br>Inquiry Duty      | RMS_SHIPMENT_AND_RECEIPTS_INQUIRY_<br>DUTY  |
| Inventory - Shipments and<br>Receipts   | Shipment and Receipts<br>Management Duty   | RMS_SHIPMENT_AND_RECEIPTS_MGMT_DUTY         |
| Inventory - Transfers                   | Transfer Inquiry Duty                      | RMS_TRANSFER_INQUIRY_DUTY                   |
| Inventory - Transfers                   | Transfer Management Duty                   | RMS_TRANSFER_MGMT_DUTY                      |
| Inventory - Transfers                   | Transfer with Finishing<br>Management Duty | RMS_TRANSFER_WITH_FINISHING_MGMT_<br>DUTY   |
| Inventory - Transfers                   | Transfer Approval Duty                     | RMS_TRANSFER_APPROVAL_DUTY                  |
| Inventory - Transfers -<br>Intercompany | Intercompany Transfer<br>Inquiry Duty      | RMS_INTERCOMPANY_TRANSFER_INQUIRY_<br>DUTY  |
| Inventory - Transfers -<br>Intercompany | Intercompany Transfer<br>Management Duty   | RMS_INTERCOMPANY_TRANSFER_MGMT_<br>DUTY     |
| Inventory - Transfers -<br>Intercompany | Intercompany Transfer<br>Approval Duty     | RMS_INTERCOMPANY_TRANSFER_APPROVAL_<br>DUTY |
| Items                                   | Item Inquiry Duty                          | RMS_ITEM_INQUIRY_DUTY                       |
| Items                                   | Item Management Duty                       | RMS_ITEM_MGMT_DUTY                          |
| Items                                   | Item Approval Duty                         | RMS_ITEM_APPROVAL_DUTY                      |
| Items - Grocery Attributes              | Grocery Attribute<br>Management Duty       | RMS_GROCERY_ATTRIBUTE_MGMT_DUTY             |
| Items - Import Items                    | Import Item Inquiry Duty                   | RMS_IMPORT_ITEM_INQUIRY_DUTY                |
| Items - Import Items                    | Import Item Management<br>Duty             | RMS_IMPORT_ITEM_MGMT_DUTY                   |
| Items - Item Lists                      | Item List Inquiry Duty                     | RMS_ITEM_LIST_INQUIRY_DUTY                  |
| Items - Item Lists                      | Item List Management<br>Duty               | RMS_ITEM_LIST_MGMT_DUTY                     |

Table B–1 (Cont.) Duty Identifiers

| Functional Area                             | Duty                                        | Duty Identifier                             |
|---------------------------------------------|---------------------------------------------|---------------------------------------------|
| Items - Locations                           | Item Location Inquiry Duty                  | RMS_ITEM_LOCATION_INQUIRY_DUTY              |
| Items - Locations                           | Item Location Management<br>Duty            | RMS_ITEM_LOCATION_MGMT_DUTY                 |
| Items - Ownership Changes                   | Ownership Change Inquiry<br>Duty            | RMS_OWNERSHIP_CHANGE_INQUIRY_DUTY           |
| Items - Ownership Changes                   | Ownership Change<br>Management Duty         | RMS_OWNERSHP_CHANGE_MGMT_DUTY               |
| Items - Ownership Changes                   | Ownership Change<br>Approval Duty           | RMS_OWNERSHIP_CHANGE_APPROVAL_DUTY          |
| Items - Suppliers                           | Item Supplier Inquiry Duty                  | RMS_ITEM_SUPPLIER_INQUIRY_DUTY              |
| Items - Suppliers                           | Item Supplier Management<br>Duty            | RMS_ITEM_SUPPLIER_MGMT_DUTY                 |
| Items - Ticket Requests                     | Ticket Management Duty                      | RMS_TICKET_MGMT_DUTY                        |
| Location Lists                              | Location List Inquiry Duty                  | RMS_LOCATION_LIST_INQUIRY_DUTY              |
| Location Lists                              | Location List Management<br>Duty            | RMS_LOCATION_LIST_MGMT_DUTY                 |
| Merchandise Hierarchy                       | Merchandise Hierarchy<br>Inquiry Duty       | RMS_MERCHANDISE_HIERARCHY_INQUIRY_<br>DUTY  |
| Merchandise Hierarchy                       | Merchandise Hierarchy<br>Management Duty    | RMS_MERCHANDISE_HIERARCHY_MGMT_<br>DUTY     |
| Organizational Hierarchy                    | Organizational Hierarchy<br>Inquiry Duty    | RMS_ORGANIZATION_HIERARCHY_INQUIRY_<br>DUTY |
| Organizational Hierarchy                    | Organizational Hierarchy<br>Management Duty | RMS_ORGANIZATION_HIERARCHY_MGMT_<br>DUTY    |
| Organizational Hierarchy -<br>Locations     | Location Inquiry Duty                       | RMS_LOCATION_INQUIRY_DUTY                   |
| Organizational Hierarchy -<br>Locations     | Location Management Duty                    | RMS_LOCATION_MGMT_DUTY                      |
| Organizational Hierarchy -<br>Stores        | Store Management Duty                       | RMS_STORE_MGMT_DUTY                         |
| Organizational Hierarchy -<br>Warehouses    | Warehouse Management<br>Duty                | RMS_WAREHOUSE_MGMT_DUTY                     |
| Partners                                    | Partner Inquiry Duty                        | RMS_PARTNER_INQUIRY_DUTY                    |
| Partners                                    | Partner Management Duty                     | RMS_PARTNER_MGMT_DUTY                       |
| Partners                                    | Partner Activation Duty                     | RMS_PARTNER_ACTIVATION_DUTY                 |
| Price - Competitor Price                    | Competitor Inquiry Duty                     | RMS_COMPETITIVE_INQUIRY_DUTY                |
| Price - Competitor Price                    | Competitor Management<br>Duty               | RMS_COMPETITIVE_MGMT_DUTY                   |
| Price - Coupons and<br>Product Restrictions | POS Configuration Inquiry<br>Duty           | RMS_POS_CONFIGURATION_INQUIRY_DUTY          |
| Price - Coupons and Price<br>Restrictions   | POS Configuration<br>Management Duty        | RMS_POS_CONFIGURATION_MGMT_DUTY             |
| Price - Price Change<br>History             | Price Change History<br>Inquiry Duty        | RMS_PRICE_CHANGE_INQUIRY_DUTY               |
|                                             |                                             |                                             |

Table B–1 (Cont.) Duty Identifiers

| Functional Area                                  | Duty                                           | Duty Identifier                               |
|--------------------------------------------------|------------------------------------------------|-----------------------------------------------|
| Purchase Orders                                  | Purchase Order Inquiry<br>Duty                 | RMS_PURCHASE_ORDER_INQUIRY_DUTY               |
| Purchase Orders                                  | Purchase Order<br>Management Duty              | RMS_PURCHASE_ORDER_MGMT_DUTY                  |
| Purchase Orders                                  | Purchase Order Approval<br>Duty                | RMS_PURCHASE_ORDER_APPROVAL_DUTY              |
| Purchase Orders - DSD<br>Orders                  | DSD Management Duty                            | RMS_DSD_MGMT_DUTY                             |
| Purchase Orders -<br>Pre-Issued Order Numbers    | Pre-issued Order Numbers<br>Management Duty    | RMS_PRE-ISSUED_ORDER_NUMBERS_MGMT_<br>DUTY    |
| Purchase Orders - Receipt<br>Adjustments by Cost | Receipt Adjustments by<br>Cost Management Duty | RMS_RECEIPT_ADJUSTMENTS_BY_COST_<br>MGMT_DUTY |
| Replenishment - Attributes                       | Replenishment Inquiry<br>Duty                  | RMS_REPLENISHMENT_INQUIRY_DUTY                |
| Replenishment - Attributes                       | Replenishment<br>Management Duty               | RMS_REPLENISHMENT_MGMT_DUTY                   |
| Replenishment - Buyer<br>Worksheets              | Buyer Worksheet Inquiry<br>Duty                | BUYER_WORKSHEET_INQUIRY_DUTY                  |
| Replenishment - Buyer<br>Worksheets              | Buyer Worksheet<br>Management Duty             | BUYER_WORKSHEET_MANAGEMENT_DUTY               |
| Required Documents                               | Required Document<br>Inquiry Duty              | RMS_REQUIRED_DOCUMENT_INQUIRY_DUTY            |
| Required Documents                               | Required Document<br>Management Duty           | RMS_REQUIRED_DOCUMENT_MGMT_DUTY               |
| Stock Counts                                     | Stock Count Inquiry Duty                       | RMS_STOCK_COUNT_INQUIRY_DUTY                  |
| Stock Counts - Units                             | Stock Count Unit<br>Management Duty            | RMS_STOCK_COUNT_MGMT_DUTY                     |
| Stock Counts - Values                            | Stock Count Value<br>Management Duty           | RMS_STOCK_COUNT_VALUE_MGMT_DUTY               |
| Stock Ledger                                     | Stock Ledger Inquiry Duty                      | RMS_STOCK_LEDGER_INQUIRY_DUTY                 |
| Stock Ledger                                     | Stock Ledger Management<br>Duty                | RMS_STOCK_LEDGER_MGMT_DUTY                    |
| Supplier Inventory<br>Management                 | Supplier Inventory Inquiry<br>Duty             | RMS_SUPPLIER_INVENTORY_INQUIRY_DUTY           |
| Supplier Inventory<br>Management                 | Supplier Inventory<br>Management Duty          | RMS_SUPPLIER_INVENTORY_MGMT_DUTY              |
| Suppliers                                        | Supplier Inquiry Duty                          | RMS_SUPPLIER_INQUIRY_DUTY                     |
| Suppliers                                        | Supplier Management Duty                       | RMS_SUPPLIER_MGMT_DUTY                        |
| Suppliers                                        | Supplier Activation Duty                       | RMS_SUPPLIER_ACTIVATION_DUTY                  |
| Supply Chain Network                             | Supply Chain Network<br>Inquiry Duty           | RMS_SUPPLY_CHAIN_NETWORK_INQUIRY_<br>DUTY     |
| Supply Chain Network                             | Supply Chain Network<br>Management Duty        | RMS_SUPPLY_CHAIN_NETWORK_MGMT_DUTY            |
| VAT                                              | VAT Inquiry Duty                               | RMS_VAT_INQUIRY_DUTY                          |
| VAT                                              | VAT Management Duty                            | RMS_VAT_MGMT_DUTY                             |

Table B–1 (Cont.) Duty Identifiers

<u>C</u>

## **Appendix C – Privilege Identifiers**

Each privilege in the system has an identifier which is displayed in the security administration screens. Table C–1 list of each privilege and its identifier.

| Functional Area                                            | Privilege                                             | Privilege Identifier                           |
|------------------------------------------------------------|-------------------------------------------------------|------------------------------------------------|
| Administration - System<br>Options                         | View Application<br>Administration Priv               | VIEW_APPLICATION_ADMINISTRATION_PRIV           |
| Administration -<br>Asynchronous Jobs                      | View Asynchronous Jobs Priv                           | VIEW_ASYNCHRONOUS_JOBS_PRIV                    |
| Administration -<br>Asynchronous Jobs                      | Maintain Asynchronous Jobs<br>Priv                    | MAINTAIN_ASYNCHRONOUS_JOBS_PRIV                |
| Administration - Custom<br>Flex Attributes                 | View Custom Flex Attributes<br>Priv                   | VIEW_CUSTOM_FLEX_ATTRIBUTES_PRIV               |
| Administration - Custom<br>Flex Attributes                 | Maintain Custom Flex Attributes<br>Priv               | MAINTAIN_CUSTOM_FLEX_ATTRIBUTES_PRIV           |
| Administration - Data<br>Loading Template<br>Configuration | View Data Loading Template<br>Configurations Priv     | VIEW_DATALOADING_TEMPLATE_CONFIG_<br>PRIV      |
| Administration - Data<br>Loading Template<br>Configuration | Maintain Data Loading Template<br>Configurations Priv | MAINTAIN_DATALOADING_TEMPLATE_<br>CONFIG_PRIV  |
| Administration - Data<br>Viewer                            | View Data via Application<br>Express Priv             | VIEW_DATABASE_VIA_APPLICATION_<br>EXPRESS_PRIV |
| Administration - Report<br>Options                         | View Report Options Priv                              | VIEW_REPORT_OPTIONS_PRIV                       |
| Administration - Report<br>Options                         | Maintain Report Options Priv                          | VIEW_REPORT_OPTIONS_PRIV                       |
| Administration - System<br>Options                         | View Application<br>Administration Priv               | VIEW_APPLICATION_ADMIN_PRIV                    |
| Administration - System<br>Options                         | Maintain Application<br>Administration Priv           | MAINTAIN_APPLICATION_ADMIN_PRIV                |
| Administration -<br>Translations                           | View Translations Priv                                | VIEW_TRANSLATIONS_PRIV                         |
| Administration -<br>Translations                           | Maintain Translations Priv                            | MAINTAIN_TRANSLATIONS_PRIV                     |
| Administration - Web<br>Service Access                     | RMS Service Access Priv                               | RMS_SERVICE_ACCESS_PRIV                        |

Table C–1 Privilege Identifiers

| Functional Area                             | Privilege                                                  | Privilege Identifier                                        |
|---------------------------------------------|------------------------------------------------------------|-------------------------------------------------------------|
| Contracts                                   | Search Contracts Priv                                      | SEARCH_CONTRACTS_PRIV                                       |
| Contracts                                   | View Contracts Priv                                        | VIEW_CONTRACTS_PRIV                                         |
| Contracts                                   | Maintain Contracts Priv                                    | MAINTAIN_CONTRACTS_PRIV                                     |
| Contracts                                   | Submit Contracts Priv                                      | SUBMIT_CONTRACTS_PRIV                                       |
| Contracts                                   | Approve Contracts Priv                                     | APPROVE_CONTRACTS_PRIV                                      |
| Cost Changes                                | Search Cost Changes Priv                                   | SEARCH_COST_CHANGES_PRIV                                    |
| Cost Changes                                | View Cost Changes Priv                                     | VIEW_COST_CHANGES_PRIV                                      |
| Cost Changes                                | Maintain Cost Changes Priv                                 | MAINTAIN_COST_CHANGES_PRIV                                  |
| Cost Changes                                | Submit Cost Changes Priv                                   | SUBMIT_COST_CHANGES_PRIV                                    |
| Cost Changes                                | Approve Cost Changes Priv                                  | APPROVE_COST_CHANGES_PRIV                                   |
| Cost Zones                                  | View Cost Zones Priv                                       | VIEW_COST_ZONES_PRIV                                        |
| Cost Zones                                  | Maintain Cost Zones Priv                                   | MAINTAIN_COST_ZONES_PRIV                                    |
| Dashboard - Buyer                           | View Buyer Dashboard Priv                                  | VIEW_BUYER_DASHBOARD_PRIV                                   |
| Dashboard - Data Steward                    | View Data Steward Dashboard<br>Priv                        | VIEW_DATA_STEWARD_DASHBOARD_PRIV                            |
| Dashboard - Finance<br>Analyst              | View Finance Analyst Dashboard<br>Priv                     | VIEW_FINANCE_ANALYST_DASHBOARD_PRIV                         |
| Dashboard - Inventory<br>Analyst            | View Inventory Analyst<br>Dashboard Priv                   | VIEW_INVENTORY_ANALYST_DASHBOARD_<br>PRIV                   |
| Dashboard - Inventory<br>Control            | View Inventory Control<br>Dashboard Priv                   | VIEW_INVENTORY_CONTROL_DASHBOARD_<br>PRIV                   |
| Data Loading - Data<br>Filtering Foundation | View Data Filtering Foundation<br>via Spreadsheet Priv     | VIEW_DATA_FILTERING_FOUNDATION_VIA_<br>SPREADSHEET_PRIV     |
| Data Loading - Data<br>Filtering Foundation | Maintain Data Filtering<br>Foundation via Spreadsheet Priv | MAINTAIN_DATA_FILTERING_FOUNDATION_<br>VIA_SPREADSHEET_PRIV |
| Data Loading - Finance<br>Administration    | View Finance Admin Priv                                    | VIEW_FINANCE_ADMIN_PRIV                                     |
| Data Loading - Finance<br>Administration    | Maintain Finance Admin Priv                                | MAINTAIN_FINANCE_ADMIN_PRIV                                 |
| Data Loading - Finance<br>Budgets           | View Budgets Priv                                          | VIEW_BUDGETS_PRIV                                           |
| Data Loading - Finance<br>Budgets           | Maintain Budgets Priv                                      | MAINTAIN_BUDGETS_PRIV                                       |
| Data Loading - Financial<br>Control         | View Financial Control Priv                                | VIEW_FINANCIAL_CONTROL_PRIV                                 |
| Data Loading - Financial<br>Control         | Maintain Financial Control Priv                            | MAINTAIN_FINANCIAL_CONTROL_PRIV                             |
| Data Loading -<br>Foundation                | View Foundation Data via<br>Spreadsheet Priv               | VIEW_FOUNDATION_DATA_VIA_<br>SPREADSHEET_PRIV               |
| Data Loading -<br>Foundation                | Maintain Foundation Data via<br>Spreadsheet Priv           | MAINTAIN_FOUNDATION_DATA_VIA_<br>SPREADSHEET_PRIV           |
| Data Loading - Import<br>Foundation         | View Import Foundation Priv                                | VIEW_IMPORT_FOUNDATION_PRIV                                 |

 Table C-1 (Cont.) Privilege Identifiers

| Functional Area                               | Privilege                                                  | Privilege Identifier                                        |
|-----------------------------------------------|------------------------------------------------------------|-------------------------------------------------------------|
| Data Loading - Import<br>Foundation           | Maintain Import Foundation<br>Priv                         | MAINTAIN_IMPORT_FOUNDATION_PRIV                             |
| Data Loading - Inventory<br>Foundation        | View Inventory Foundation via<br>Spreadsheet Priv          | VIEW_INVENTORY_FOUNDATION_VIA_<br>SPREADSHEET_PRIV          |
| Data Loading - Inventory<br>Foundation        | Maintain Inventory Foundation via Spreadsheet Priv         | MAINTAIN_INVENTORY_FOUNDATION_VIA_<br>SPREADSHEET_PRIV      |
| Data Loading - Item<br>Foundation             | View Item Foundation via<br>Spreadsheet Priv               | VIEW_ITEM_FOUNDATION_VIA_<br>SPREADSHEET_PRIV               |
| Data Loading - Item<br>Foundation             | Maintain Item Foundation via<br>Spreadsheet Priv           | MAINTAIN_ITEM_FOUNDATION_VIA_<br>SPREADSHEET_PRIV           |
| Data Loading - Price and<br>Cost Foundation   | View Price and Cost Foundation via Spreadsheet Priv        | VIEW_PRICE_AND_COST_FOUNDATION_VIA_<br>SPREADSHEET_PRIV     |
| Data Loading - Price and<br>Cost Foundation   | Maintain Price and Cost<br>Foundation via Spreadsheet Priv | MAINTAIN_PRICE_AND_COST_FOUNDATION_<br>VIA_SPREADSHEET_PRIV |
| Data Loading -<br>Replenishment<br>Foundation | View Replenishment Foundation<br>via Spreadsheet Priv      | VIEW_REPLENISHMENT_FOUNDATION_VIA_<br>SPREADSHEET_PRIV      |
| Data Loading -<br>Replenishment<br>Foundation | Maintain Replenishment<br>Foundation via Spreadsheet Priv  | MAINTAIN_REPLENISHMENT_FOUNDATION_<br>VIA_SPREADSHEET_PRIV  |
| Data Loading - Status                         | View Data Loading Status Priv                              | VIEW_DATALOADING_STATUS_PRIV                                |
| Data Loading - Status                         | Maintain Data Loading Status<br>Priv                       | MAINTAIN_DATALOADING_STATUS_PRIV                            |
| Deals                                         | Search Deals Priv                                          | SEARCH_DEALS_PRIV                                           |
| Deals                                         | View Deals Priv                                            | VIEW_DEALS_PRIV                                             |
| Deals                                         | Maintain Deals Priv                                        | MAINTAIN_DEALS_PRIV                                         |
| Deals                                         | Submit Deals Priv                                          | SUBMIT_DEALS_PRIV                                           |
| Deals                                         | Approve Deals Priv                                         | APPROVE_DEALS_PRIV                                          |
| Differentiator Display                        | Use Diffs Priv                                             | USE_DIFFS_PRIV                                              |
| Differentiator Ratios                         | Search Diff Ratios Priv                                    | SEARCH_DIFF_RATIOS_PRIV                                     |
| Differentiator Ratios                         | View Diff Ratios Priv                                      | VIEW_DIFF_RATIOS_PRIV                                       |
| Differentiator Ratios                         | Maintain Diff Ratios Priv                                  | MAINTAIN_DIFF_RATIOS_PRIV                                   |
| Differentiators                               | View Diffs Priv                                            | VIEW_DIFFS_PRIV                                             |
| Differentiators                               | Maintain Diffs Priv                                        | MAINTAIN_DIFFS_PRIV                                         |
| Expenses - Expense<br>Profiles                | View Expense Profiles Priv                                 | VIEW_EXPENSE_PROFILES_PRIV                                  |
| Expenses - Expense<br>Profiles                | Maintain Expense Profiles Priv                             | MAINTAIN_EXPENSE_PROFILES_PRIV                              |
| Expenses - Up Charges                         | View Up Charges Priv                                       | VIEW_UP_CHARGES_PRIV                                        |
| Expenses - Up Charges                         | Maintain Up Charges Priv                                   | MAINTAIN_UP_CHARGES_PRIV                                    |
| Financials - Average Cost                     | Maintain Average Cost Priv                                 | MAINTAIN_AVERAGE_COST_PRIV                                  |
| Financials - General<br>Ledger Drill Back     | View GL Drill Back Priv                                    | VIEW_GL_DRILLBACK_PRIV                                      |

Table C–1 (Cont.) Privilege Identifiers

| Functional Area                           | Privilege                                     | Privilege Identifier                           |
|-------------------------------------------|-----------------------------------------------|------------------------------------------------|
| Financials - Transaction<br>Data          | View Transaction Data Priv                    | VIEW_TRANDATA_PRIV                             |
| Franchise Cost                            | View Franchise Cost Priv                      | VIEW_FRANCHISE_COST_PRIV                       |
| Franchise Cost                            | Maintain Franchise Cost Priv                  | MAINTAIN_FRANCHISE_COST_PRIV                   |
| Franchise Foundation                      | View Franchise Foundation Priv                | VIEW_FRANCHISE_FOUNDATION_PRIV                 |
| Franchise Foundation                      | Maintain Franchise Foundation<br>Priv         | MAINTAIN_FRANCHISE_FOUNDATION_PRIV             |
| Franchise Orders and<br>Returns           | View Franchise Orders and<br>Returns Priv     | VIEW_FRANCHISE_ORDERS_AND_RETURNS_<br>PRIV     |
| Franchise Orders and<br>Returns           | Maintain Franchise Orders and<br>Returns Priv | MAINTAIN_FRANCHISE_ORDERS_AND_<br>RETURNS_PRIV |
| Franchise Orders and<br>Returns           | Approve Franchise Orders and<br>Returns Priv  | APPROVE_FRANCHISE_ORDERS_AND_<br>RETURNS_PRIV  |
| Import Management -<br>Actual Landed Cost | Search Actual Landed Cost Priv                | SEARCH_ACTUAL_LANDED_COST_PRIV                 |
| Import Management -<br>Actual Landed Cost | View Actual Landed Cost Priv                  | VIEW_ACTUAL_LANDED_COST_PRIV                   |
| Import Management -<br>Actual Landed Cost | Finalize Actual Landed Cost Priv              | FINALIZE_ACTUAL_LANDED_COST_PRIV               |
| Import Management -<br>Customs Entries    | Search Customs Entries Priv                   | SEARCH_CUSTOMS_ENTRIES_PRIV                    |
| Import Management -<br>Customs Entries    | View Customs Entries Priv                     | VIEW_CUSTOMS_ENTRIES_PRIV                      |
| Import Management -<br>Customs Entries    | Maintain Customs Entries Priv                 | MAINTAIN_CUSTOMS_ENTRIES_PRIV                  |
| Import Management -<br>Customs Entries    | Submit Customs Entries Priv                   | SUBMIT_CUSTOMS_ENTRIES_PRIV                    |
| Import Management -<br>Customs Entries    | Confirm Customs Entries Priv                  | CONFIRM_CUSTOMS_ENTRIES_PRIV                   |
| Import Management -<br>Letters of Credit  | Search Letters of Credit Priv                 | SEARCH_LETTERS_OF_CREDIT_PRIV                  |
| Import Management -<br>Letters of Credit  | View Letters of Credit Priv                   | VIEW_LETTERS_OF_CREDIT_PRIV                    |
| Import Management -<br>Letters of Credit  | Maintain Letters of Credit Priv               | MAINTAIN_LETTERS_OF_CREDIT_PRIV                |
| Import Management -<br>Letters of Credit  | Submit Letters of Credit Priv                 | SUBMIT_LETTERS_OF_CREDIT_PRIV                  |
| Import Management -<br>Letters of Credit  | Approve Letters of Credit Priv                | APPROVE_LETTERS_OF_CREDIT_PRIV                 |
| Import Management -<br>Letters of Credit  | Confirm Letters of Credit Priv                | CONFIRM_LETTERS_OF_CREDIT_PRIV                 |
| Import Management -<br>Obligations        | Search Obligations Priv                       | SEARCH_OBLIGATIONS_PRIV                        |
| Import Management -<br>Obligations        | View Obligations Priv                         | VIEW_OBLIGATIONS_PRIV                          |

Table C–1 (Cont.) Privilege Identifiers

| Functional Area                         | Privilege                                 | Privilege Identifier                       |
|-----------------------------------------|-------------------------------------------|--------------------------------------------|
| Import Management -                     | Maintain Obligations Priv                 | MAINTAIN_OBLIGATIONS_PRIV                  |
| Obligations                             |                                           | MAINTAIN_ODLIGATION5_FRIV                  |
| Import Management -<br>Obligations      | Approve Obligations Priv                  | APPROVE_OBLIGATIONS_PRIV                   |
| Import Management -<br>Transportation   | Search Transportation Priv                | SEARCH_TRANSPORTATION_PRIV                 |
| Import Management -<br>Transportation   | View Transportation Priv                  | VIEW_TRANSPORTATION_PRIV                   |
| Import Management -<br>Transportation   | Maintain Transportation Priv              | MAINTAIN_TRANSPORTATION_PRIV               |
| Import Management -<br>Transportation   | Finalize Transportation Priv              | FINALIZE_TRANSPORTATION_PRIV               |
| Inventory - Inventory<br>Adjustments    | Maintain Inventory Adjustments<br>Priv    | MAINTAIN_INVENTORY_ADJUSTMENTS_PRIV        |
| Inventory - Item Inventory<br>and Sales | View Item Inventory and Sales<br>Priv     | VIEW_ITEM_INVENTORY_AND_SALES_PRIV         |
| Inventory - MRTs                        | Search MRTs Priv                          | SEARCH_MRT_PRIV                            |
| Inventory - MRTs                        | View MRTs Priv                            | VIEW_MRT_PRIV                              |
| Inventory - MRTs                        | Maintain MRTs Priv                        | MAINTAIN_MRT_PRIV                          |
| Inventory - MRTs                        | Submit MRTs Priv                          | SUBMIT_MRT_PRIV                            |
| Inventory - MRTs                        | Approve MRTs Priv                         | APPROVE_MRT_PRIV                           |
| Inventory - RTVs                        | Search RTVs Priv                          | SEARCH_RTV_PRIV                            |
| Inventory - RTVs                        | View RTVs Priv                            | VIEW_RTV_PRIV                              |
| Inventory - RTVs                        | Maintain RTVs Priv                        | MAINTAIN_RTV_PRIV                          |
| Inventory - RTVs                        | Approve RTVs Priv                         | APPROVE_RTV_PRIV                           |
| Inventory - RTVs                        | Ship RTV Priv                             | SHIP_RTV_PRIV                              |
| Inventory - Shipments and<br>Receipts   | View Shipments and Receipts<br>Priv       | VIEW_SHIPMENTS_AND_RECEIPTS_PRIV           |
| Inventory - Shipments and<br>Receipts   | Maintain Shipments and<br>Receipts Priv   | MAINTAIN_SHIPMENTS_AND_RECEIPTS_PRIV       |
| Inventory - Transfers                   | Search Transfers Priv                     | SEARCH_TRANSFERS_PRIV                      |
| Inventory - Transfers                   | View Transfers Priv                       | VIEW_TRANSFERS_PRIV                        |
| Inventory - Transfers                   | Maintain Transfers Priv                   | MAINTAIN_TRANSFERS_PRIV                    |
| Inventory - Transfers                   | Submit Transfers Priv                     | SUBMIT_TRANSFERS_PRIV                      |
| Inventory - Transfers                   | Maintain Transfers with<br>Finishing Priv | MAINTAIN_TRANSFERS_WITH_FINISHING_<br>PRIV |
| Inventory - Transfers                   | Approve Transfers Priv                    | APPROVE_TRANSFERS_PRIV                     |
| Inventory - Transfers -<br>Intercompany | View Intercompany Transfers<br>Priv       | VIEW_INTERCOMPANY_TRANSFERS_PRIV           |
| Inventory - Transfers -<br>Intercompany | Maintain Intercompany Transfers<br>Priv   | MAINTAIN_INTERCOMPANY_TRANSFERS_<br>PRIV   |
| Inventory - Transfers -<br>Intercompany | Submit Intercompany Transfers<br>Priv     | SUBMIT_INTERCOMPANY_TRANSFERS_PRIV         |

| Table C–1 | (Cont.) | Privilege | Identifiers |
|-----------|---------|-----------|-------------|
|-----------|---------|-----------|-------------|

| Functional Area                         | Privilege                              | Privilege Identifier                |  |
|-----------------------------------------|----------------------------------------|-------------------------------------|--|
| Inventory - Transfers -<br>Intercompany | Approve Intercompany Transfers<br>Priv | APPROVE_INTERCOMPANY_TRANSFERS_PRIV |  |
| Items - Item Lists                      | Search Item Lists Priv                 | SEARCH_ITEM_LISTS_PRIV              |  |
| Items - Item Lists                      | View Item Lists Priv                   | VIEW_ITEM_LISTS_PRIV                |  |
| Items - Item Lists                      | Maintain Item Lists Priv               | MAINTAIN_ITEM_LISTS_PRIV            |  |
| Items                                   | Search Items Priv                      | SEARCH_ITEMS_PRIV                   |  |
| Items                                   | View Items Priv                        | VIEW_ITEMS_PRIV                     |  |
| Items                                   | Maintain Items Priv                    | MAINTAIN_ITEMS_PRIV                 |  |
| Items                                   | Delete Items Priv                      | DELETE_ITEM_PRIV                    |  |
| Items                                   | Submit Items Priv                      | SUBMIT_ITEMS_PRIV                   |  |
| Items                                   | Approve Items Priv                     | APPROVE_ITEMS_PRIV                  |  |
| Items - Grocery Attributes              | Maintain Grocery Attributes Priv       | MAINTAIN_GROCERY_ATTRIBUTES_PRIV    |  |
| Items - Import Items                    | View Import Items Priv                 | VIEW_IMPORT_ITEMS_PRIV              |  |
| Items - Import Items                    | Maintain Import Items Priv             | MAINTAIN_IMPORT_ITEMS_PRIV          |  |
| Items - Locations                       | View Item Locations Priv               | VIEW_ITEM_LOCATIONS_PRIV            |  |
| Items - Locations                       | Maintain Item Locations Priv           | MAINTAIN_ITEM_LOCATIONS_PRIV        |  |
| Items - Ownership<br>Changes            | Search Ownership Changes Priv          | SEARCH_OWNERSHIP_PRIV               |  |
| Items - Ownership<br>Changes            | View Ownership Changes Priv            | VIEW_OWNERSHIP_CHANGES_PRIV         |  |
| Items - Ownership<br>Changes            | Maintain Ownership Changes<br>Priv     | MAINTAIN_OWNERSHIP_CHANGES_PRIV     |  |
| Items - Ownership<br>Changes            | Submit Ownership Changes Priv          | SUBMIT_OWNERSHIP_CHANGES_PRIV       |  |
| Items - Ownership<br>Changes            | Approve Ownership Changes<br>Priv      | APPROVE_OWNERSHIP_CHANGES_PRIV      |  |
| Items - Suppliers                       | View Item Suppliers Priv               | VIEW_ITEM_SUPPLIERS_PRIV            |  |
| Items - Suppliers                       | Maintain Item Suppliers Priv           | MAINTAIN_ITEM_SUPPLIERS_PRIV        |  |
| Items - Ticket Requests                 | Maintain Ticket Requests Priv          | MAINTAIN_TICKET_REQUESTS_PRIV       |  |
| Location Lists                          | Search Location Lists Priv             | SEARCH_LOCATION_LISTS_PRIV          |  |
| Location Lists                          | View Location Lists Priv               | VIEW_LOCATION_LISTS_PRIV            |  |
| Location Lists                          | Maintain Location Lists Priv           | MAINTAIN_LOCATION_LISTS_PRIV        |  |
| Merchandise Hierarchy                   | Search Merchandise Hierarchy<br>Priv   | SEARCH_MERCHANDISE_HIERARCHY_PRIV   |  |
| Merchandise Hierarchy                   | View Merchandise Hierarchy<br>Priv     | VIEW_MERCHANDISE_HIERARCHY_PRIV     |  |
| Merchandise Hierarchy                   | Maintain Merchandise Hierarchy<br>Priv | MAINTAIN_MERCHANDISE_HIERARCHY_PRIV |  |
| Merchandise Hierarchy -<br>Classes      | View Classes Priv                      | VIEW_CLASSES_PRIV                   |  |
| Merchandise Hierarchy -<br>Classes      | Maintain Classes Priv                  | MAINTAIN_CLASSES_PRIV               |  |

 Table C-1 (Cont.) Privilege Identifiers

| Functional Area                              | Privilege                                       | Privilege Identifier                             |
|----------------------------------------------|-------------------------------------------------|--------------------------------------------------|
| Merchandise Hierarchy -<br>Departments       | View Departments Priv                           | VIEW_DEPARTMENTS_PRIV                            |
| Merchandise Hierarchy -<br>Departments       | Maintain Departments Priv                       | MAINTAIN_DEPARTMENTS_PRIV                        |
| Merchandise Hierarchy -<br>Divisions         | View Divisions Priv                             | VIEW_DIVISIONS_PRIV                              |
| Merchandise Hierarchy -<br>Divisions         | Maintain Divisions Priv                         | MAINTAIN_DIVISIONS_PRIV                          |
| Merchandise Hierarchy -<br>Groups            | View Groups Priv                                | VIEW_GROUPS_PRIV                                 |
| Merchandise Hierarchy -<br>Groups            | Maintain Groups Priv                            | MAINTAIN_GROUPS_PRIV                             |
| Merchandise Hierarchy -<br>Reclassifications | Maintain Reclassifications Priv                 | MAINTAIN_RECLASSIFICATIONS_PRIV                  |
| Merchandise Hierarchy -<br>Subclasses        | View Subclasses Priv                            | VIEW_SUBCLASSES_PRIV                             |
| Merchandise Hierarchy -<br>Subclasses        | Maintain Subclasses Priv                        | MAINTAIN_SUBCLASSES_PRIV                         |
| Merchandise Hierarchy<br>Defaults            | View Merchandise Hierarchy<br>Defaults Priv     | VIEW_MERCHANDISE_HIERARCHY_<br>DEFAULTS_PRIV     |
| Merchandise Hierarchy<br>Defaults            | Maintain Merchandise Hierarchy<br>Defaults Priv | MAINTAIN_MERCHANDISE_HIERARCHY_<br>DEFAULTS_PRIV |
| Organizational Hierarchy                     | View Organizational Hierarchy<br>Priv           | VIEW_ORGANIZATION_HIERARCHY_PRIV                 |
| Organizational Hierarchy -<br>Areas          | View Areas Priv                                 | VIEW_AREAS_PRIV                                  |
| Organizational Hierarchy -<br>Areas          | Maintain Areas Priv                             | MAINTAIN_AREAS_PRIV                              |
| Organizational Hierarchy -<br>Chains         | View Chains Priv                                | VIEW_CHAINS_PRIV                                 |
| Organizational Hierarchy -<br>Chains         | Maintain Chains Priv                            | MAINTAIN_CHAINS_PRIV                             |
| Organizational Hierarchy -<br>Districts      | View Districts Priv                             | VIEW_DISTRICTS_PRIV                              |
| Organizational Hierarchy -<br>Districts      | Maintain Districts Priv                         | MAINTAIN_DISTRICTS_PRIV                          |
| Organizational Hierarchy -<br>Regions        | View Regions Priv                               | VIEW_REGIONS_PRIV                                |
| Organizational Hierarchy -<br>Regions        | Maintain Regions Priv                           | MAINTAIN_REGIONS_PRIV                            |
| Organizational Hierarchy -<br>Stores         | View Stores Priv                                | VIEW_STORES_PRIV                                 |
| Organizational Hierarchy -<br>Stores         | Maintain Stores Priv                            | MAINTAIN_STORES_PRIV                             |
| Organizational Hierarchy -<br>Warehouses     | View Warehouses Priv                            | VIEW_WAREHOUSES_PRIV                             |

Table C–1 (Cont.) Privilege Identifiers

| Functional Area                                  | Privilege                                    | Privilege Identifier                          |  |
|--------------------------------------------------|----------------------------------------------|-----------------------------------------------|--|
| Organizational Hierarchy -<br>Warehouses         | Maintain Warehouses Priv                     | MAINTAIN_WAREHOUSES_PRIV                      |  |
| Partners                                         | Search Partners Priv                         | SEARCH_PARTNERS_PRIV                          |  |
| Partners                                         | View Partners Priv                           | VIEW_PARTNERS_PRIV                            |  |
| Partners                                         | Maintain Partners Priv                       | MAINTAIN_PARTNERS_PRIV                        |  |
| Partners                                         | Deactivate Partners Priv                     | DEACTIVATE_PARTNERS_PRIV                      |  |
| Partners                                         | Activate Partners Priv                       | ACTIVATE_PARTNERS_PRIV                        |  |
| Price - Competitor Price                         | View Competitive Shop Priv                   | VIEW_COMPETITIVE_SHOP_PRIV                    |  |
| Price - Competitor Price                         | Maintain Competitive Shop Priv               | MAINTAIN_COMPETITIVE_SHOP_PRIV                |  |
| Price - Coupons                                  | Search Coupons Priv                          | SEARCH_COUPONS_PRIV                           |  |
| Price - Coupons                                  | View Coupons Priv                            | VIEW_COUPONS_PRIV                             |  |
| Price - Coupons                                  | Maintain Coupons Priv                        | MAINTAIN_COUPONS_PRIV                         |  |
| Price - Price Change<br>History                  | View Price Change History Priv               | VIEW_PRICE_CHANGE_HISTORY_PRIV                |  |
| Price - Product Restrictions                     | Search Product Restrictions Priv             | SEARCH_PRODUCT_RESTRICTIONS_PRIV              |  |
| Price - Product Restrictions                     | View Product Restrictions Priv               | VIEW_PRODUCT_RESTRICTIONS_PRIV                |  |
| Price - Product Restrictions                     | Maintain Product Restrictions<br>Priv        | MAINTAIN_PRODUCT_RESTRICTIONS_PRIV            |  |
| Purchase Orders                                  | Search Purchase Orders Priv                  | SEARCH_PURCHASE_ORDERS_PRIV                   |  |
| Purchase Orders                                  | View Purchase Orders Priv                    | VIEW_PURCHASE_ORDERS_PRIV                     |  |
| Purchase Orders                                  | Maintain Purchase Orders Priv                | MAINTAIN_PURCHASE_ORDERS_PRIV                 |  |
| Purchase Orders                                  | Submit Purchase Orders Priv                  | SUBMIT_PURCHASE_ORDERS_PRIV                   |  |
| Purchase Orders                                  | Close Purchase Orders Priv                   | CLOSE_PURCHASE_ORDERS_PRIV                    |  |
| Purchase Orders                                  | Approve Purchase Orders Priv                 | APPROVE_PURCHASE_ORDERS_PRIV                  |  |
| Purchase Orders - DSD<br>Orders                  | Maintain DSD Orders Priv                     | MAINTAIN_DSD_ORDERS_PRIV                      |  |
| Purchase Orders -<br>Pre-Issued Order Numbers    | Maintain Pre-Issued Order<br>Numbers Priv    | MAINTAIN_PRE-ISSUED_ORDER_NUMBERS_<br>PRIV    |  |
| Purchase Orders - Receipt<br>Adjustments by Cost | Maintain Receipt Adjustments<br>by Cost Priv | MAINTAIN_RECEIPT_ADJUSTMENTS_BY_<br>COST_PRIV |  |
| Replenishment - Attributes                       | View Replenishment Attributes<br>Priv        | VIEW_REPLENISHMENT_ATTRIBUTES_PRIV            |  |
| Replenishment - Attributes                       | Maintain Replenishment<br>Attributes Priv    | MAINTAIN_REPLENISHMENT_ATTRIBUTES_<br>PRIV    |  |
| Replenishment - Buyer<br>Worksheets              | View Buyer Worksheets Priv                   | VIEW_BUYER_WORKSHEETS_PRIV                    |  |
| Replenishment - Buyer<br>Worksheets              | Maintain Buyer Worksheets Priv               | MAINTAIN_BUYER_WORKSHEETS_PRIV                |  |
| Required Documents                               | View Required Documents Priv                 | VIEW_REQUIRED_DOCUMENTS_PRIV                  |  |
| Required Documents                               | Maintain Required Documents<br>Priv          | MAINTAIN_REQUIRED_DOCUMENTS_PRIV              |  |
| Stock Counts                                     | View Stock Count Units Priv                  | VIEW_STOCK_COUNT_UNITS_PRIV                   |  |

 Table C-1 (Cont.) Privilege Identifiers

| Functional Area                  | Privilege                                      | Privilege Identifier                            |
|----------------------------------|------------------------------------------------|-------------------------------------------------|
| Stock Counts                     | Maintain Stock Count Units Priv                | MAINTAIN_STOCK_COUNT_UNITS_PRIV                 |
| Stock Counts - Units             | View Stock Counts Priv                         | VIEW_STOCK_COUNTS_PRIV                          |
| Stock Counts - Units             | Maintain Stock Counts Priv                     | MAINTAIN_STOCK_COUNTS_PRIV                      |
| Stock Counts - Values            | View Stock Count Values Priv                   | VIEW_STOCK_COUNT_VALUES_PRIV                    |
| Stock Counts - Values            | Maintain Stock Count Values<br>Priv            | MAINTAIN_STOCK_COUNT_VALUES_PRIV                |
| Stock Ledger                     | View Stock Ledger Priv                         | VIEW_STOCK_LEDGER_PRIV                          |
| Stock Ledger                     | Maintain Stock Ledger Priv                     | MAINTAIN_STOCK_LEDGER_PRIV                      |
| Supplier Inventory<br>Management | View Supplier Inventory<br>Management Priv     | VIEW_SUPPLIER_INVENTORY_MANAGEMENT_<br>PRIV     |
| Supplier Inventory<br>Management | Maintain Supplier Inventory<br>Management Priv | MAINTAIN_SUPPLIER_INVENTORY_<br>MANAGEMENT_PRIV |
| Suppliers                        | Search Suppliers Priv                          | SEARCH_SUPPLIERS_PRIV                           |
| Suppliers                        | View Suppliers Priv                            | VIEW_SUPPLIERS_PRIV                             |
| Suppliers                        | Maintain Suppliers Priv                        | MAINTAIN_SUPPLIERS_PRIV                         |
| Suppliers                        | Deactivate Suppliers Priv                      | DEACTIVATE_SUPPLIERS_PRIV                       |
| Suppliers                        | Activate Suppliers Priv                        | ACTIVATE_SUPPLIERS_PRIV                         |
| Supply Chain Network             | View Supply Chain Network<br>Priv              | VIEW_SUPPLY_CHAIN_NETWORK_PRIV                  |
| Supply Chain Network             | Maintain Supply Chain Network<br>Priv          | MAINTAIN_SUPPLY_CHAIN_NETWORK_PRIV              |
| VAT                              | View VAT Priv                                  | VIEW_VAT_PRIV                                   |
| VAT                              | Maintain VAT Priv                              | MAINTAIN_VAT_PRIV                               |

Table C–1 (Cont.) Privilege Identifiers